# Hardware Support for On-Demand Software Analysis

Joseph L. Greathouse Advanced Computer Architecture Laboratory University of Michigan

December 8, 2011

**NIST: Software errors cost U.S. ~\$60 billion/year** 

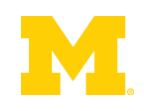

**NIST: Software errors cost U.S. ~\$60 billion/year** 

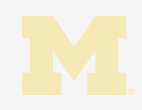

#### **NIST: Software errors cost U.S. ~\$60 billion/year**

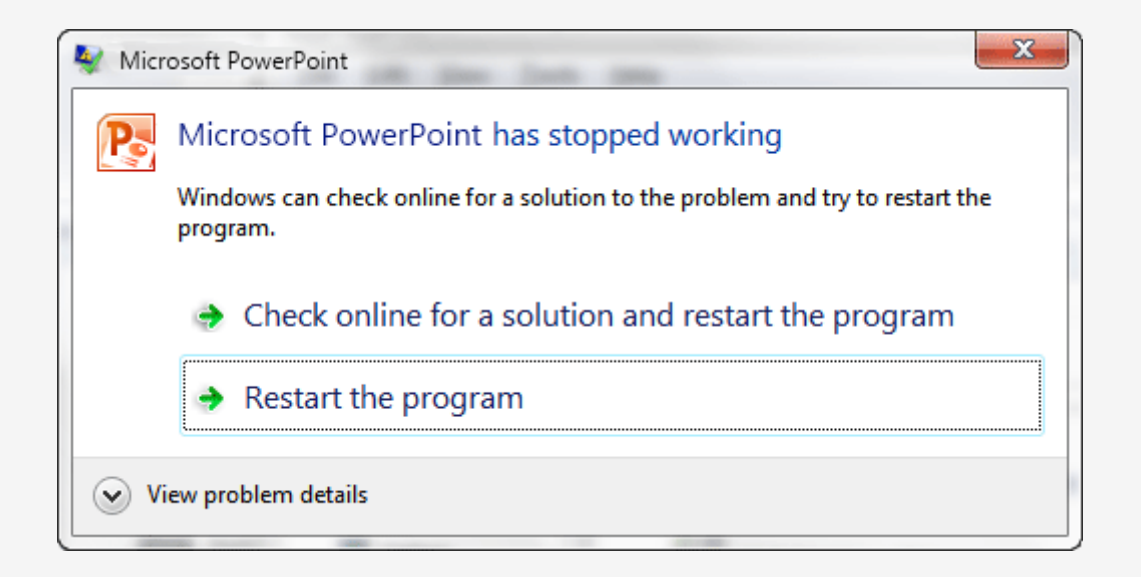

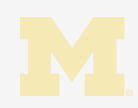

A problem has been detected and Windows has been shut down to prevent damage. to your computer.<br>The problem seems to be caused by the following file: SPCMDCON.SYS.

NIST: Software errors control to the cost under the cost under the cost under the cost under the cost under th<br>In the cost under the cost under the cost under the cost under the cost under the cost under the cost under th

restart your computer. If this screen appears again, follow.<br>these steps:

⊂heck to make sure any new hardware or software is properly installed.<br>If this is a new installation, ask your hardware or software manufacturer. for any Windows updates you might need.

If problems continue, disable or remove any newly installed hardware. or software. Disable BIOS memory options such as caching or shadowing. If you need to use Safe Mode to remove or disable components, restart your computer, press F8 to select Advanced Startup Options, and thenselect Safe Mode.

Technical information:

\*\*\* STOP: 0x00000050 (0xFD3094C2,0x00000001,0xFBFE7617,0x00000000)

www. SPCMDCON.SYS - Address FBFE7617 base at FBFE5000, DateStamp 3d6dd67c

#### ■ NIST: Software errors cost U.S. ~\$60 billion/year

A problem has been detected and Windows has been shut down to prevent damage to your computer.

The problem seems to be caused by the following file: SPCMDCON.SYS

PAGE\_FAULT\_IN\_NONPAGED\_AREA

If this is the first time you've seen this Stop error screen,<br>restart your computer. If this screen appears again, follow these steps:

Check to make sure any new hardware or software is properly installed.<br>If this is a new installation, ask your hardware or software manufacturer for any Windows updates you might need.

If problems continue, disable or remove any newly installed hardware<br>or software. Disable BIOS memory options such as caching or shadowing. If you need to use Safe Mode to remove or disable components, restart our computer, press F8 to select Advanced Startup Options, and then select safe Mode.

Technical information:

- \*\*\* STOP: 0x00000050 (0xFD3094c2.0x00000001.0xFBFE7617.0x00000000)
- \*\*\* SPCMDCON.SYS Address FBFE7617 base at FBFE5000, DateStamp 3d6dd67c

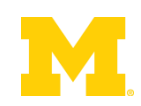

- NIST: Software errors cost U.S. ~\$60 billion/year
- FBI: Security Issues cost U.S. \$67 billion/year
	- >⅓ from viruses, network intrusion, etc.

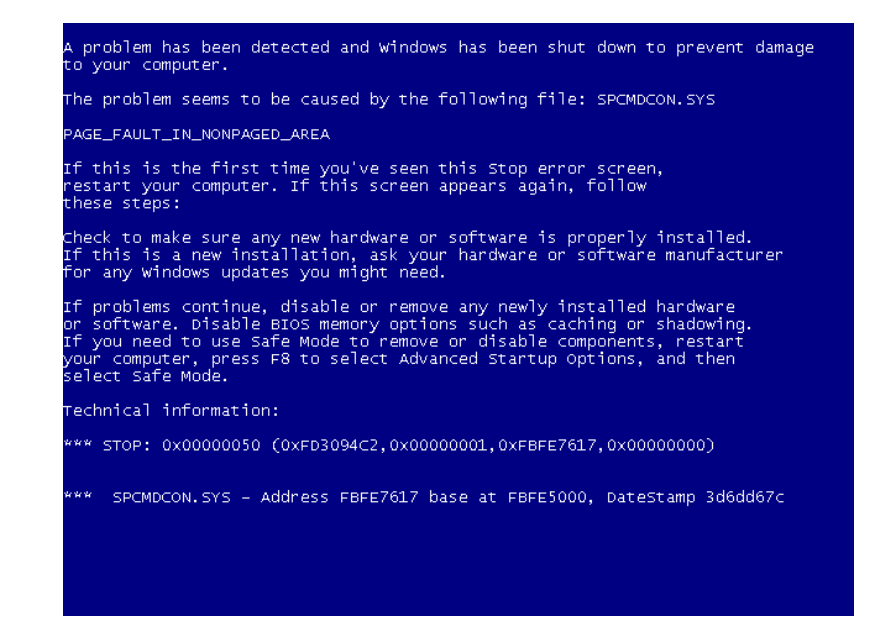

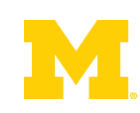

- NIST: Software errors cost U.S. ~\$60 billion/year
- FBI: Security Issues cost U.S. \$67 billion/year
	- >⅓ from viruses, network intrusion, etc.

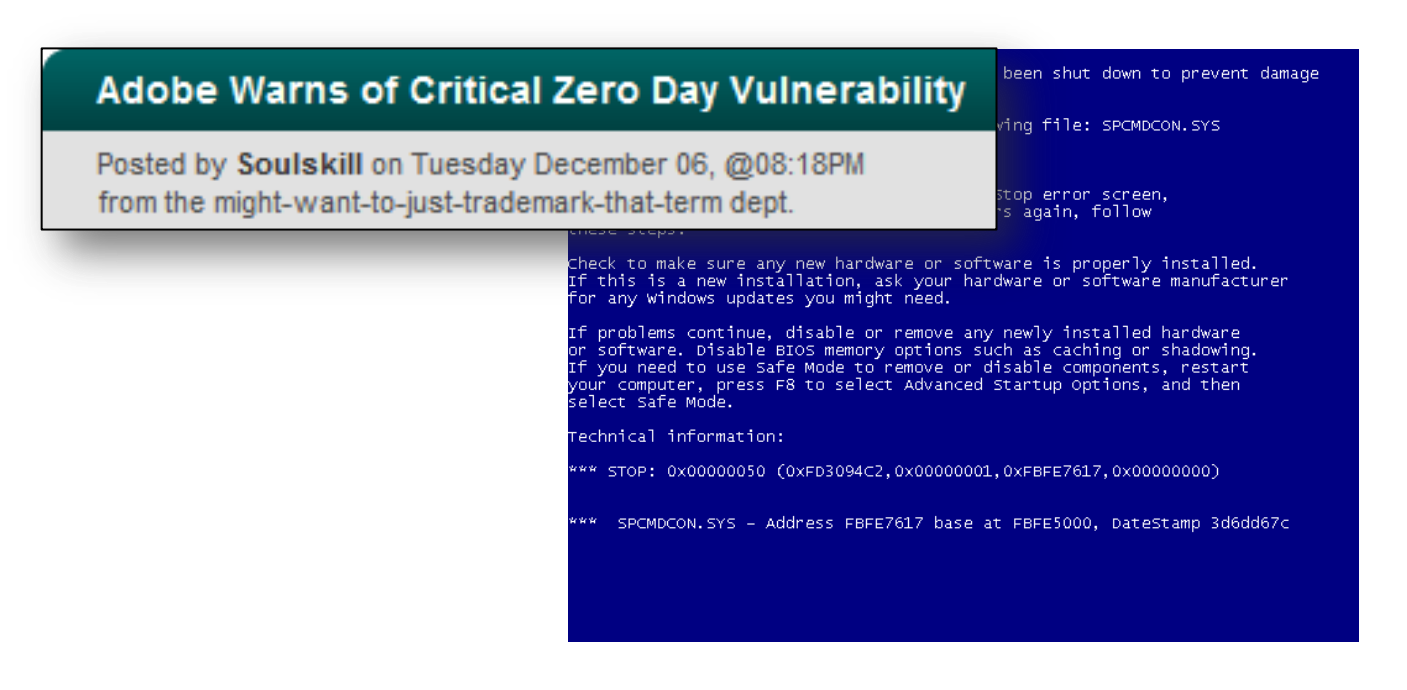

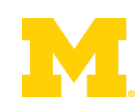

- NIST: Software errors cost U.S. ~\$60 billion/year
- FBI: Security Issues cost U.S. \$67 billion/year
	- >⅓ from viruses, network intrusion, etc.

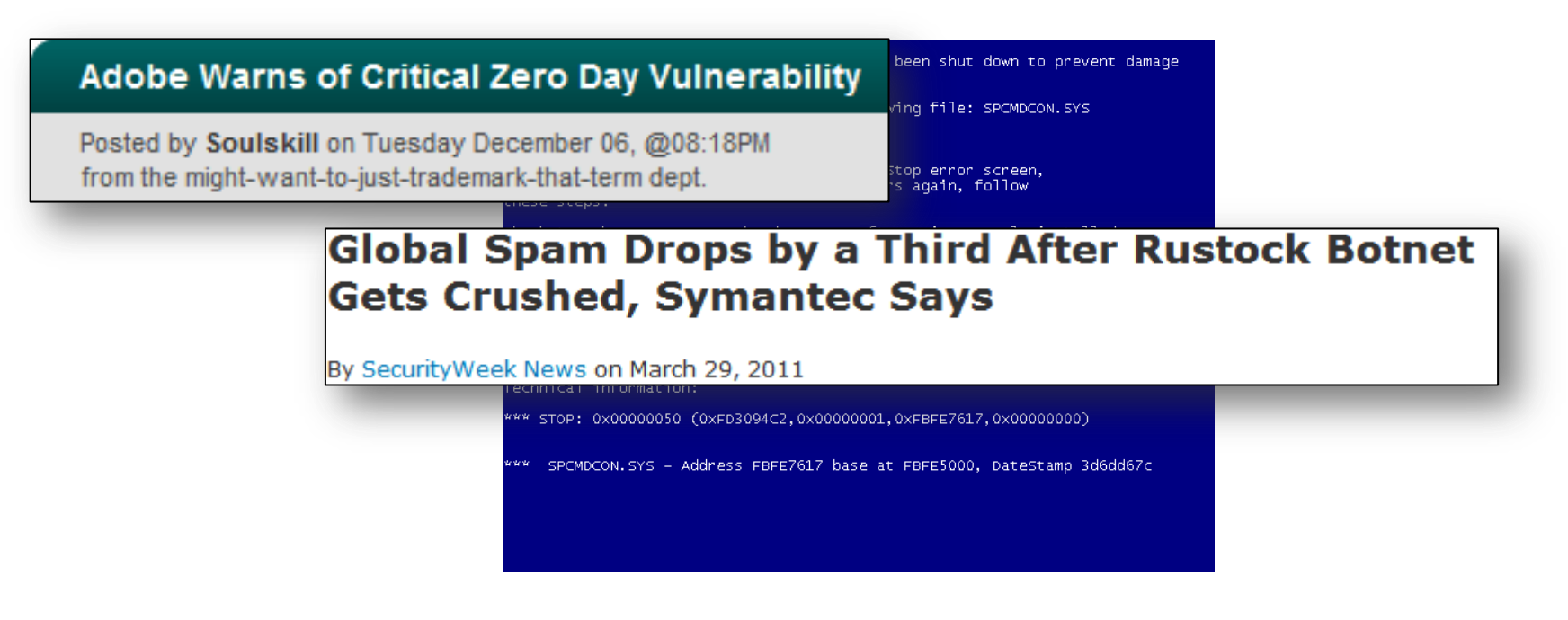

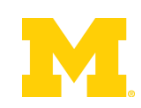

- NIST: Software errors cost U.S. ~\$60 billion/year
- FBI: Security Issues cost U.S. \$67 billion/year
	- >⅓ from viruses, network intrusion, etc.

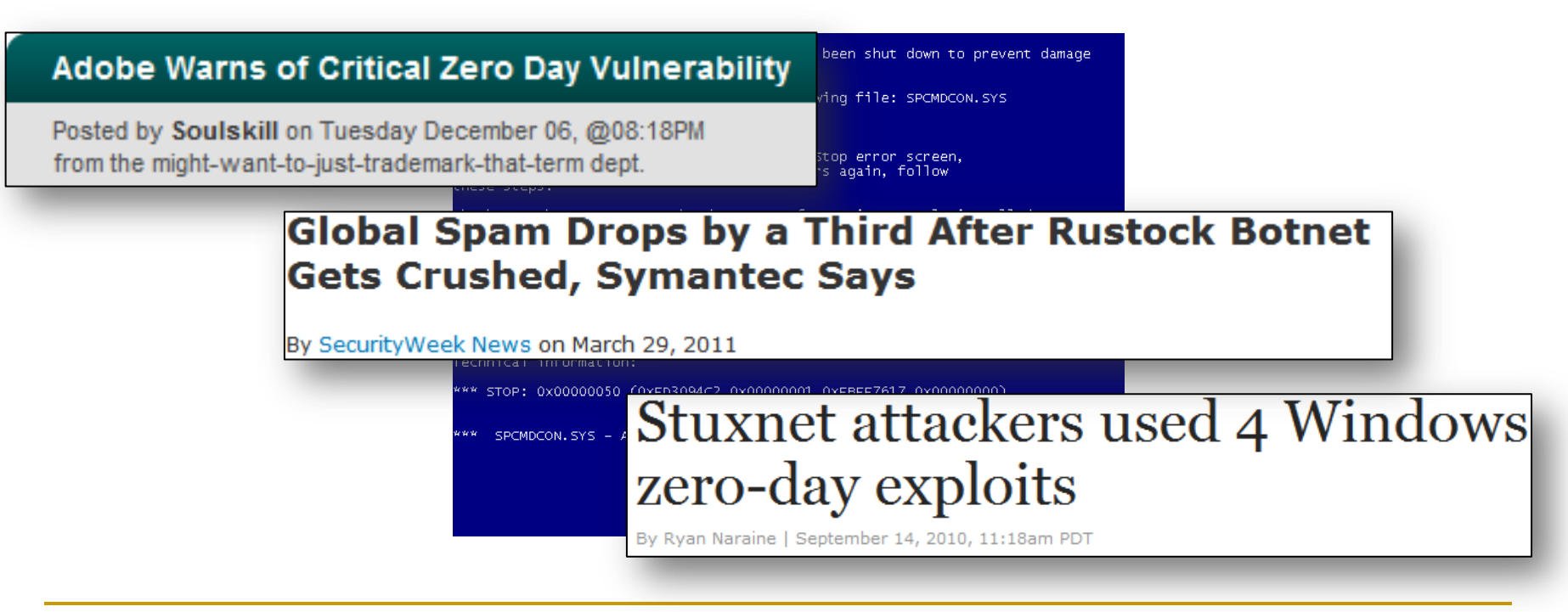

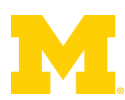

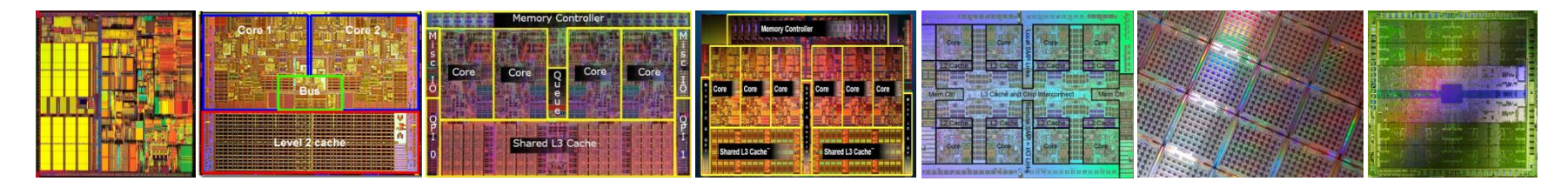

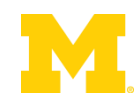

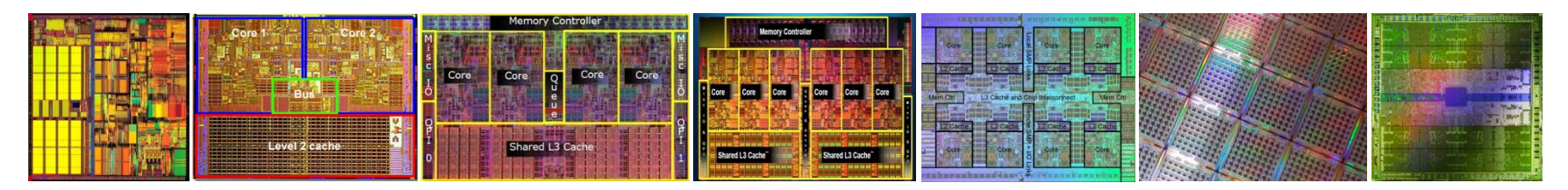

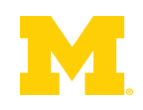

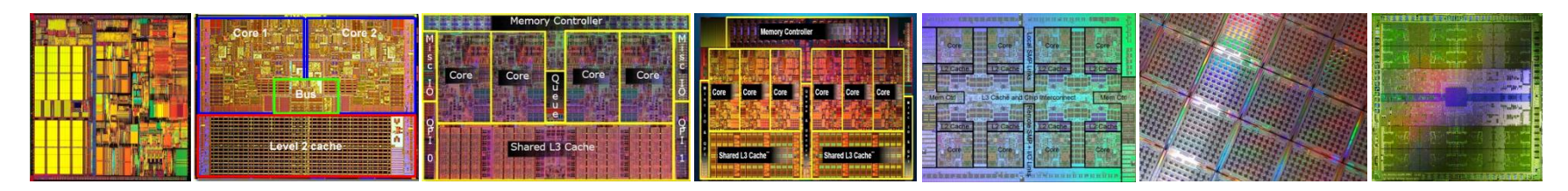

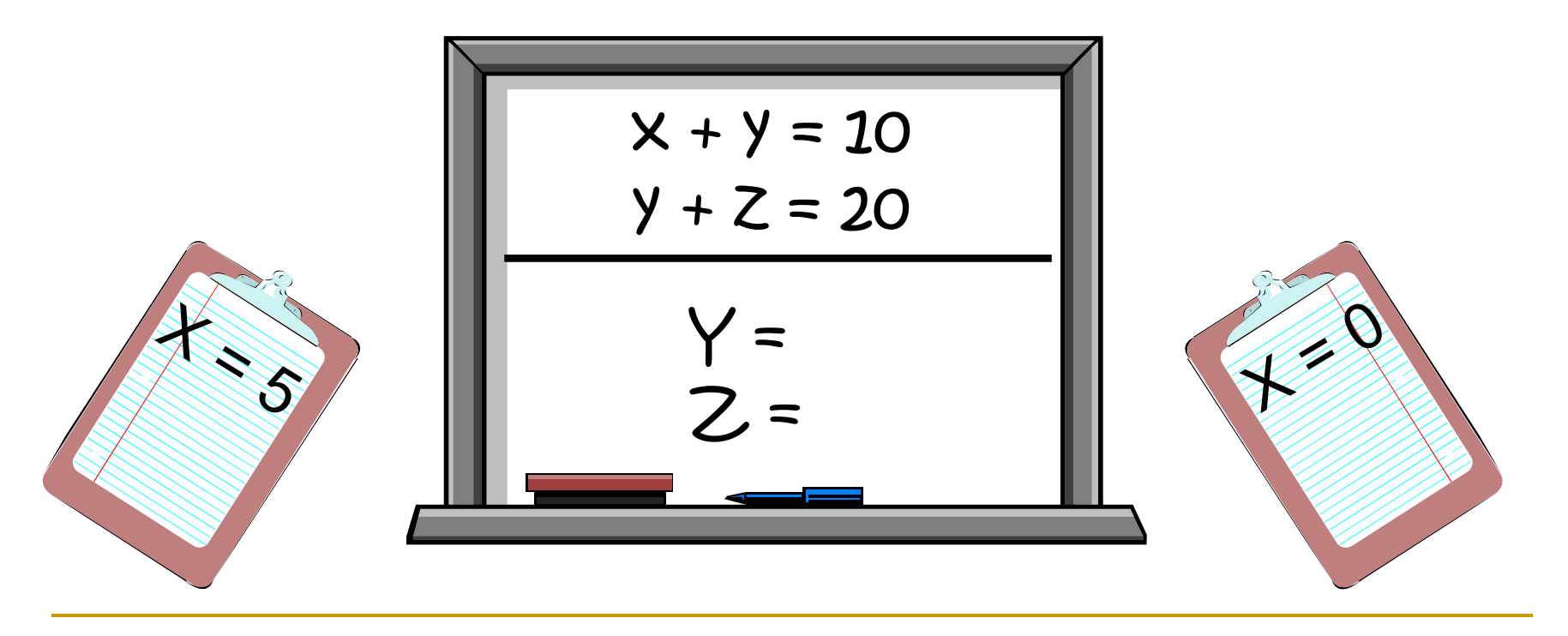

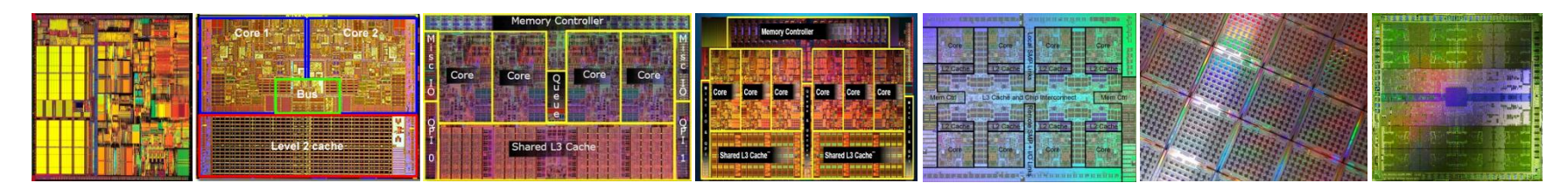

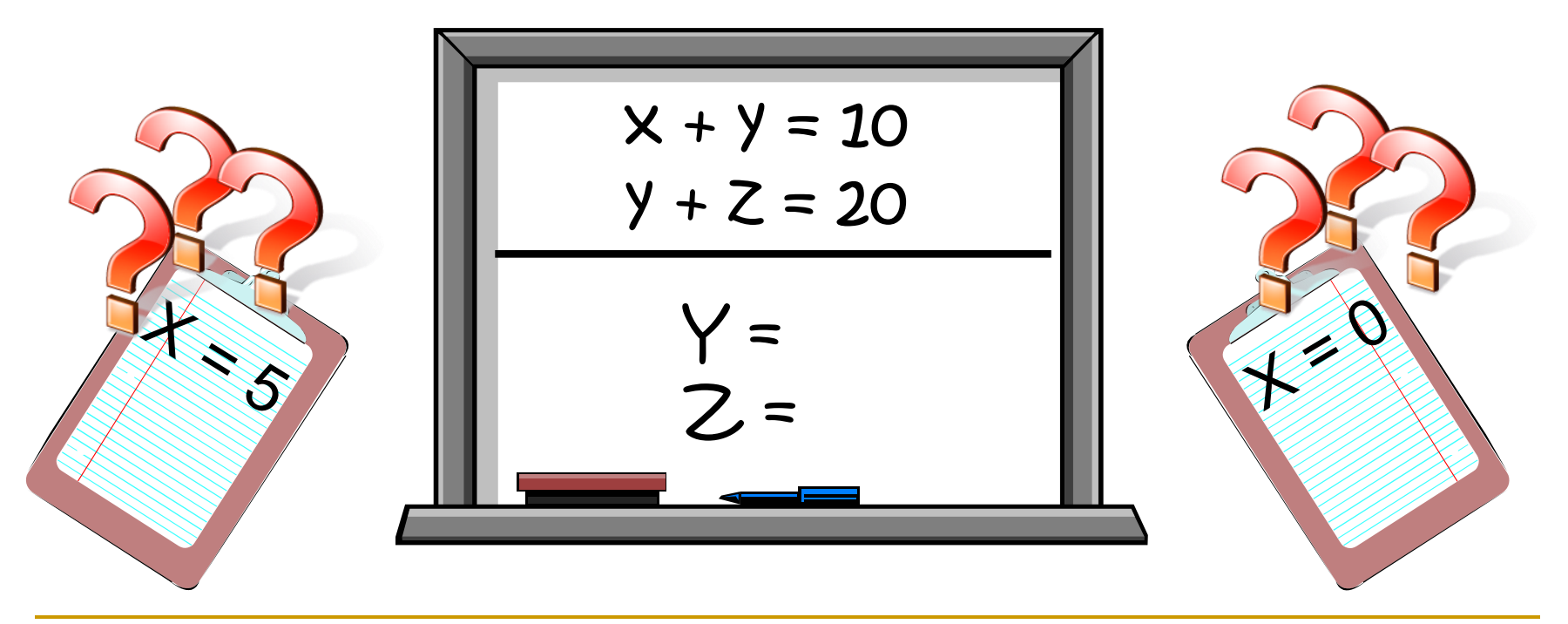

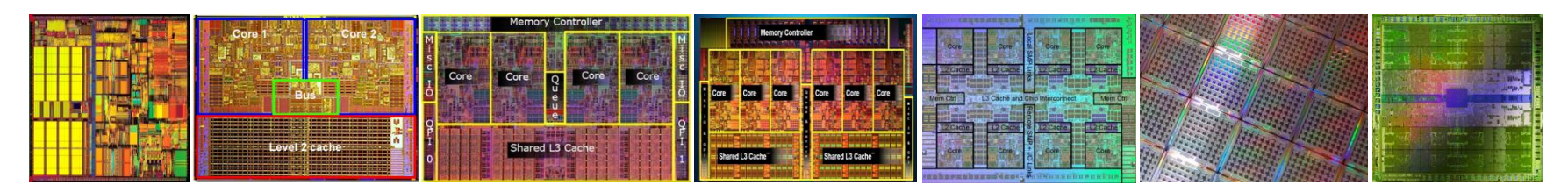

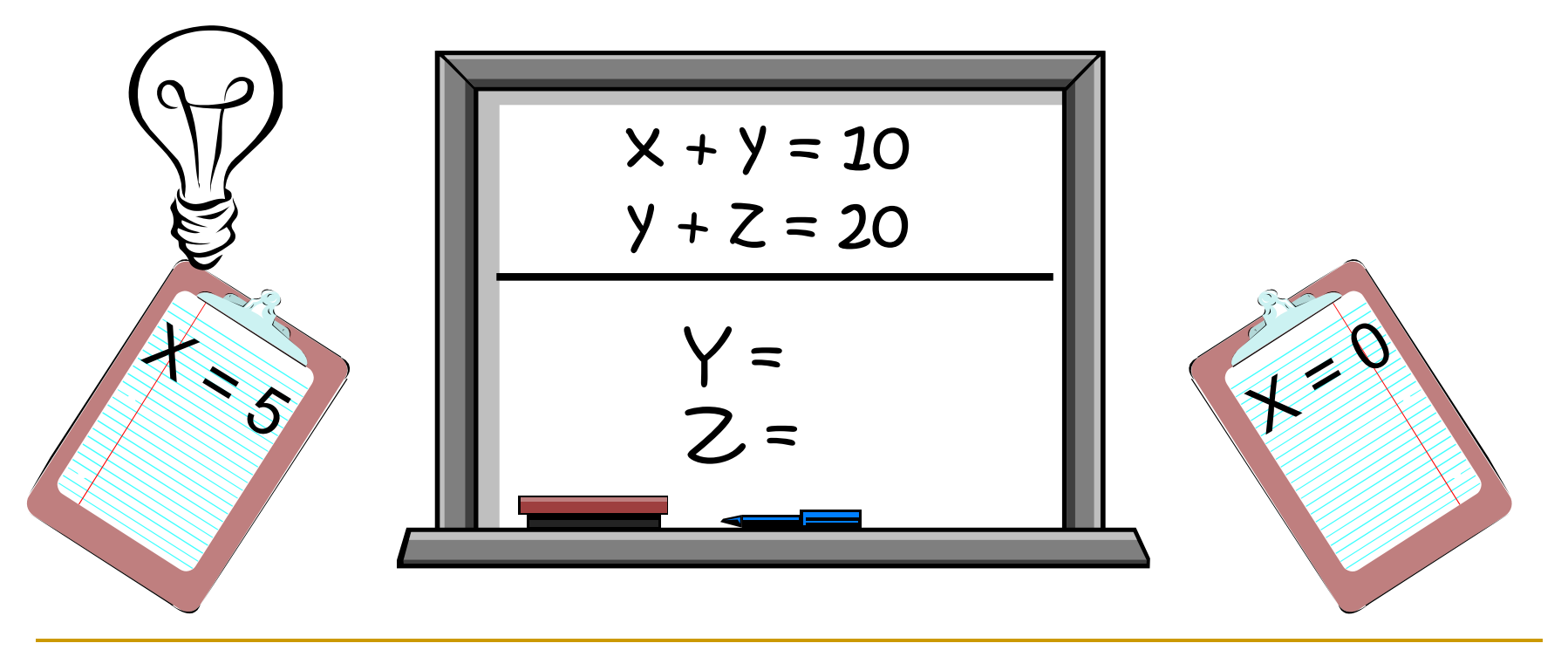

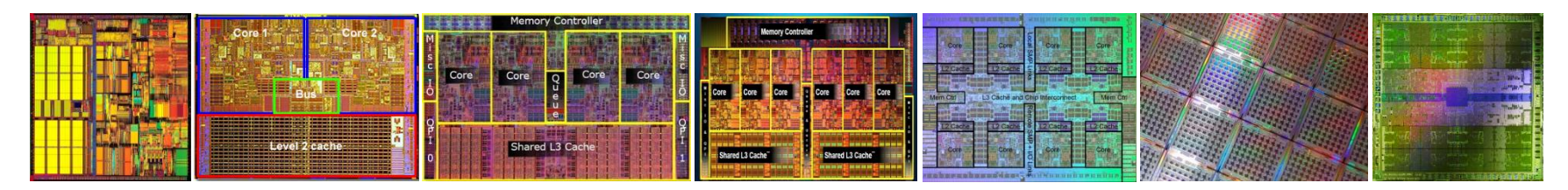

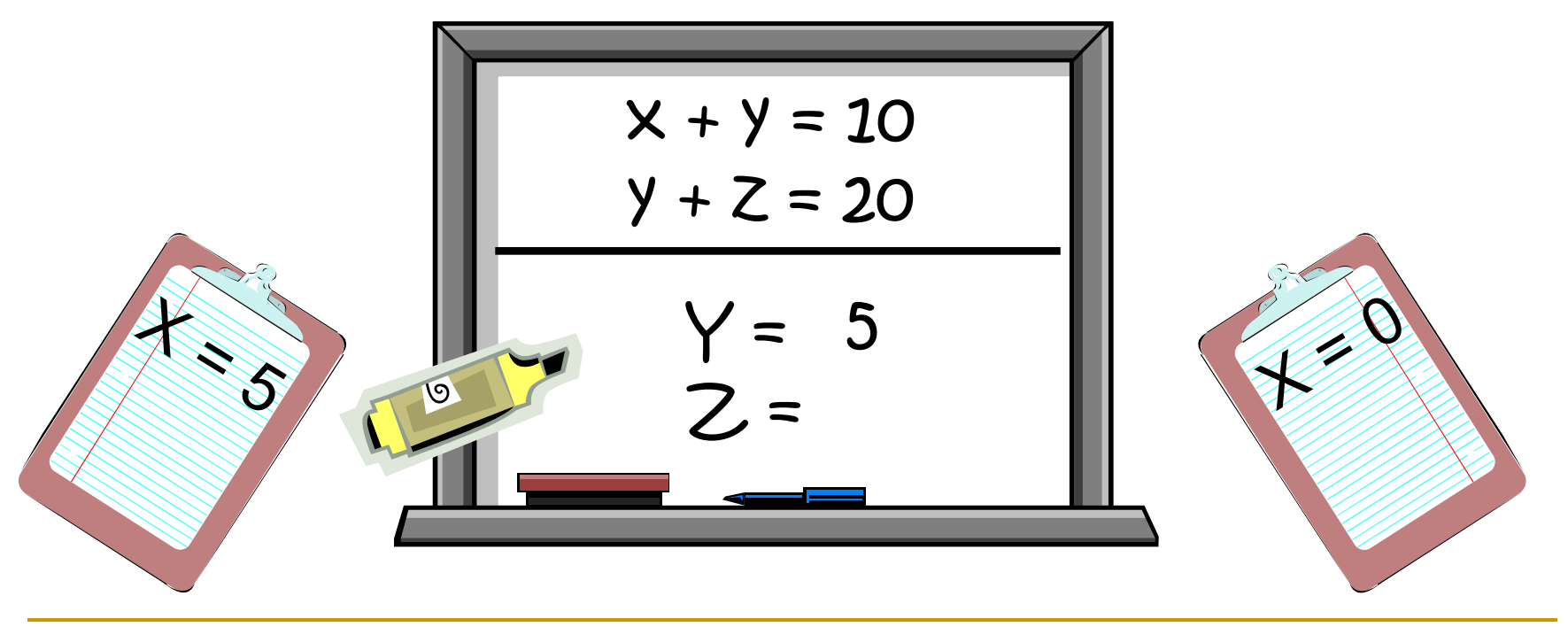

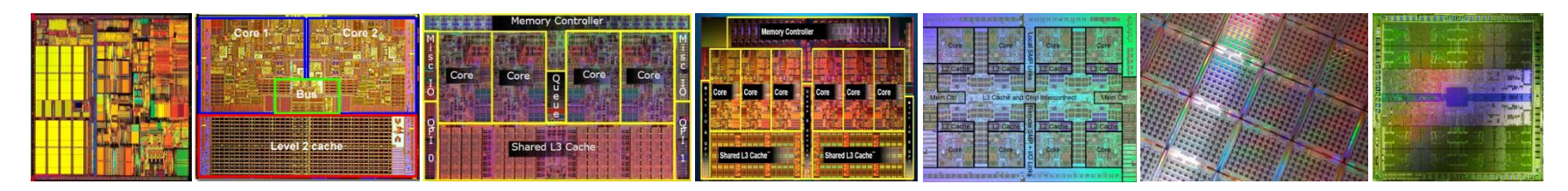

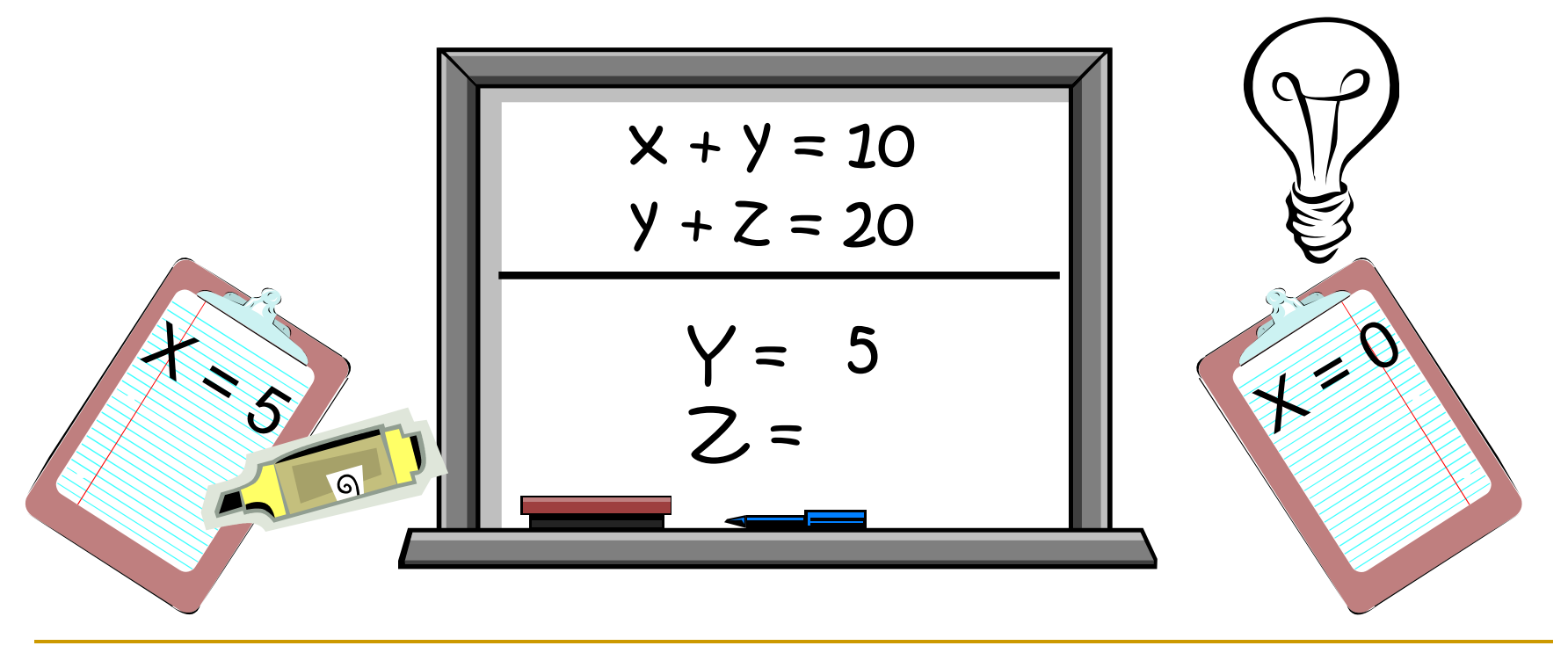

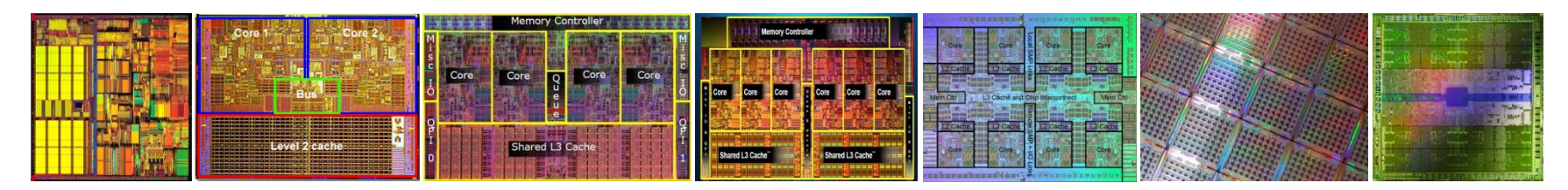

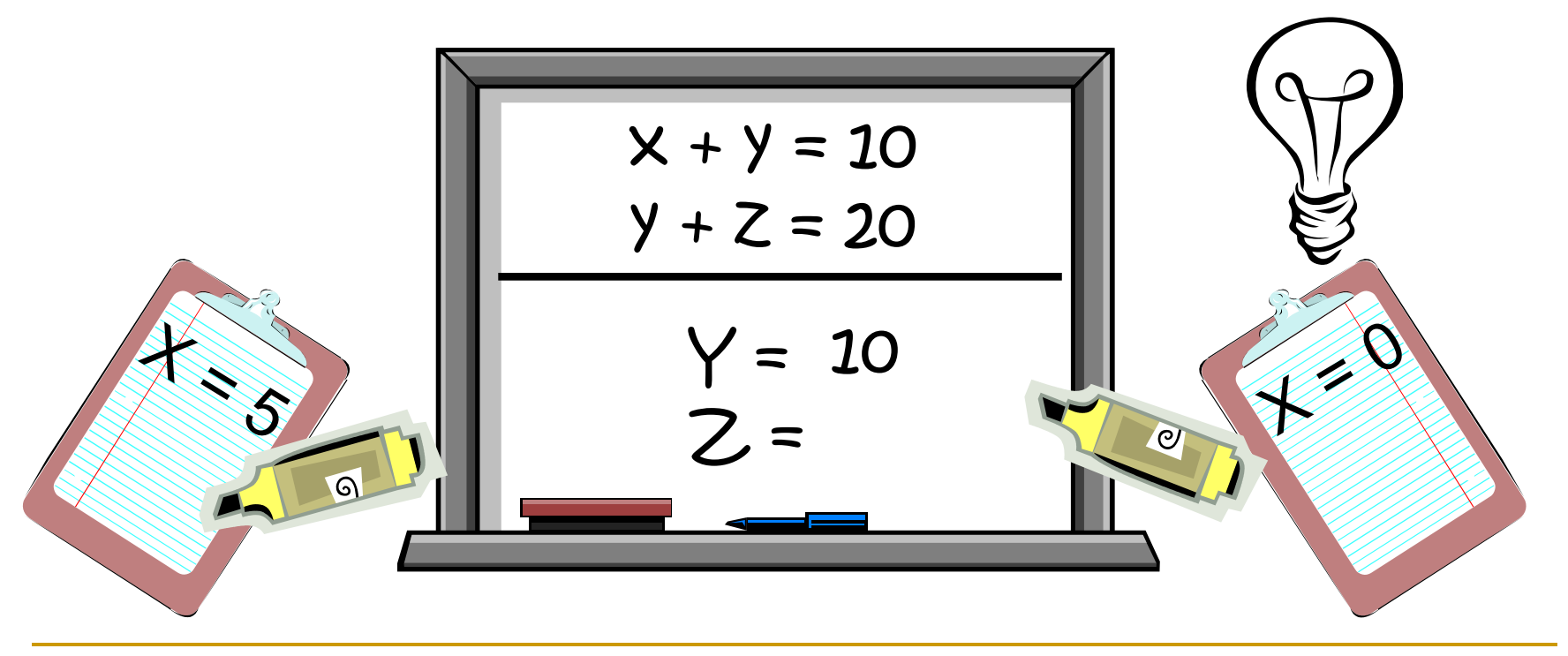

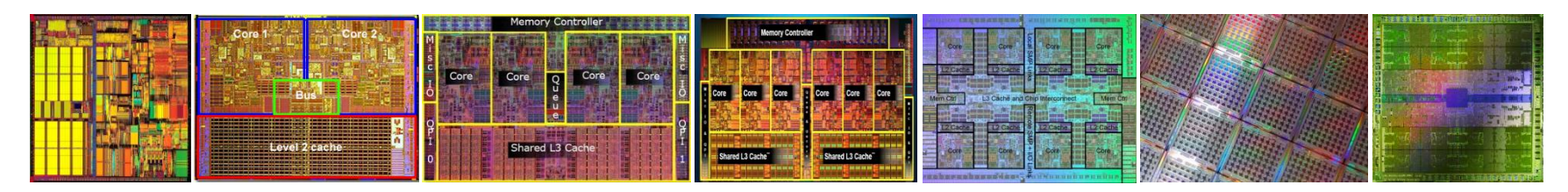

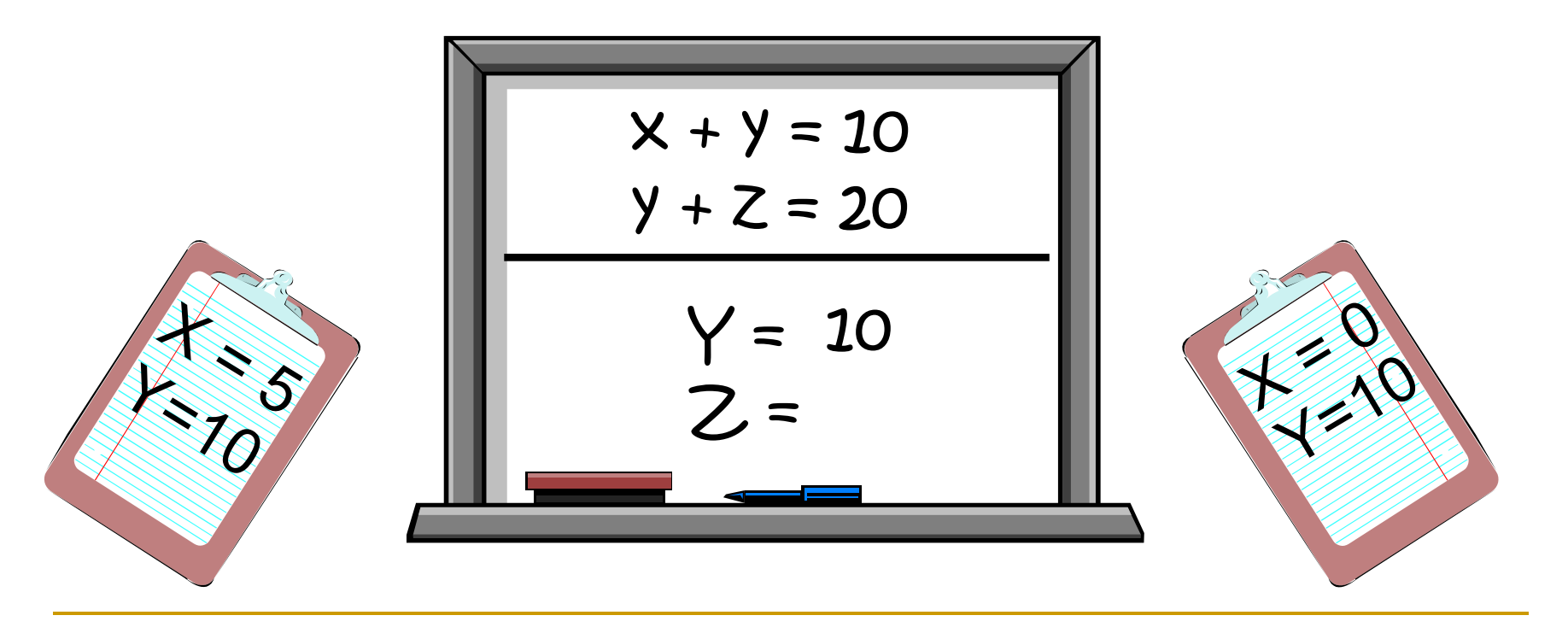

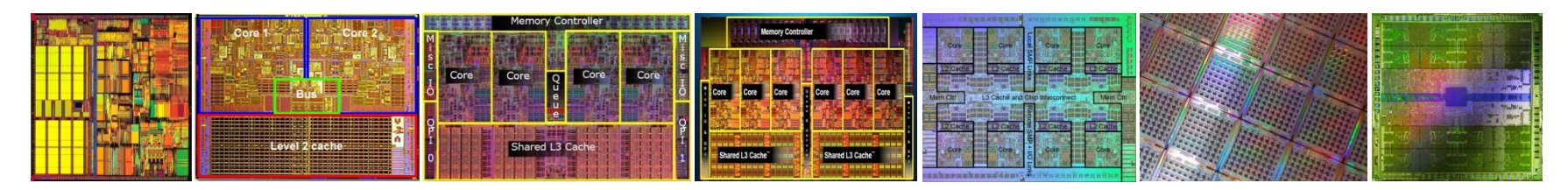

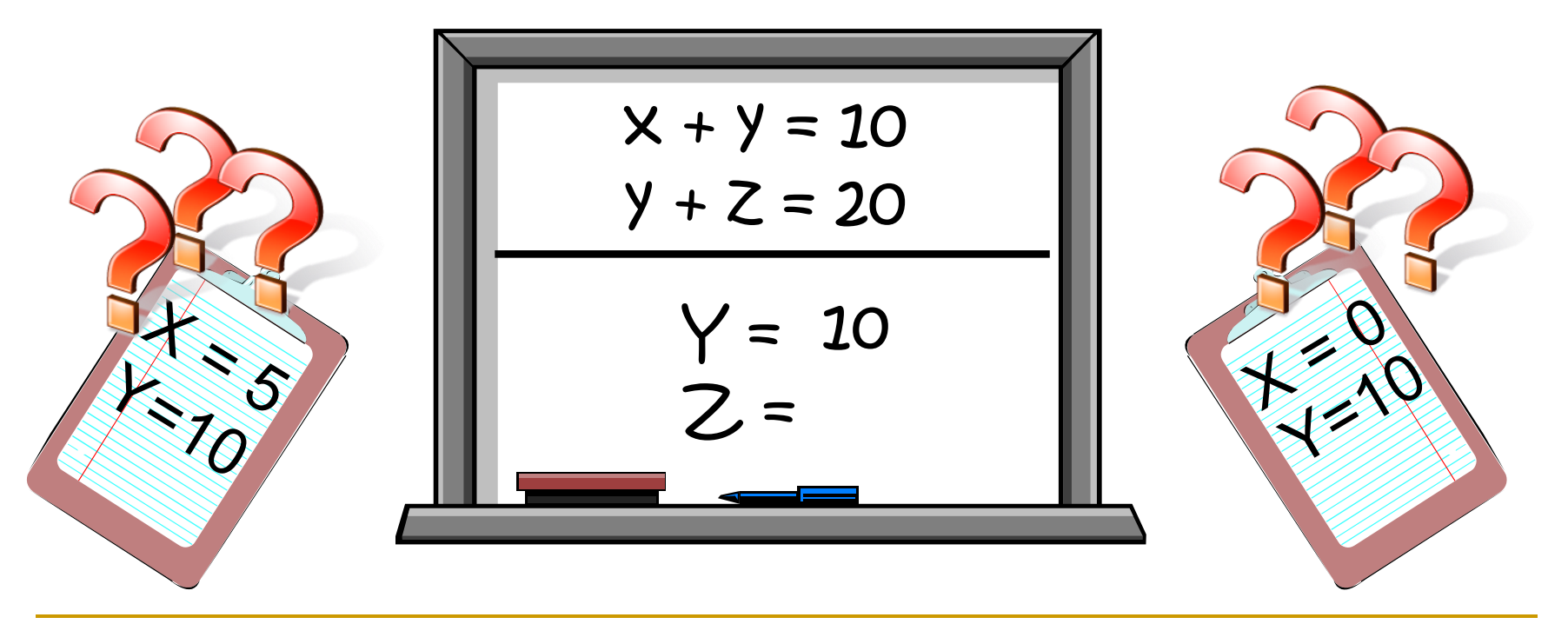

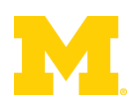

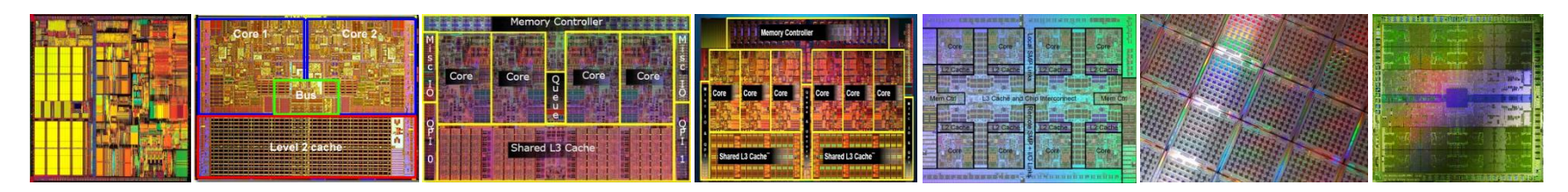

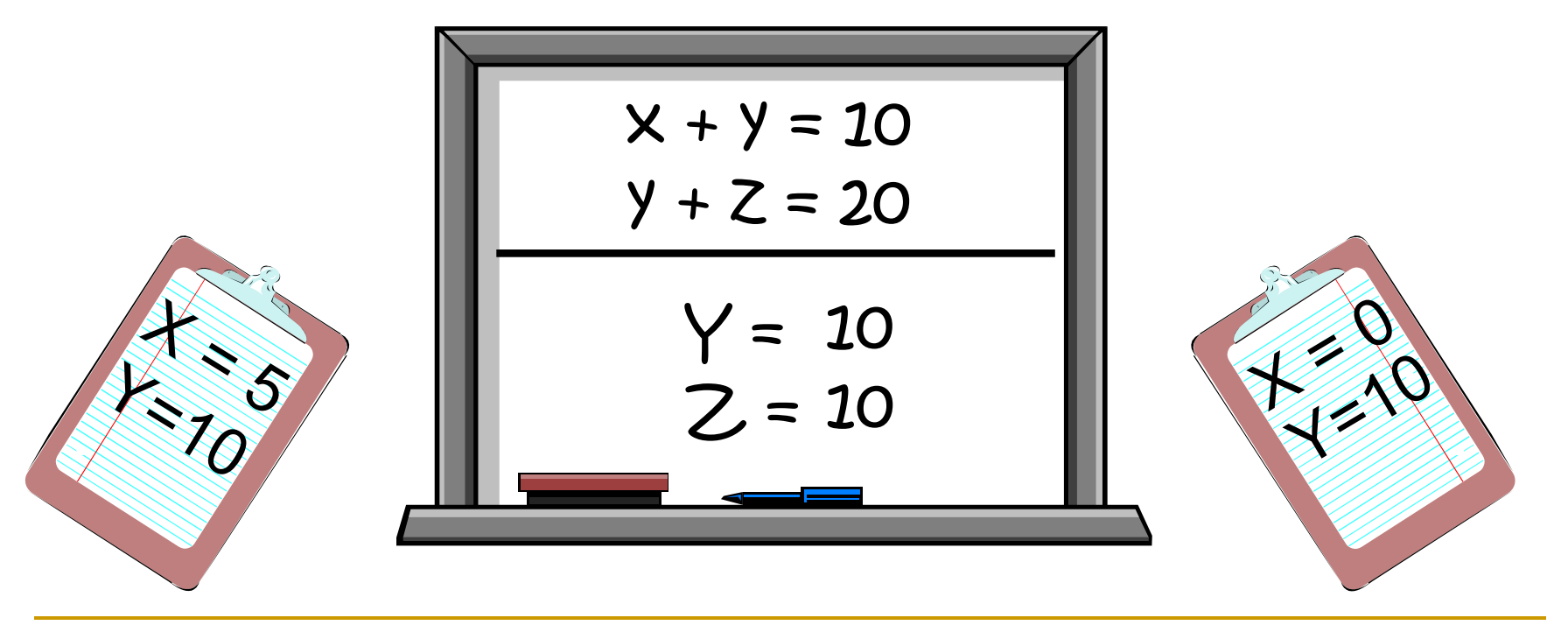

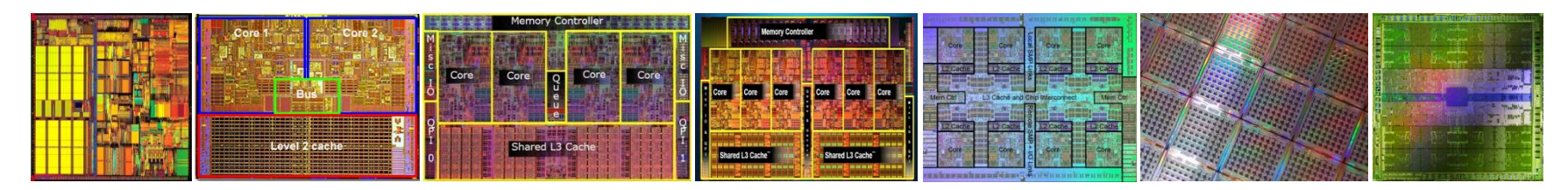

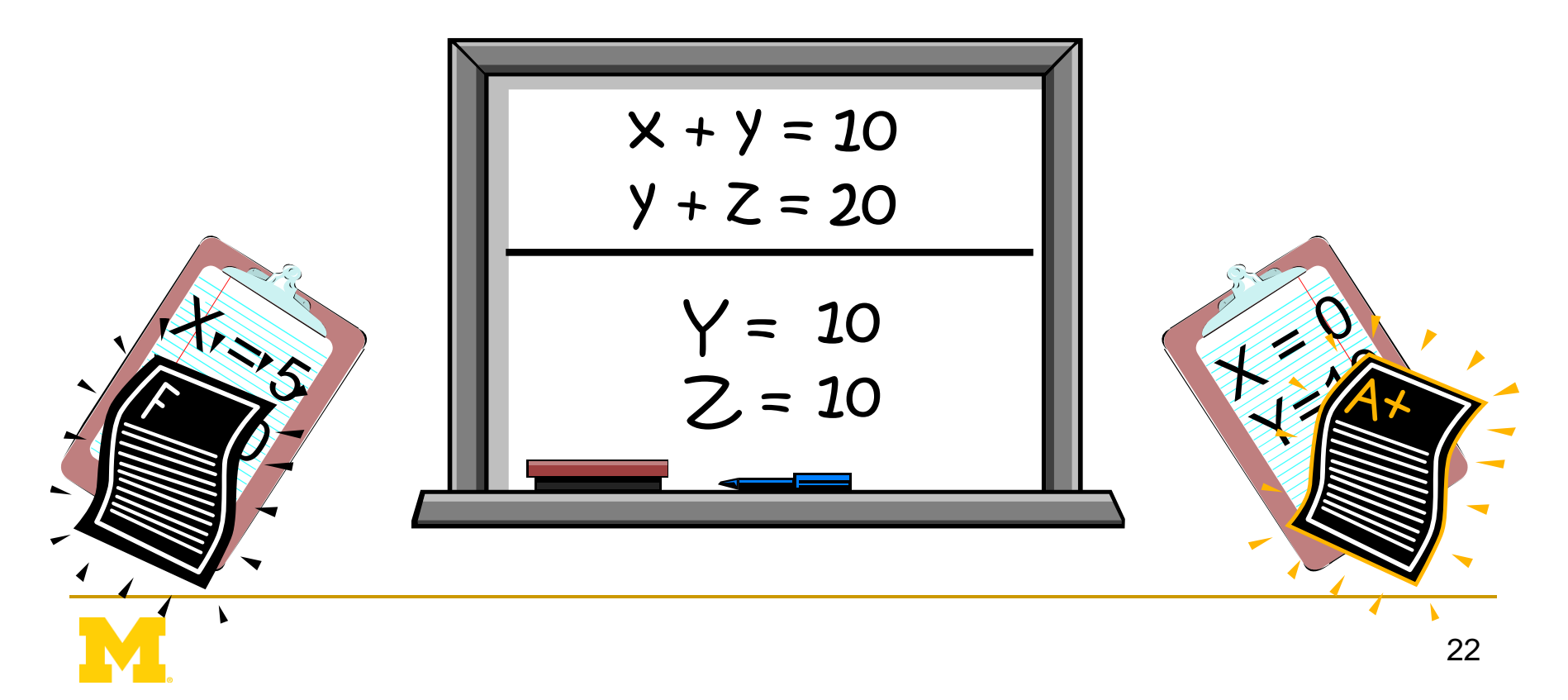

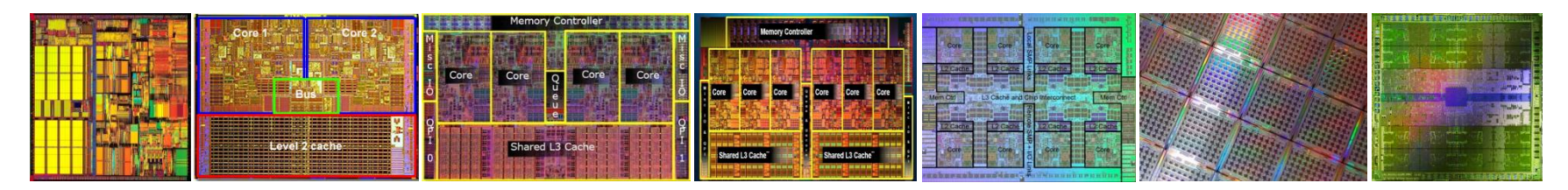

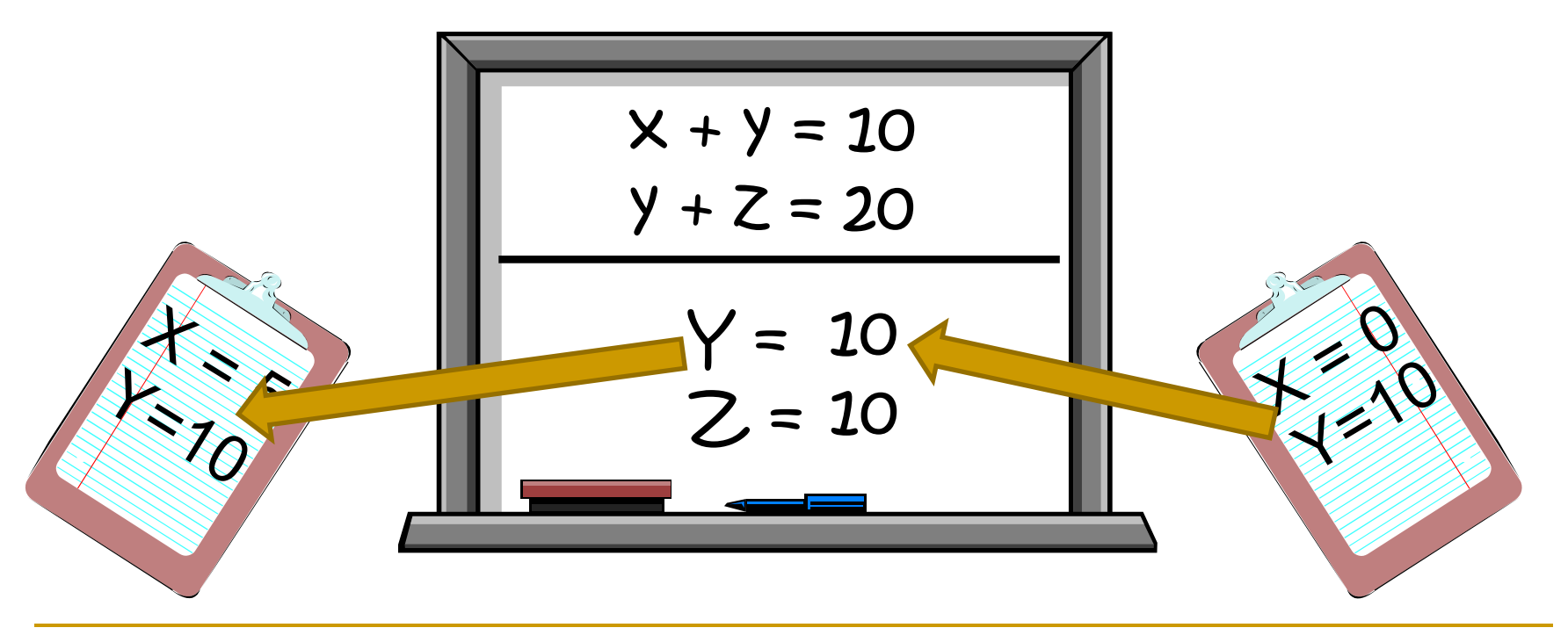

# Example of a Modern Bug

#### Nov. 2010 OpenSSL Security Flaw

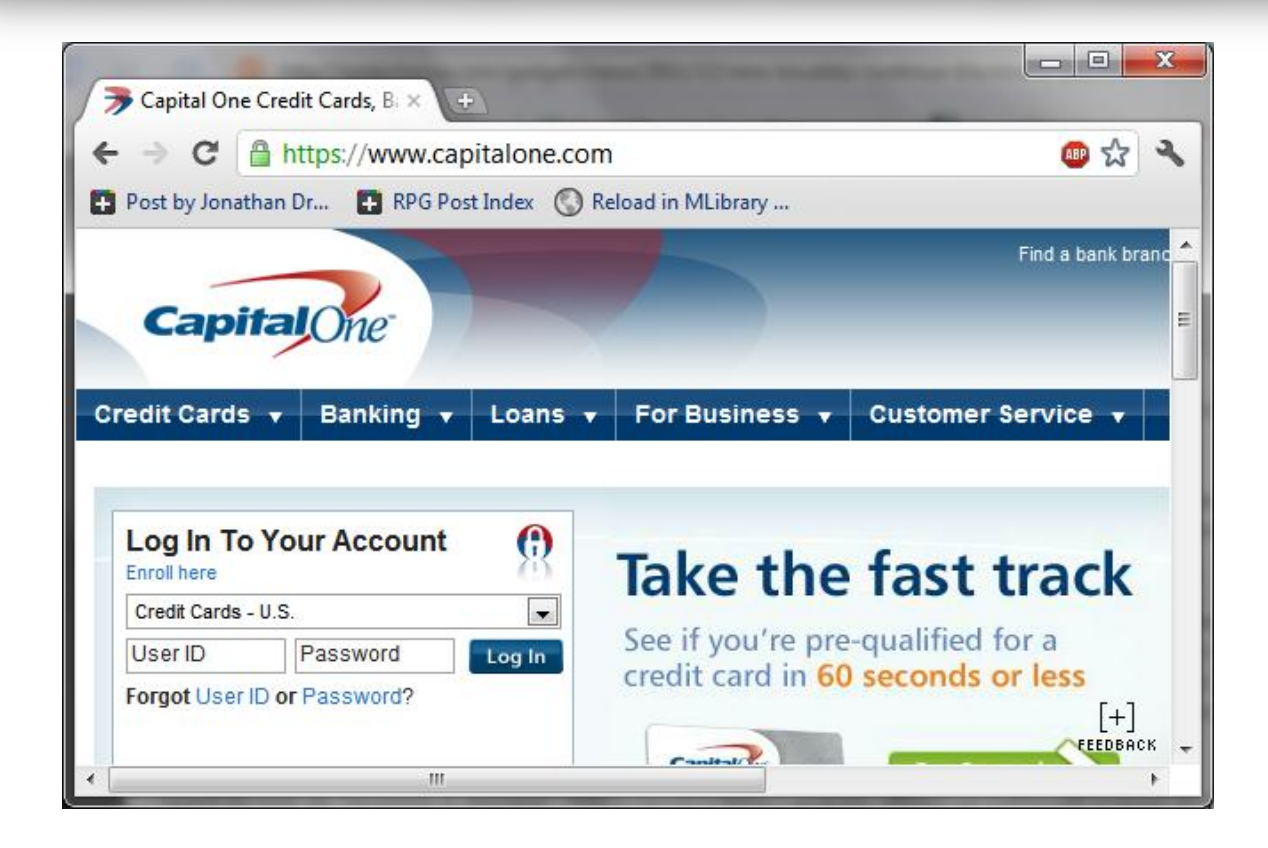

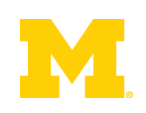

# Example of a Modern Bug

```
if(pt == NULL) {
   len=thread_local->mylen;
   ptr=malloc(len);
  memcpy(ptr, data, len);
}
```
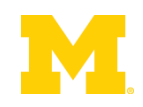

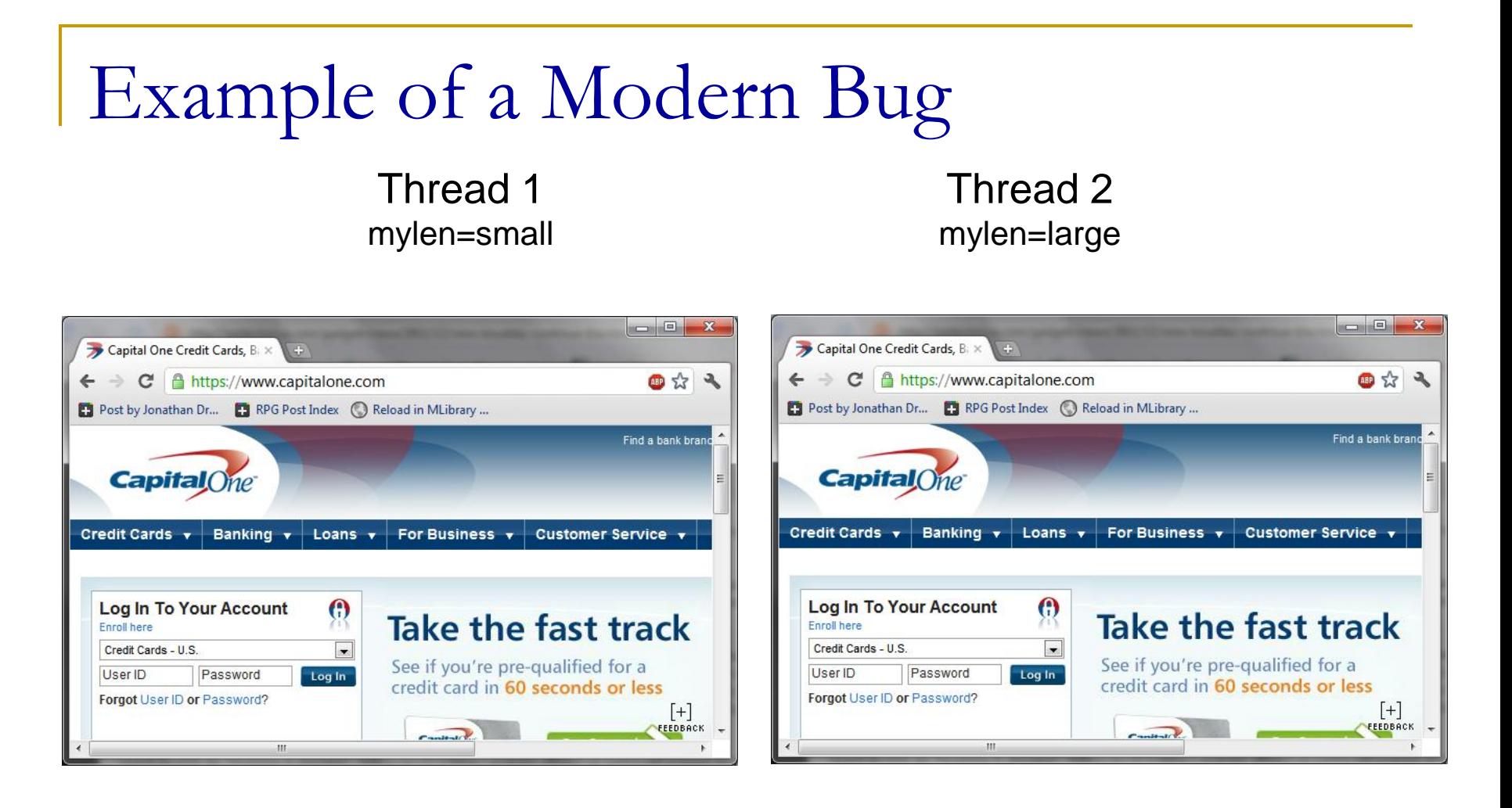

#### ptr  $\emptyset$

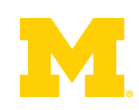

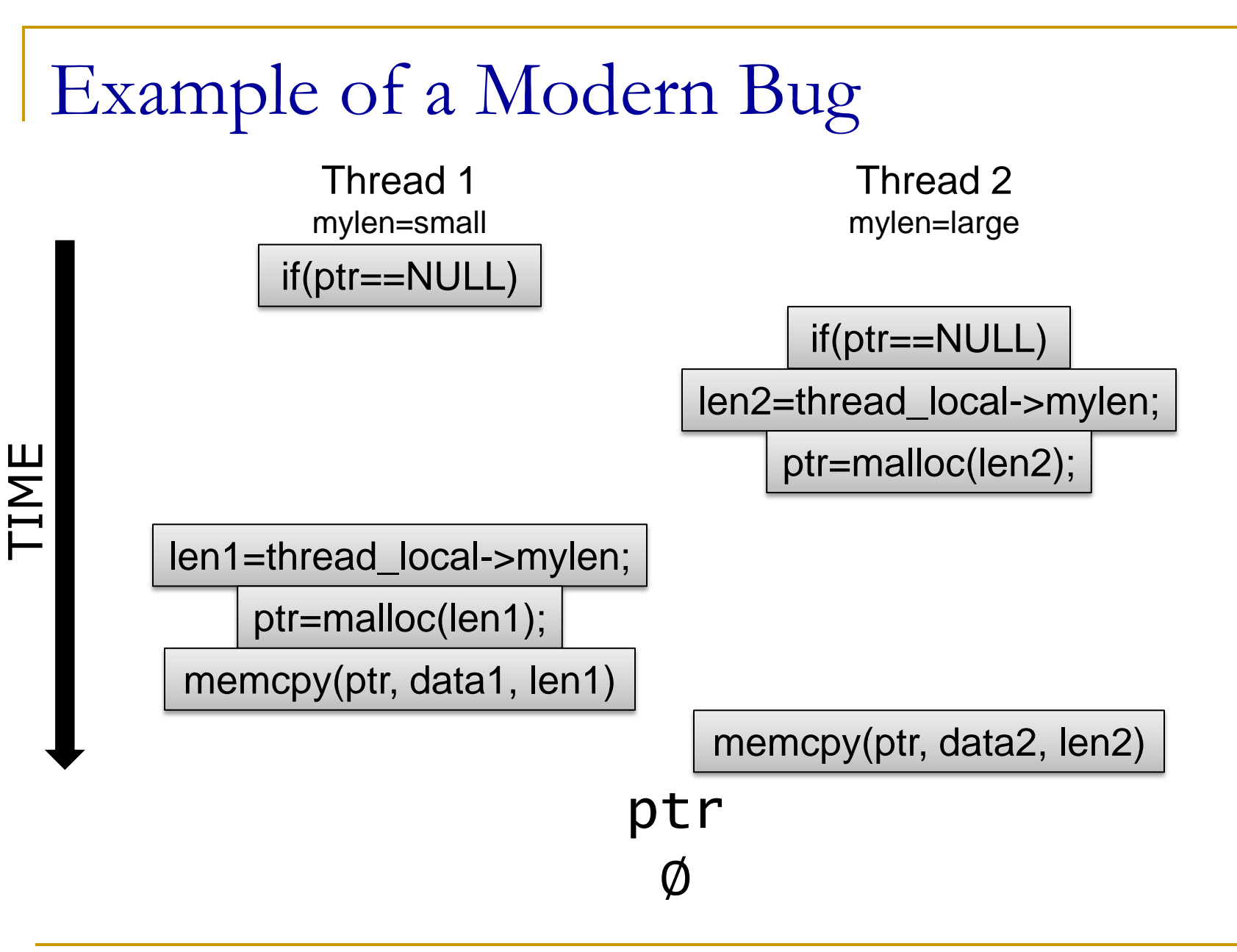

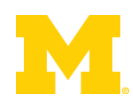

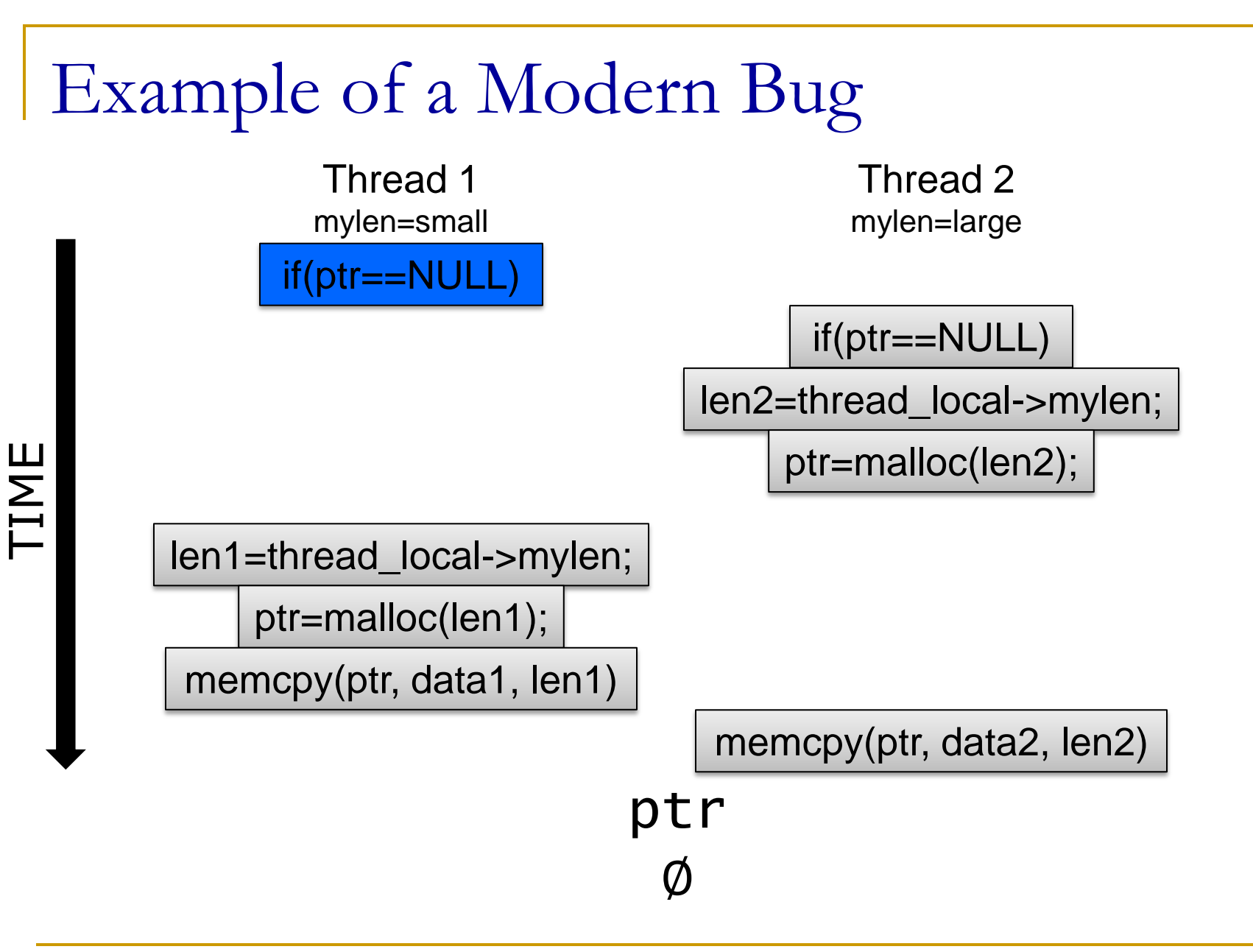

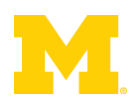

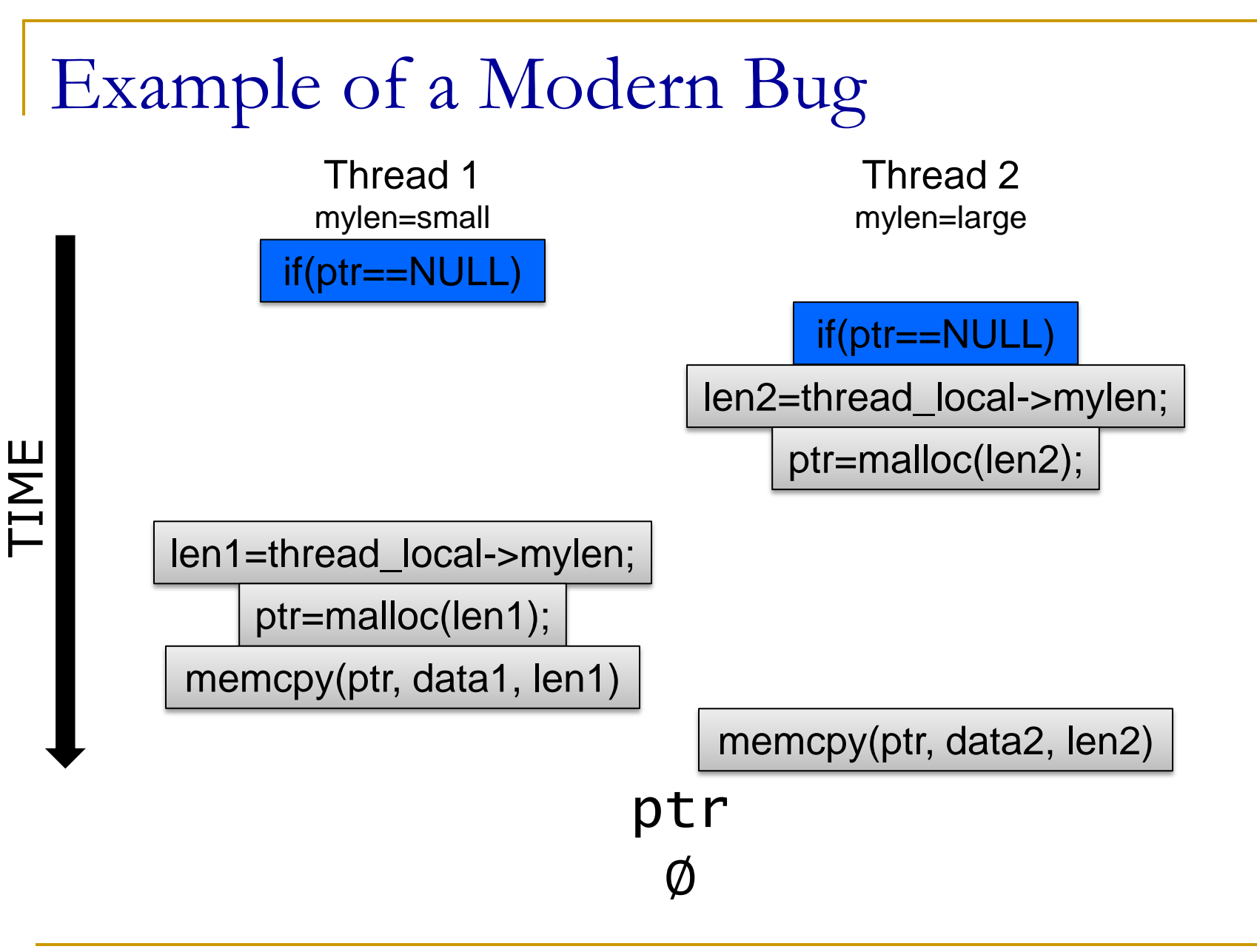

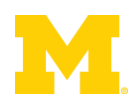

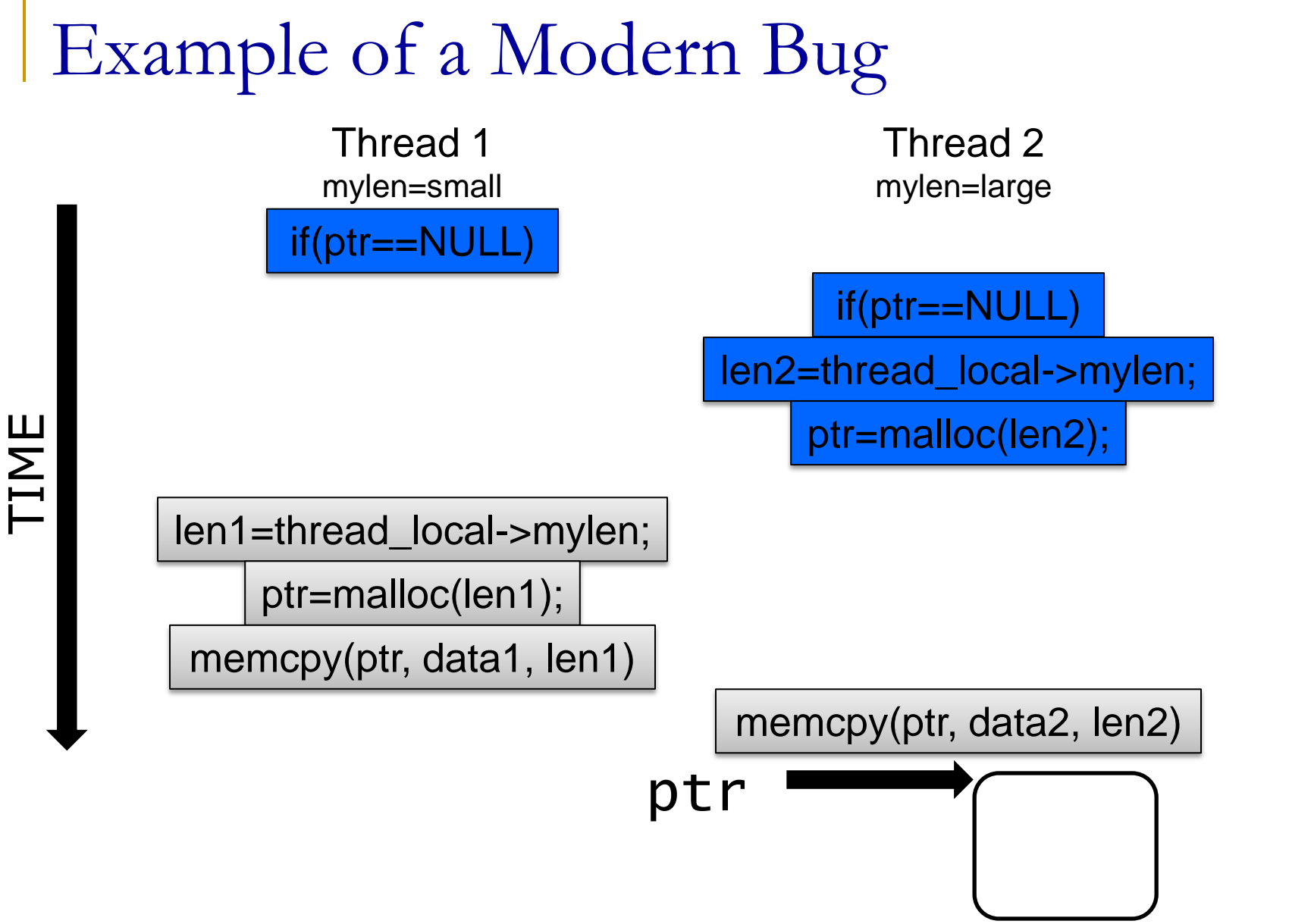

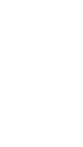

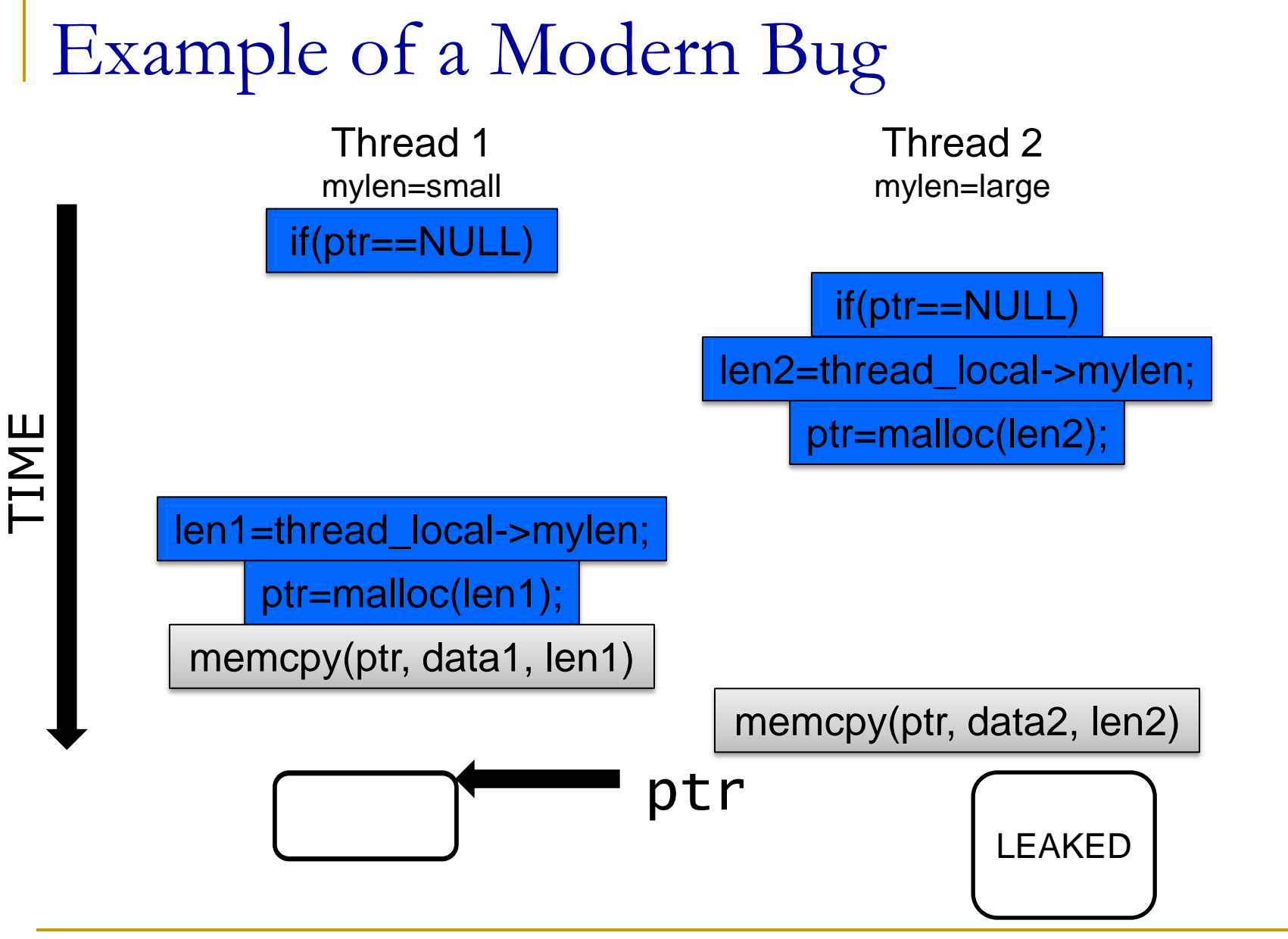

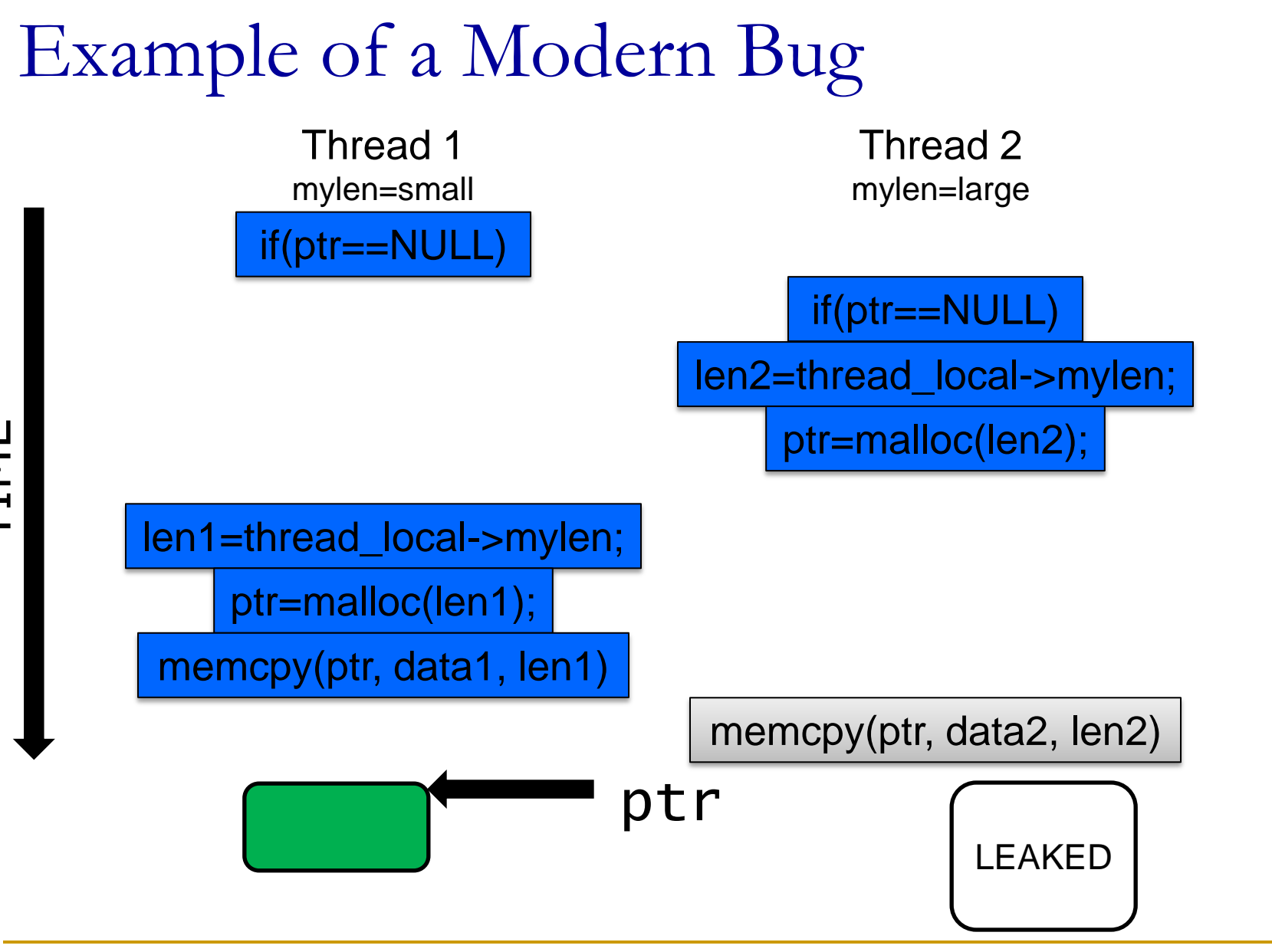

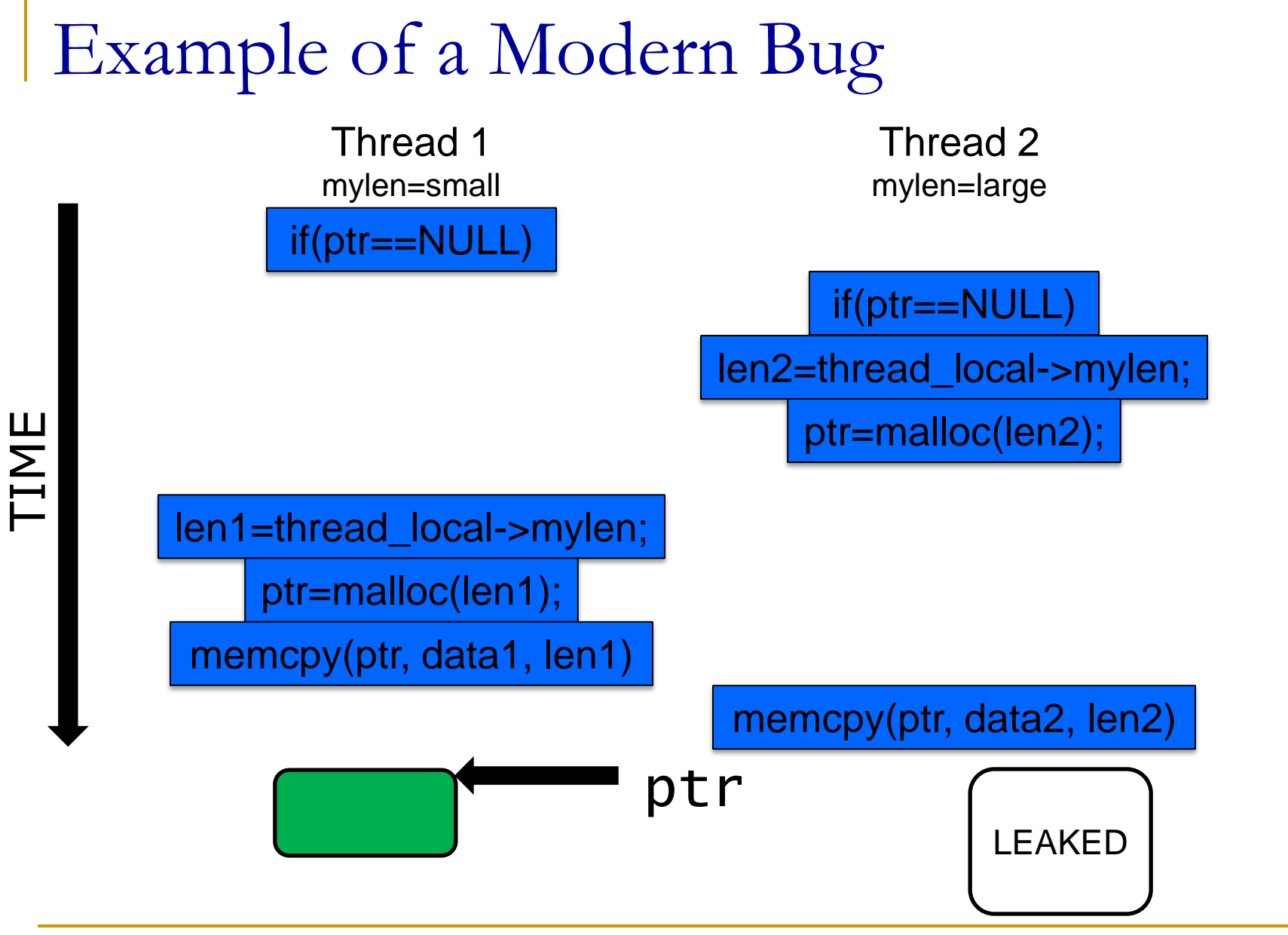

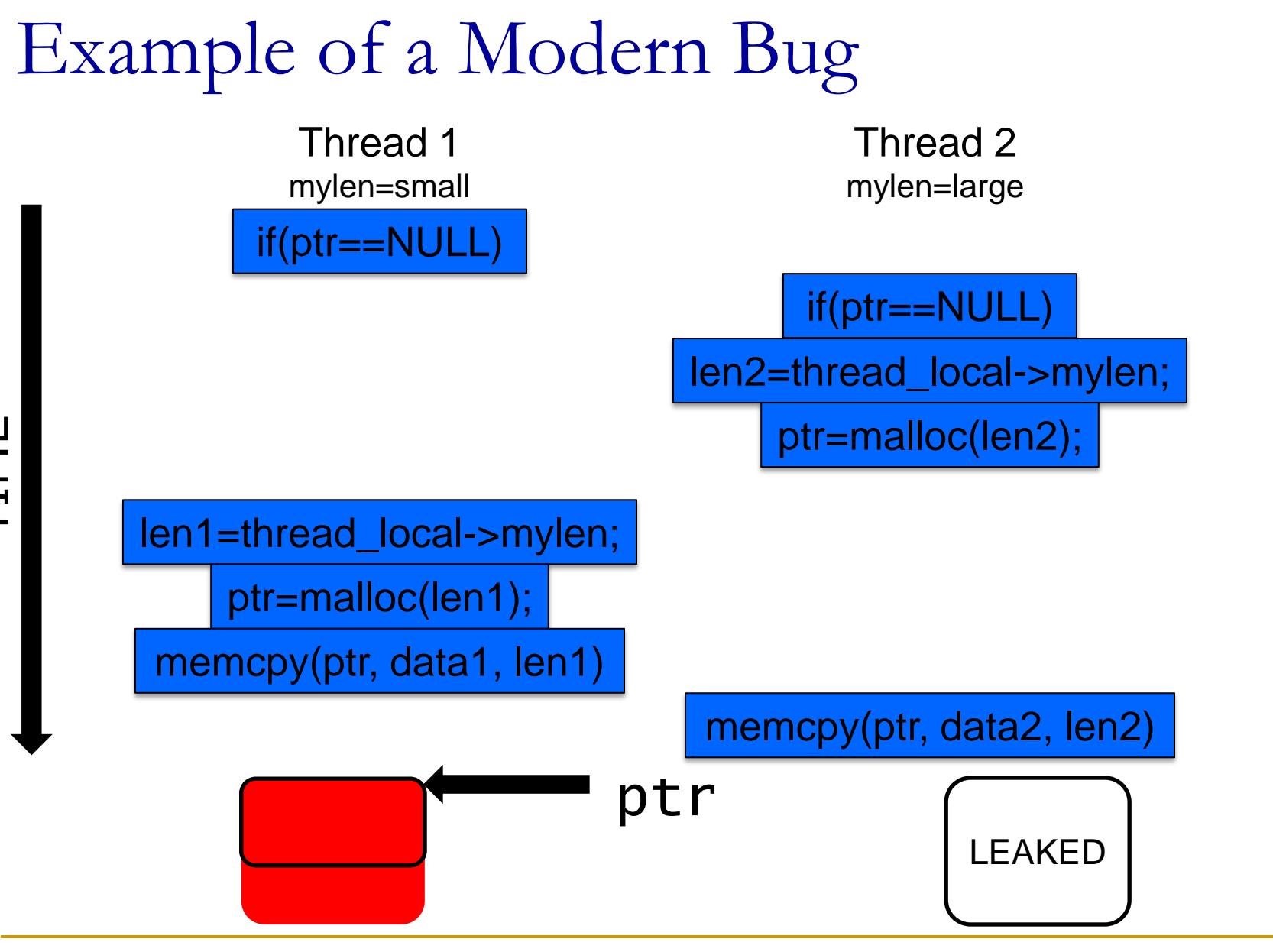

34

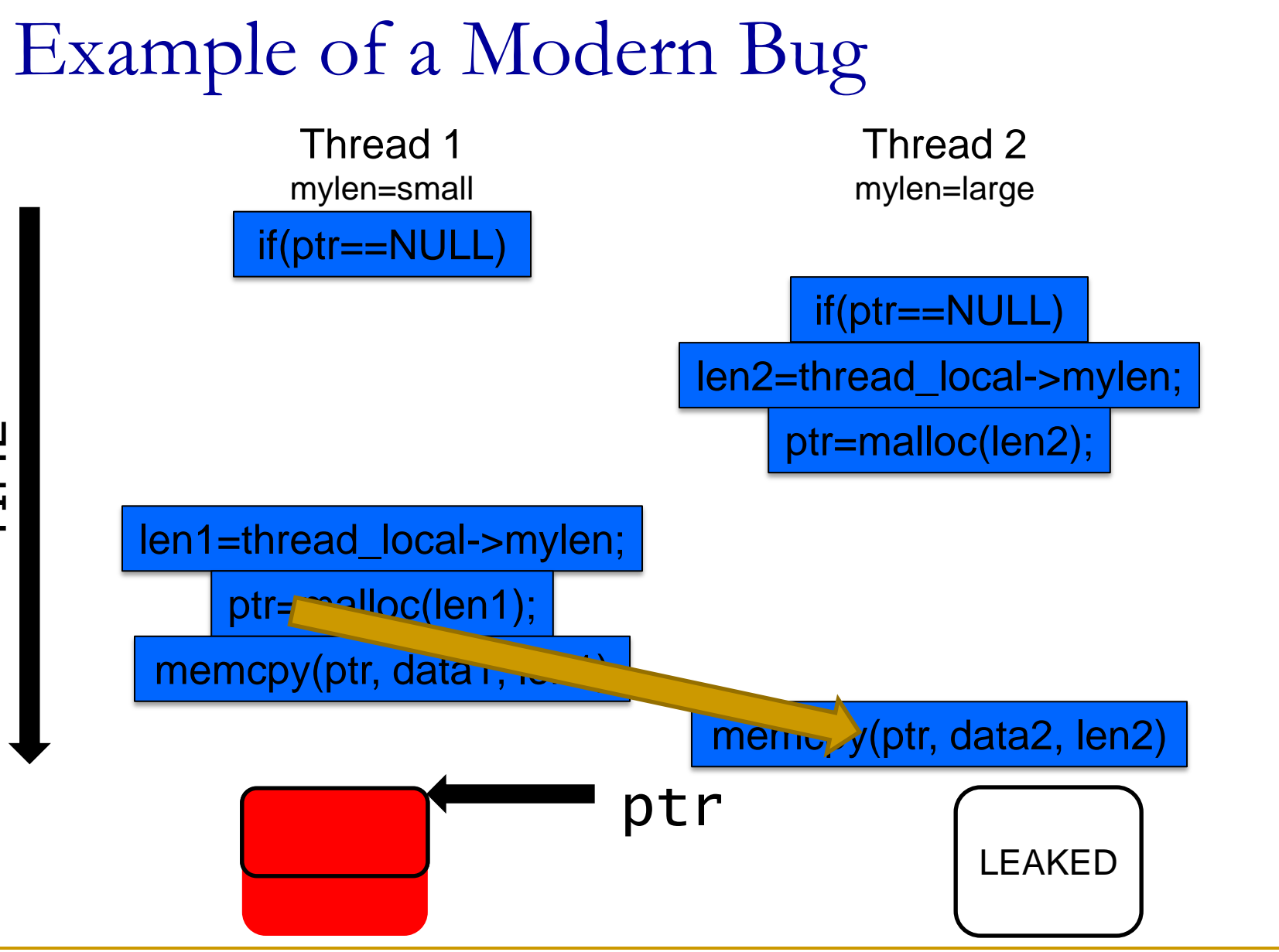

### Data Race Detection

Thread 1 mylen=small if(ptr==NULL) len1=thread\_local->mylen; ptr=malloc(len1);

memcpy(ptr, data1, len1)

Thread 2 mylen=large

#### if(ptr==NULL)

len2=thread\_local->mylen;

ptr=malloc(len2);

memcpy(ptr, data2, len2)

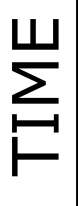
#### Data Race Detection

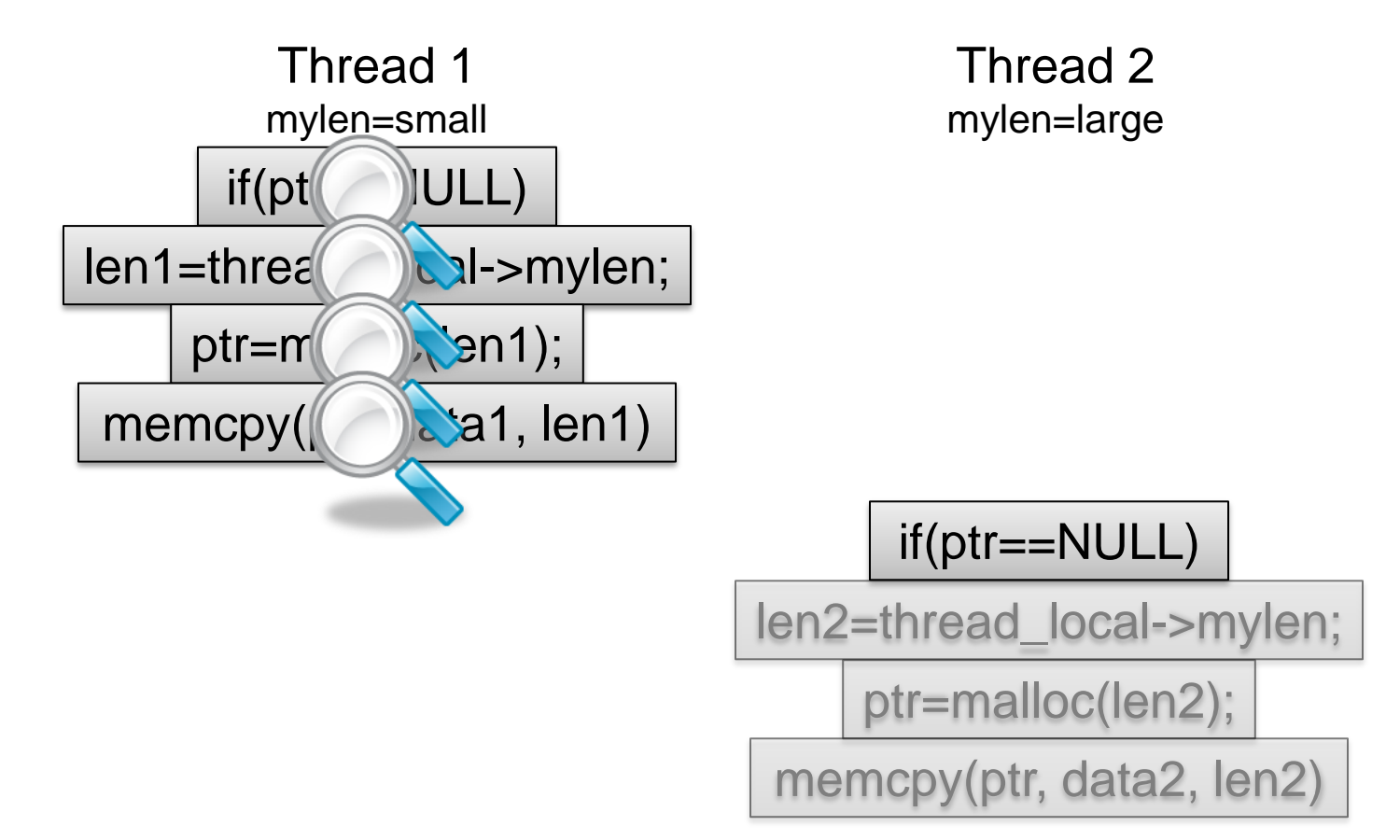

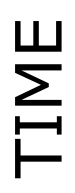

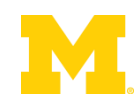

#### Data Race Detection

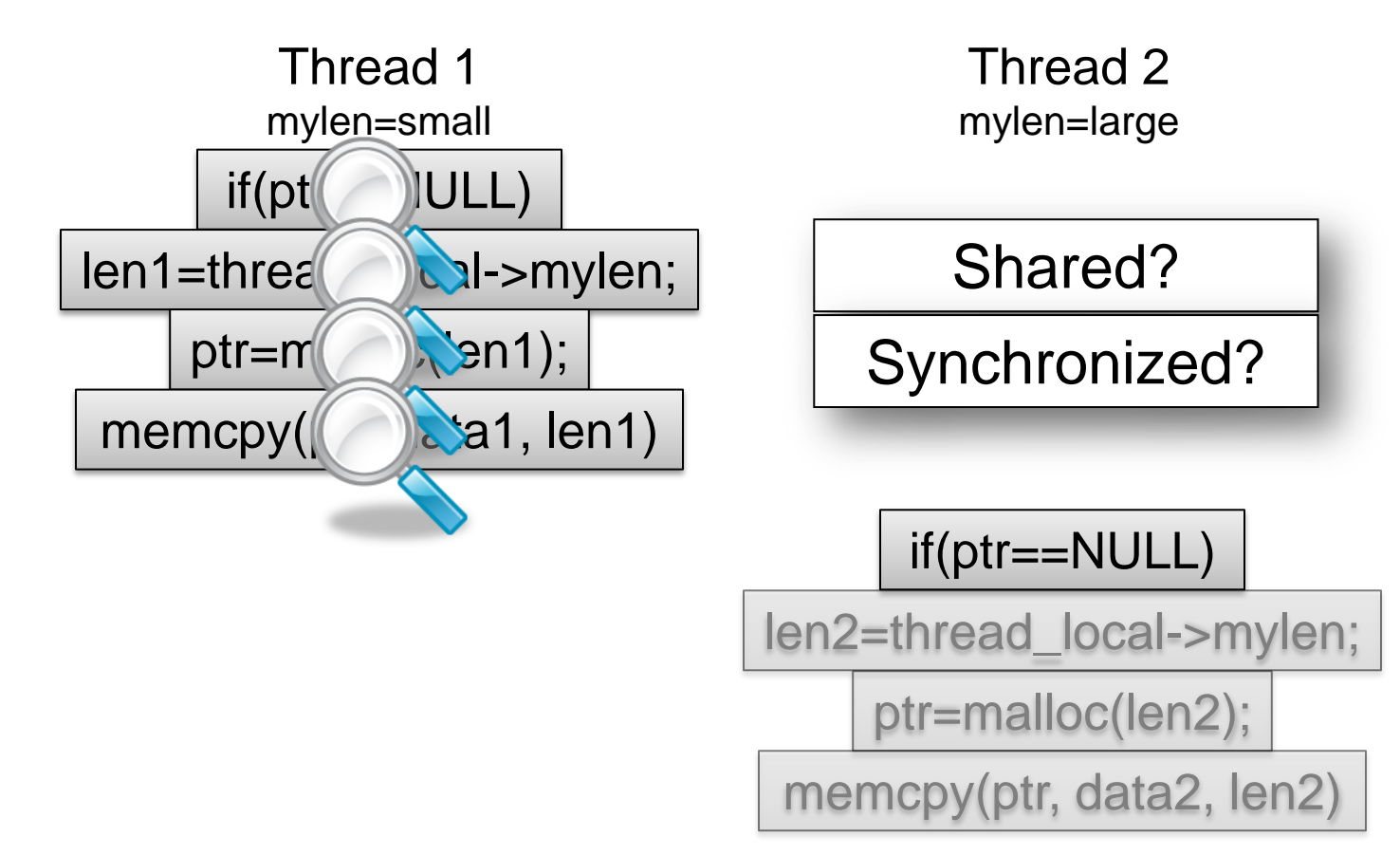

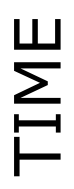

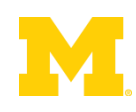

#### Data Race Detection

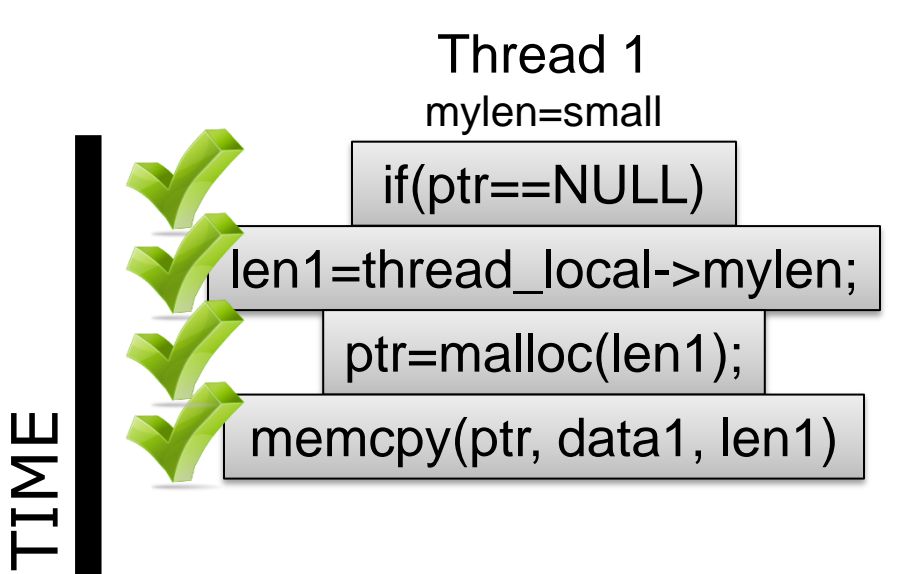

Thread 2 mylen=large

#### if(ptr==NULL)

len2=thread\_local->mylen;

ptr=malloc(len2);

memcpy(ptr, data2, len2)

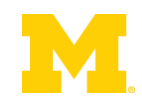

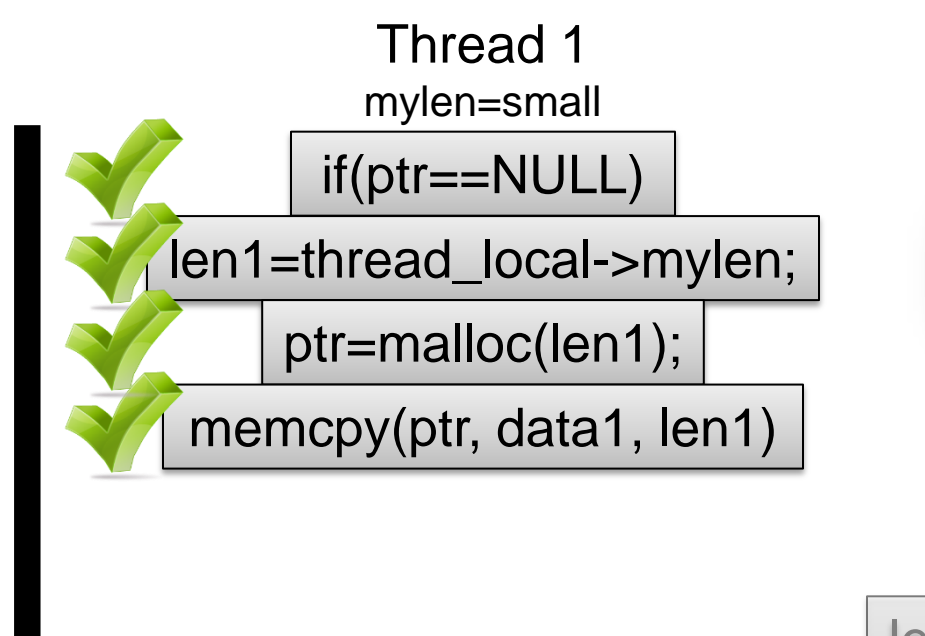

Thread 2 mylen=large

#### Shared?

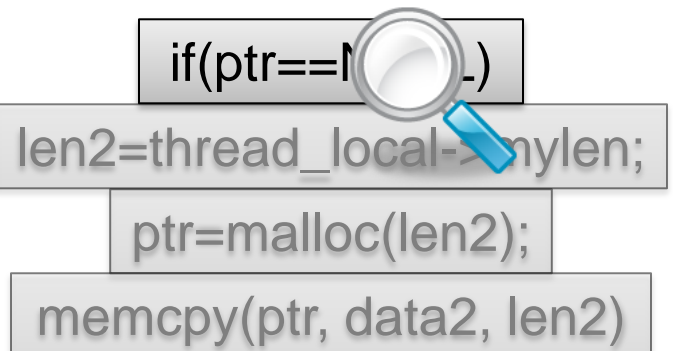

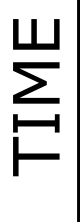

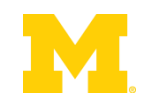

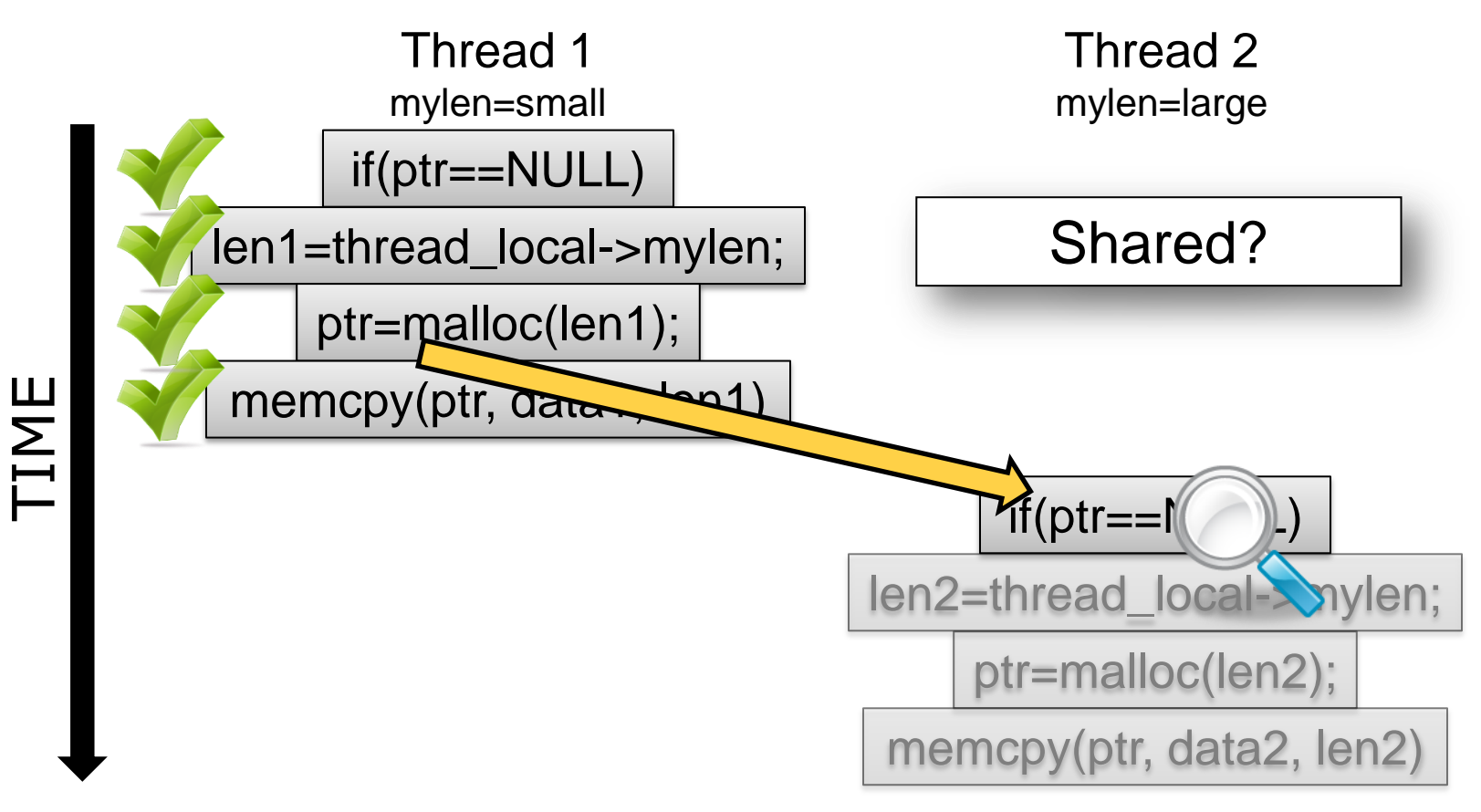

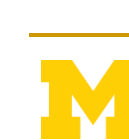

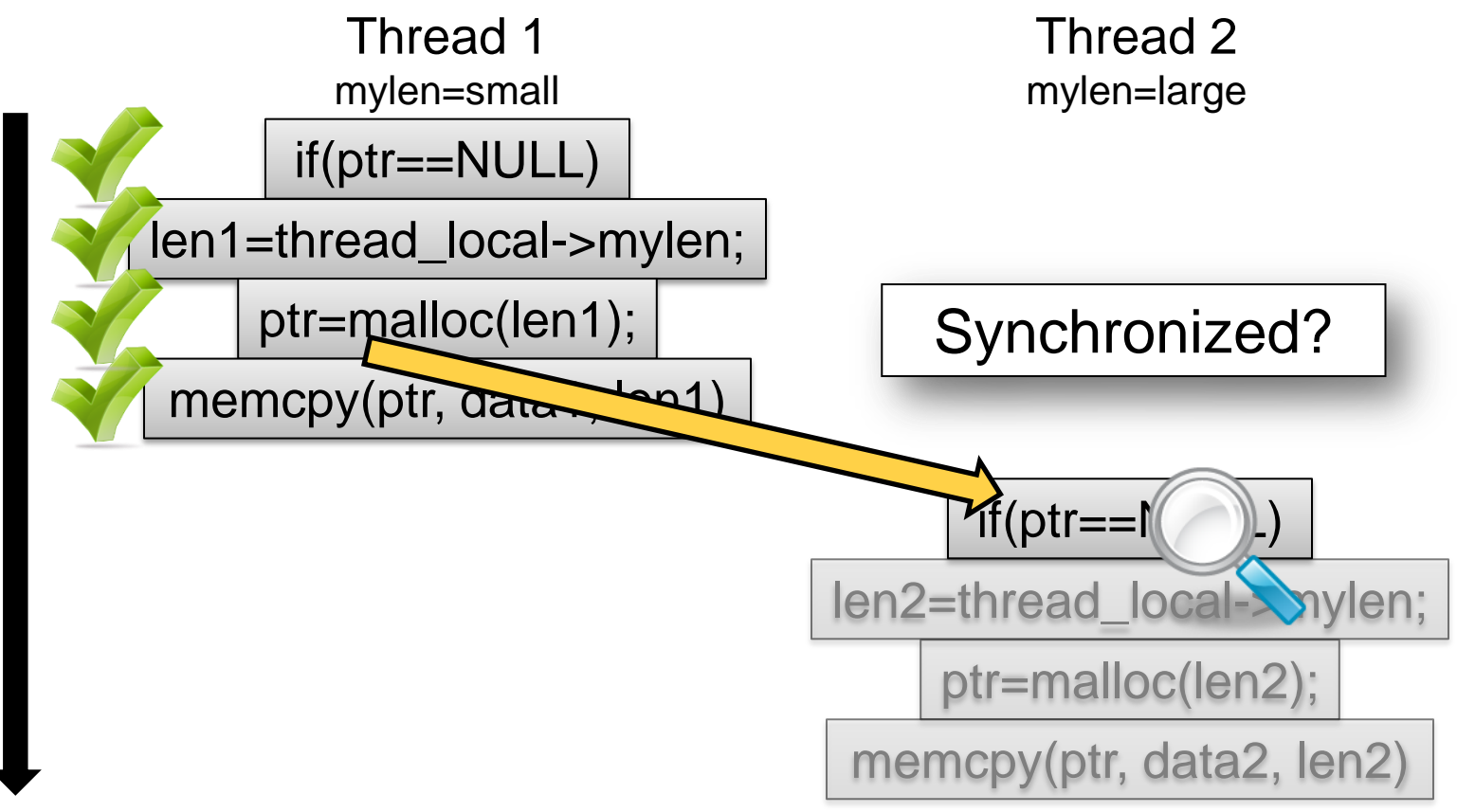

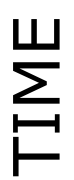

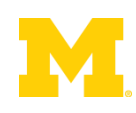

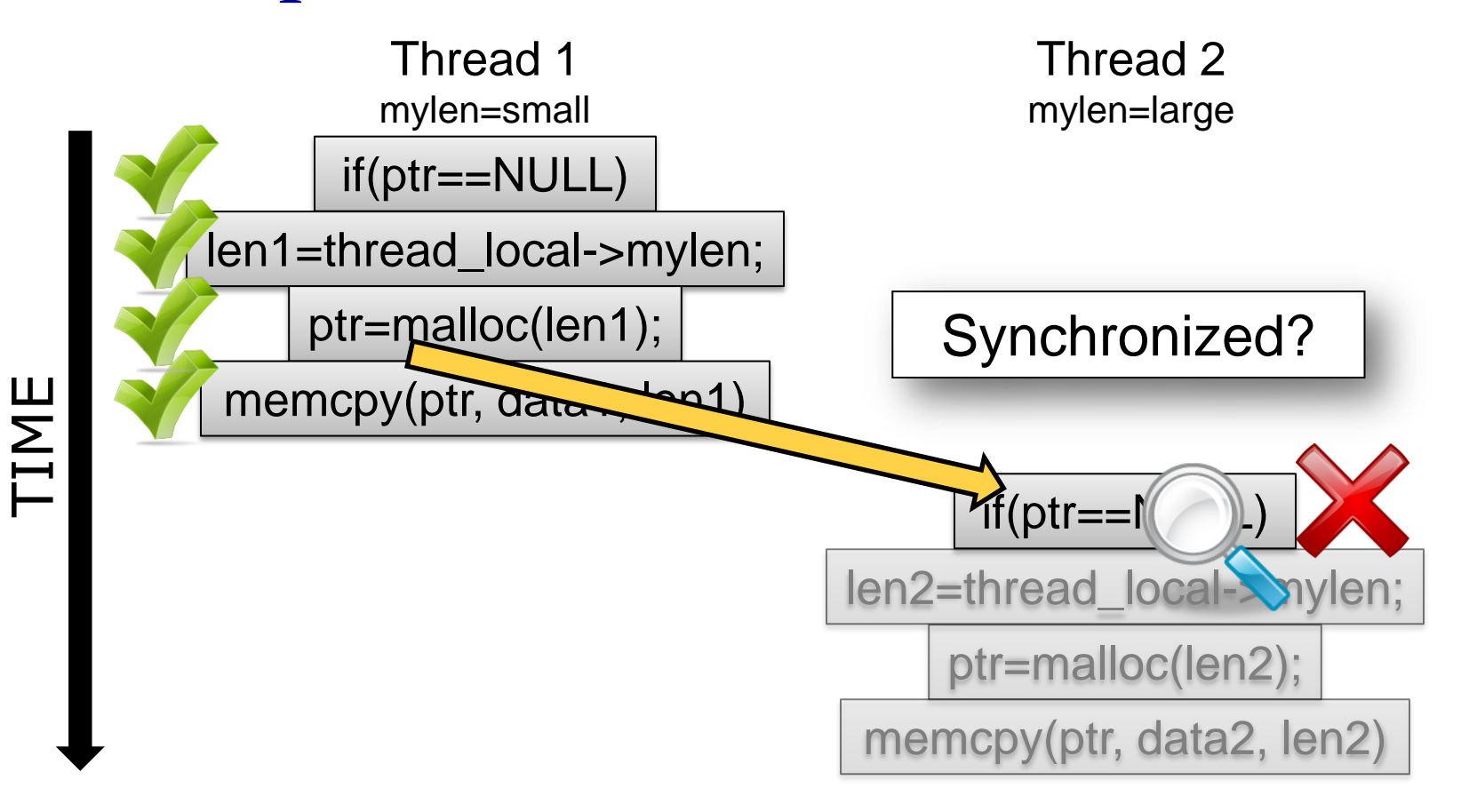

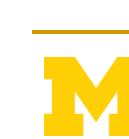

## Data Race Detection is Slow

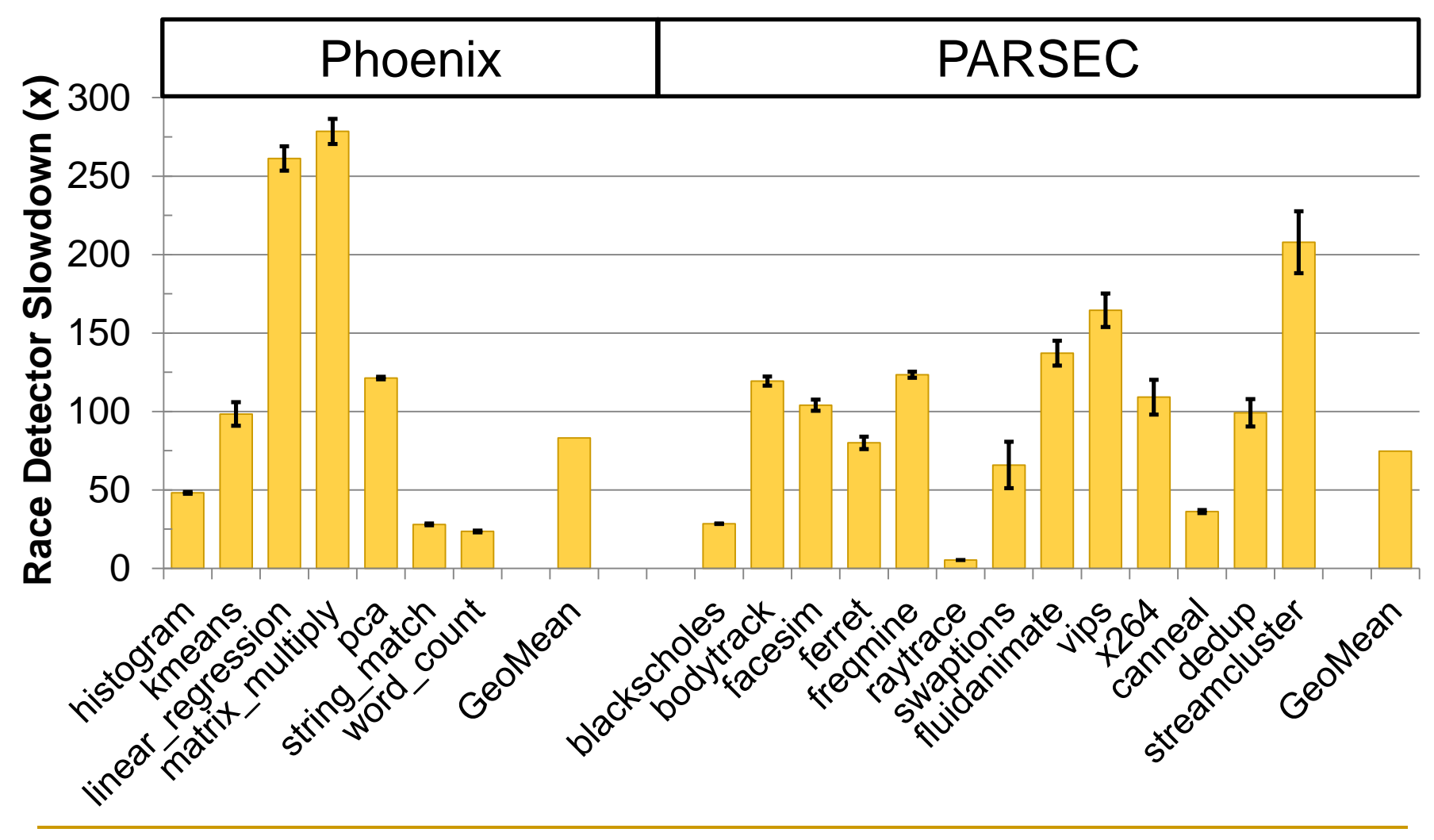

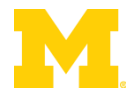

if(ptr==NULL)

len1=thread\_local->mylen;

ptr=malloc(len1);

memcpy(ptr, data1, len1)

if(ptr==NULL)

len2=thread\_local->mylen;

ptr=malloc(len2);

memcpy(ptr, data2, len2)

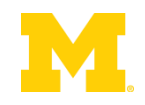

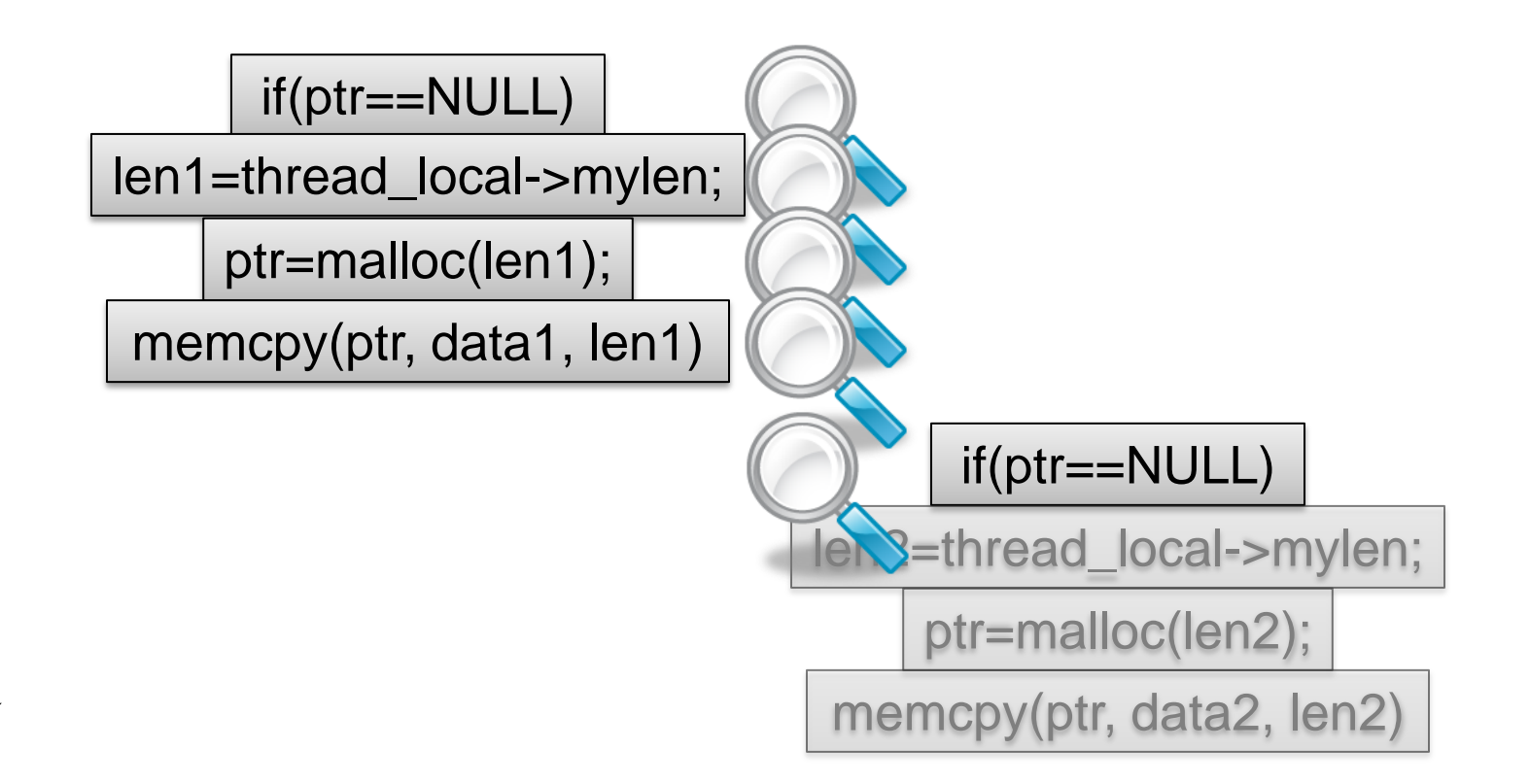

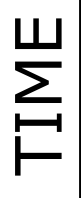

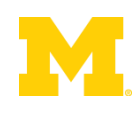

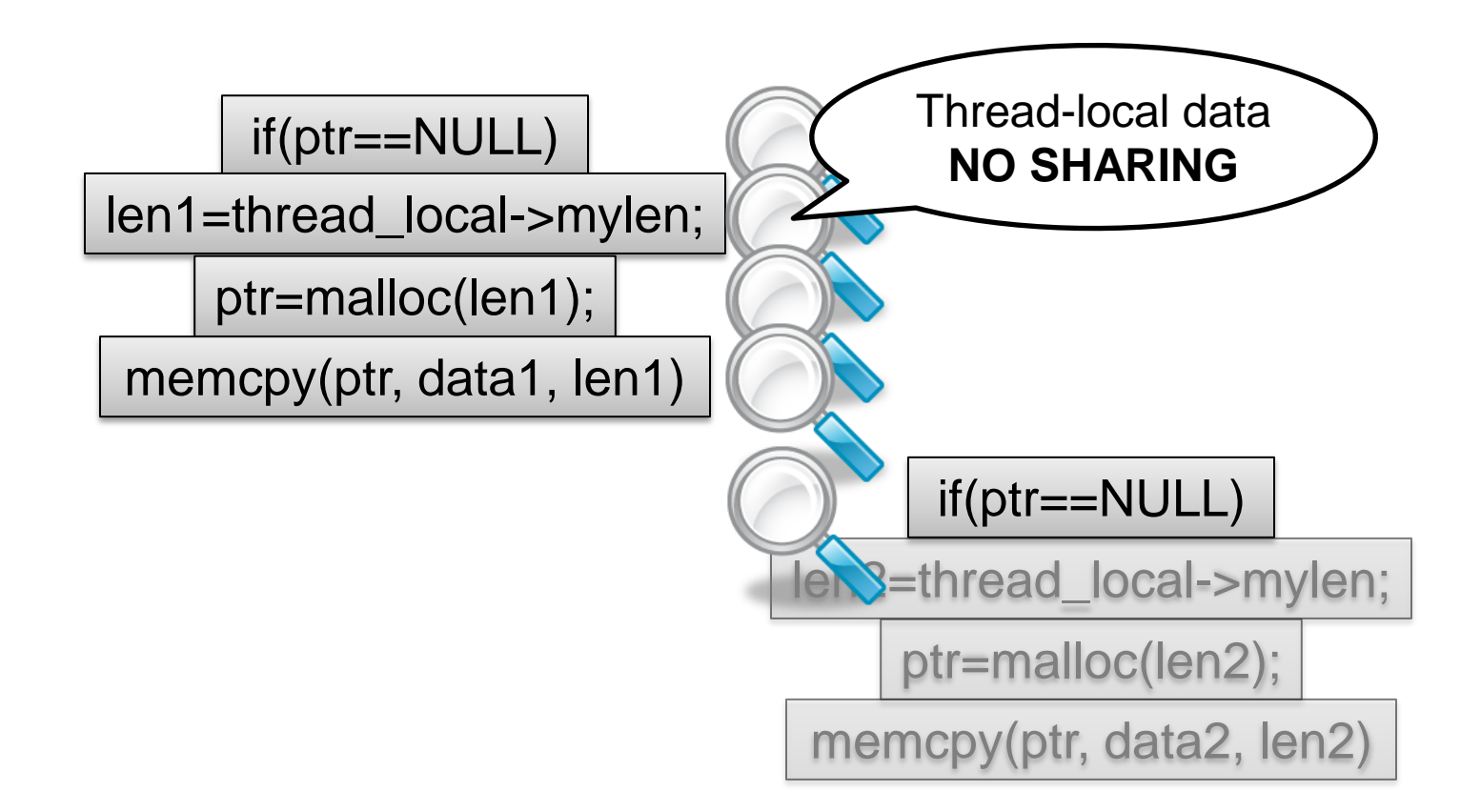

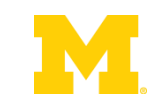

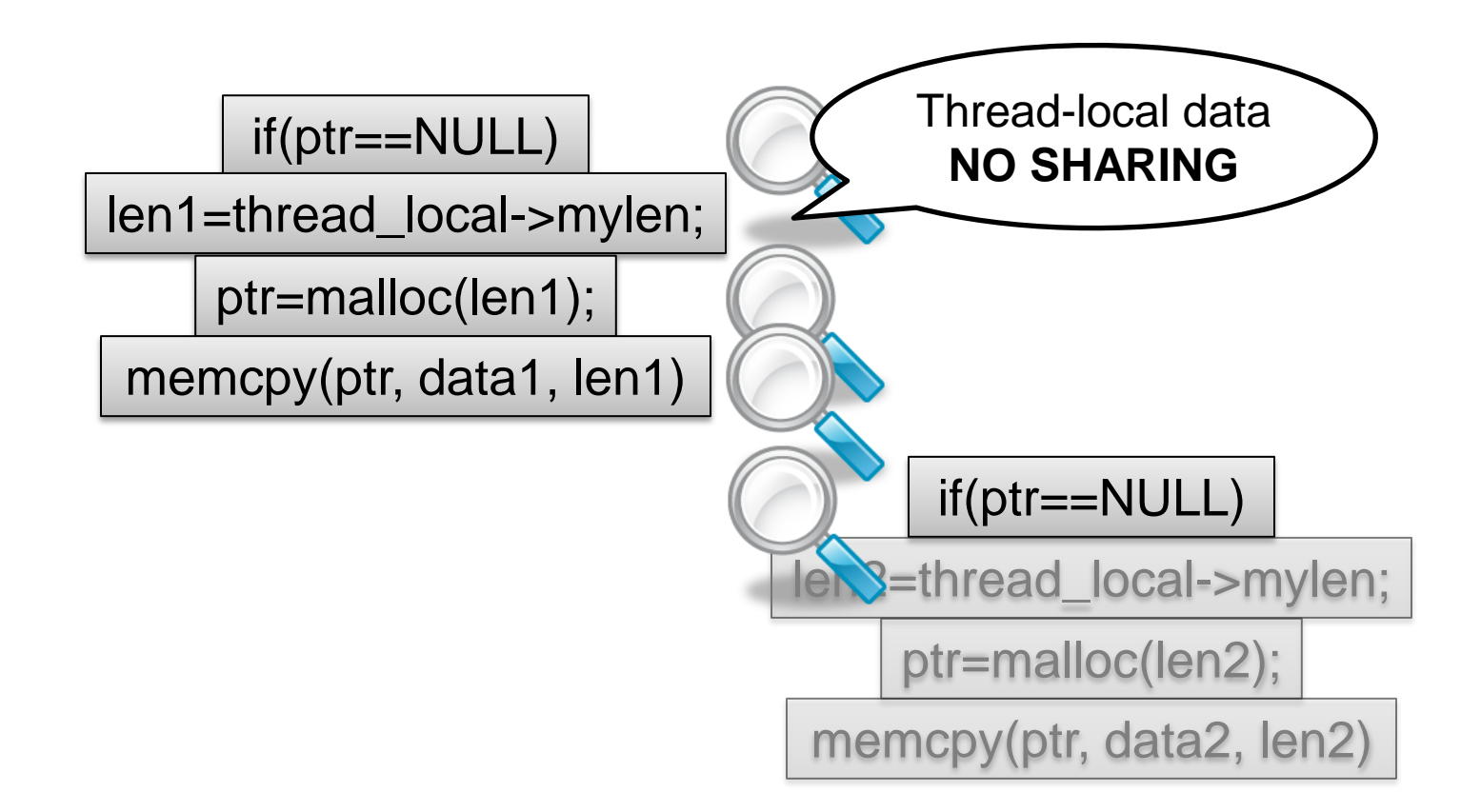

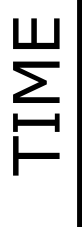

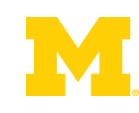

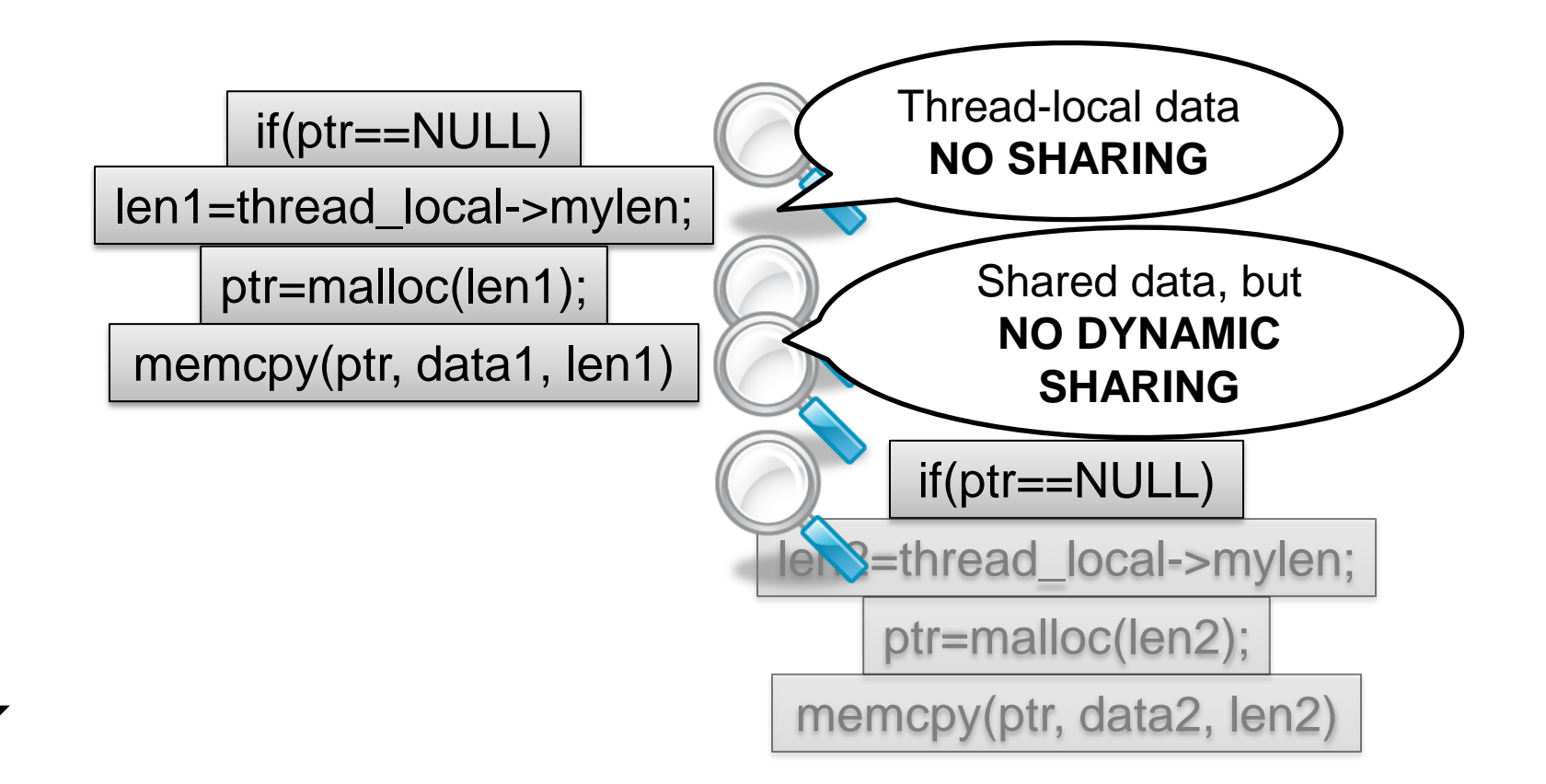

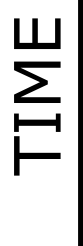

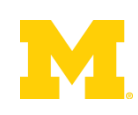

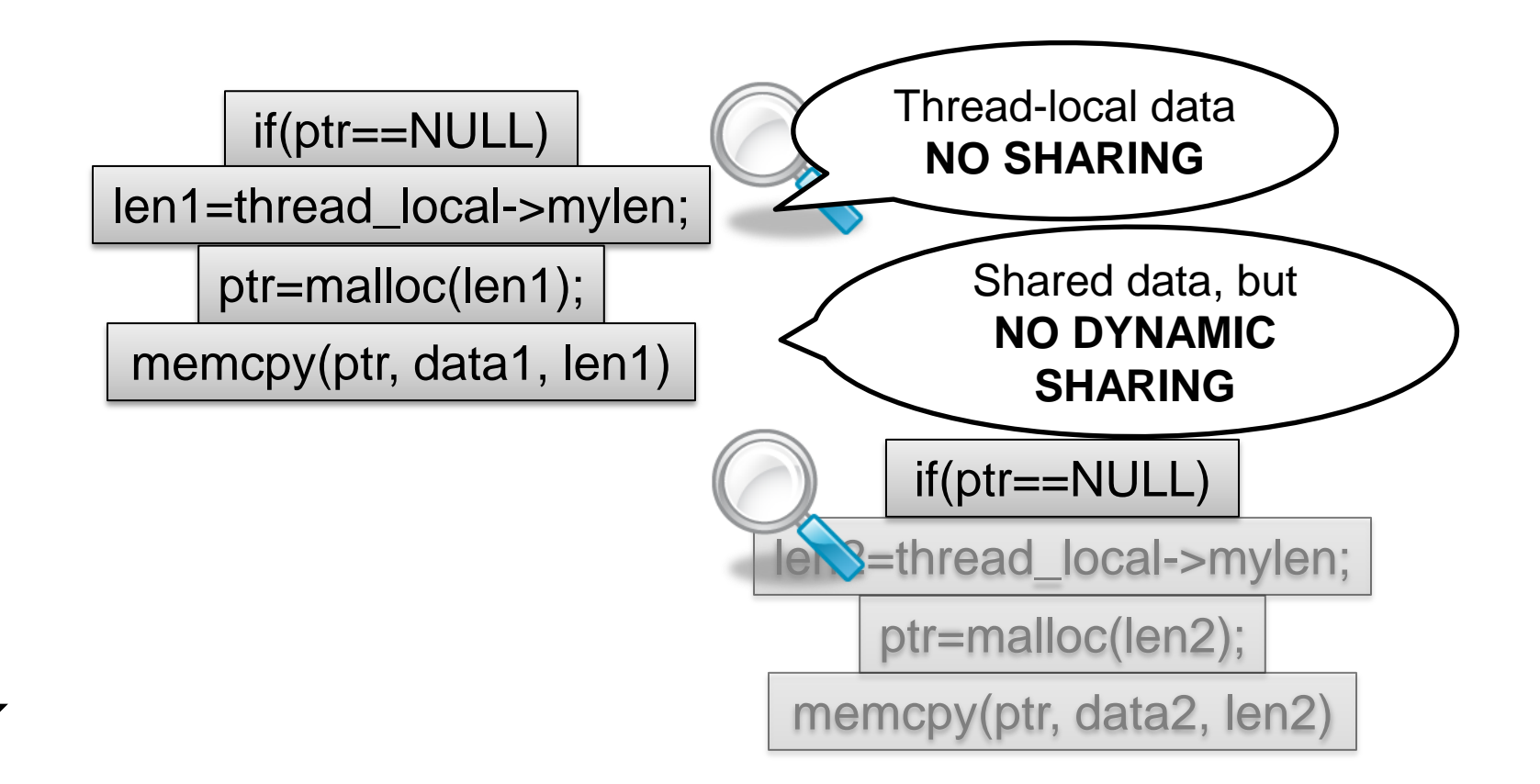

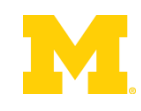

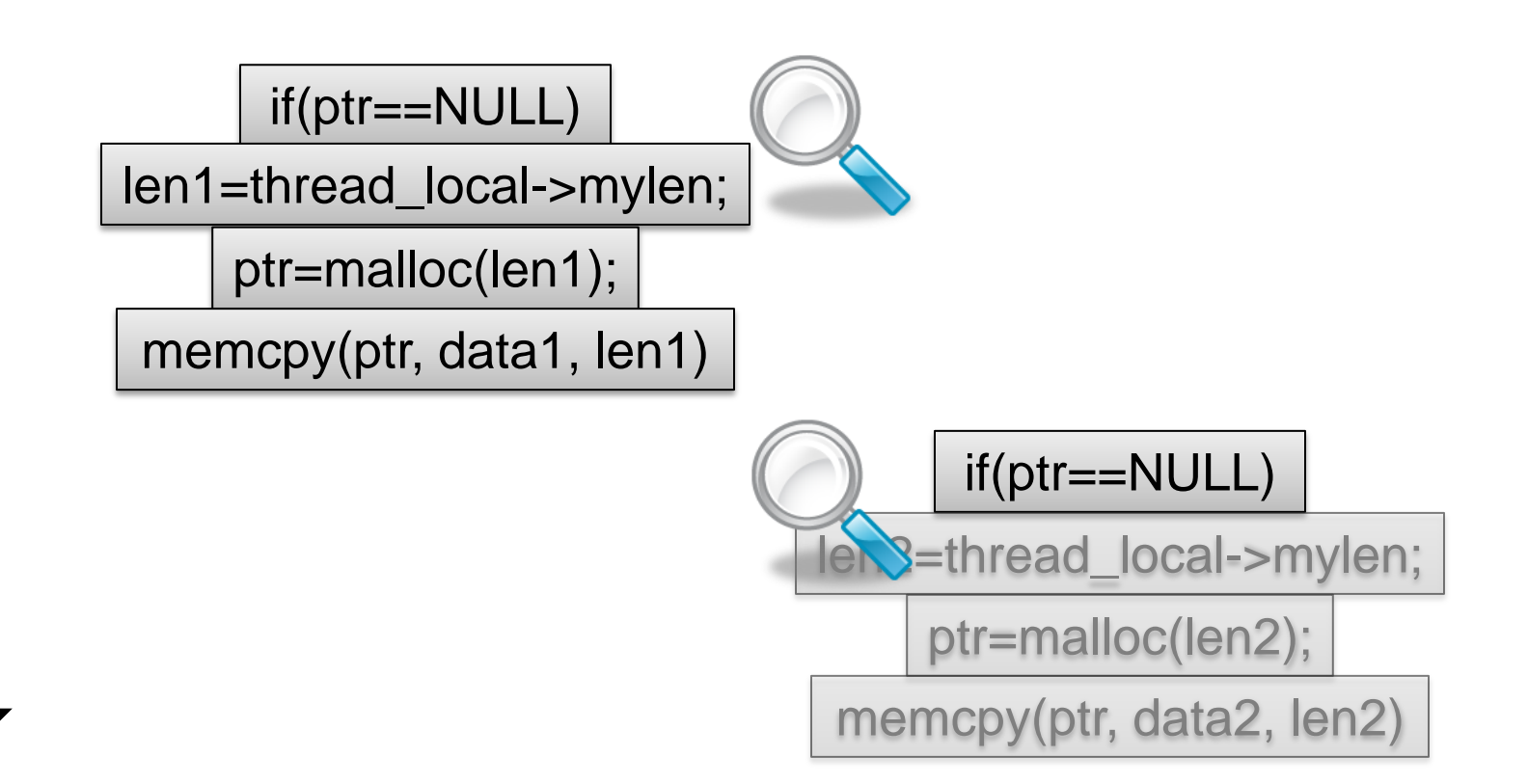

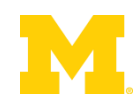

# Very Little Dynamic Sharing

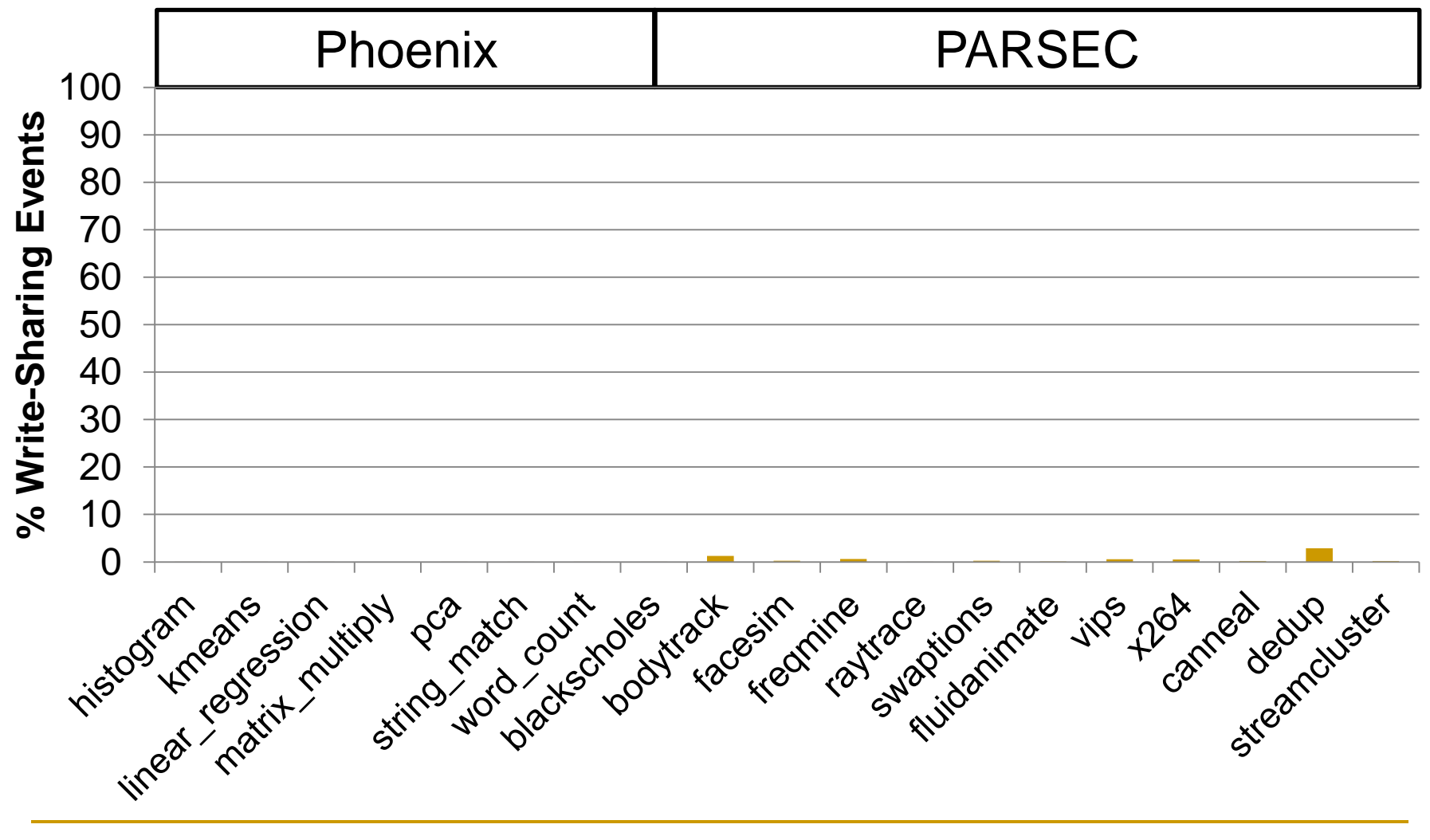

# Very Little Dynamic Sharing

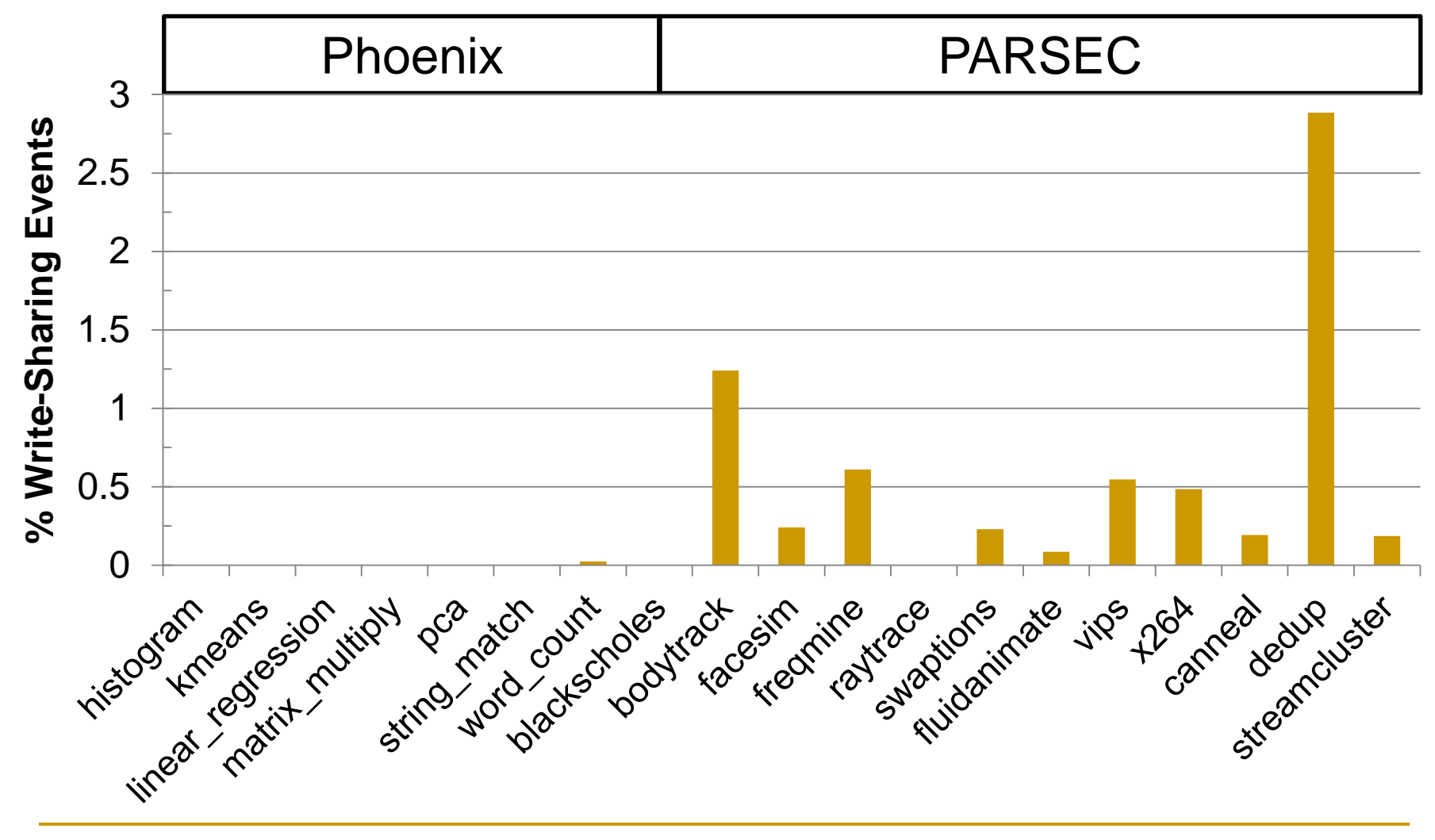

Multi-threaded Application

Software **Race Detector** 

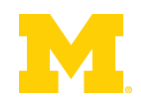

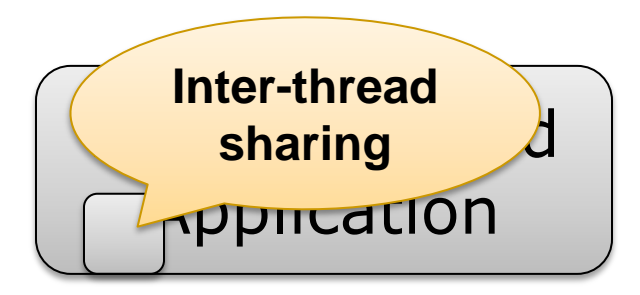

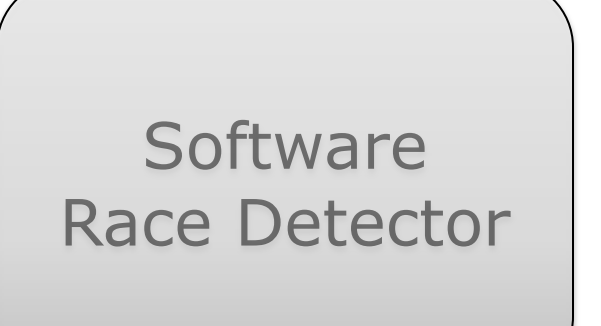

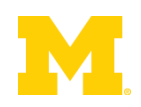

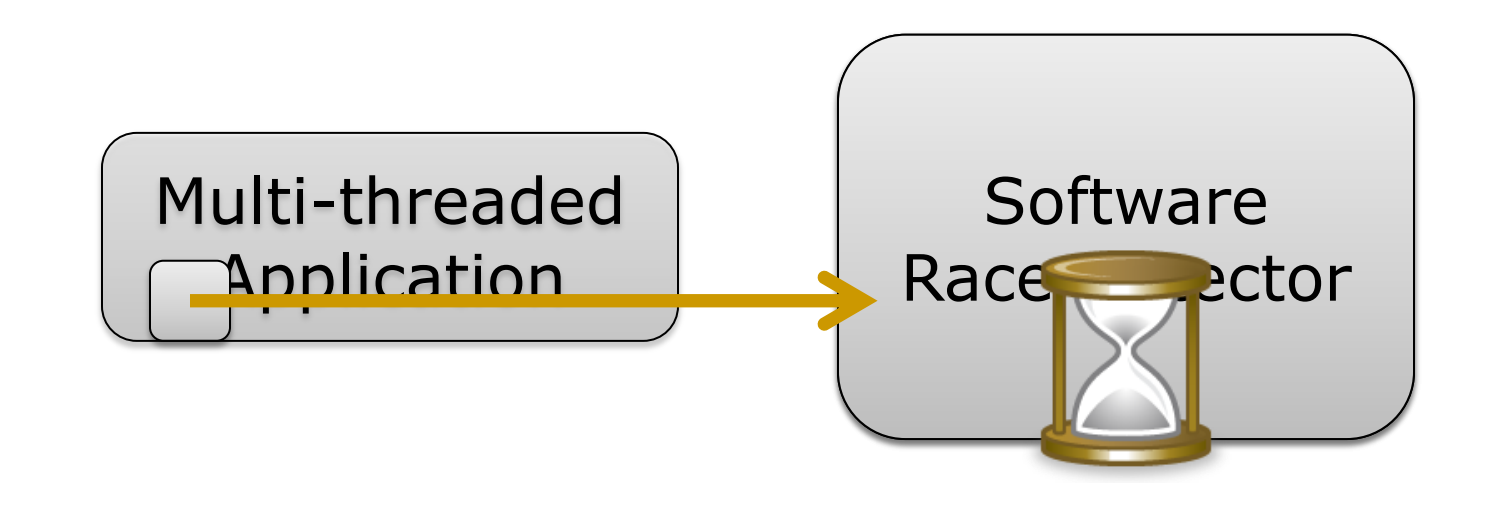

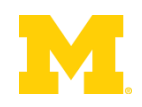

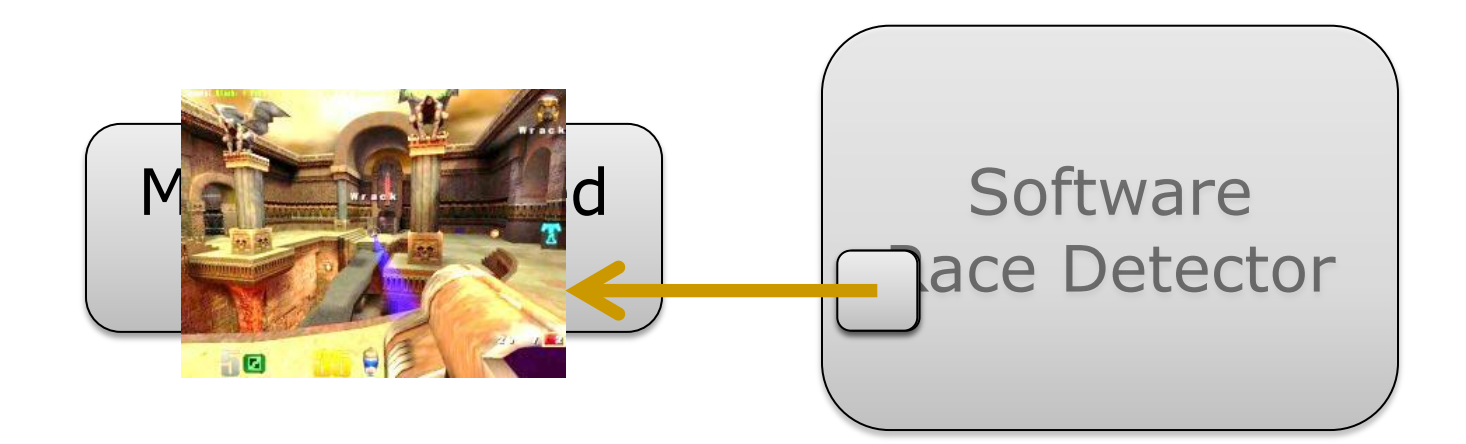

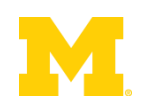

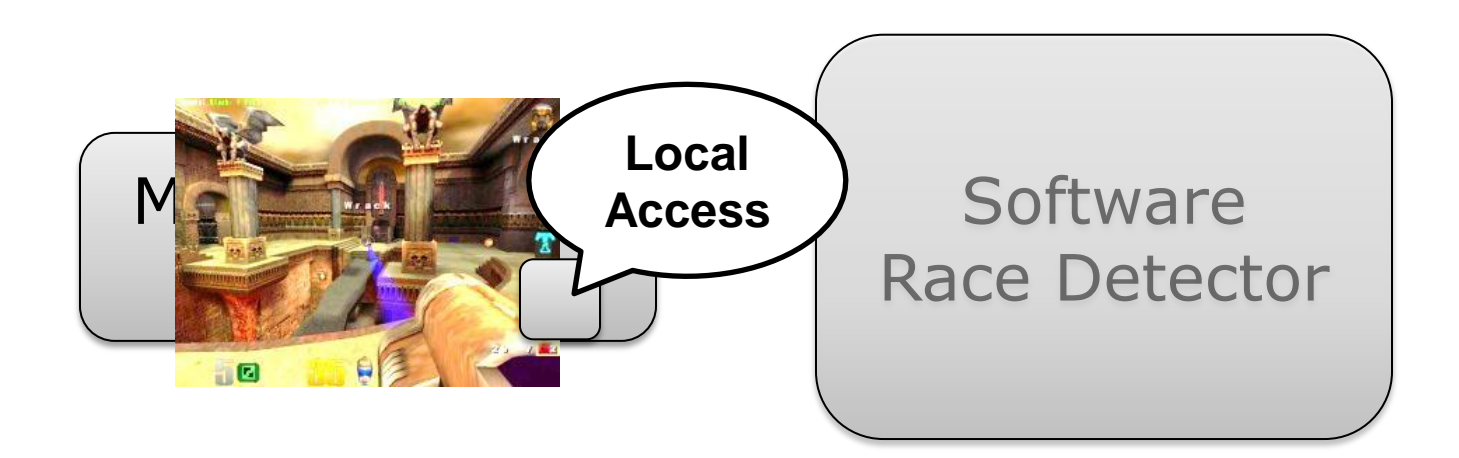

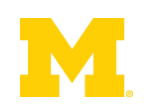

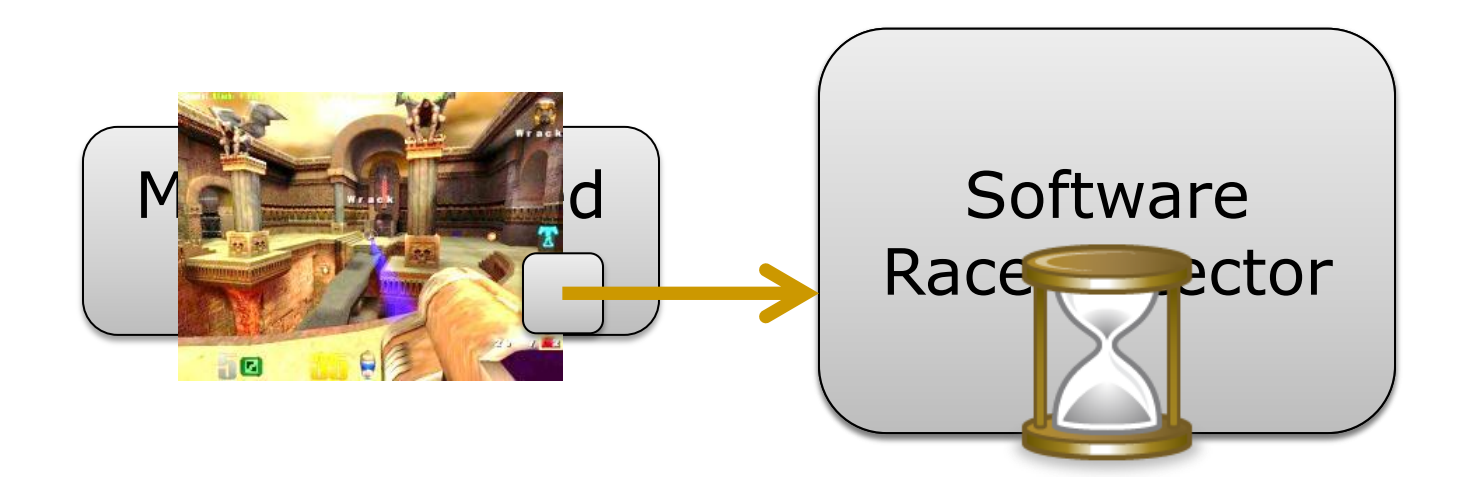

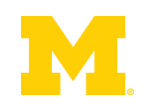

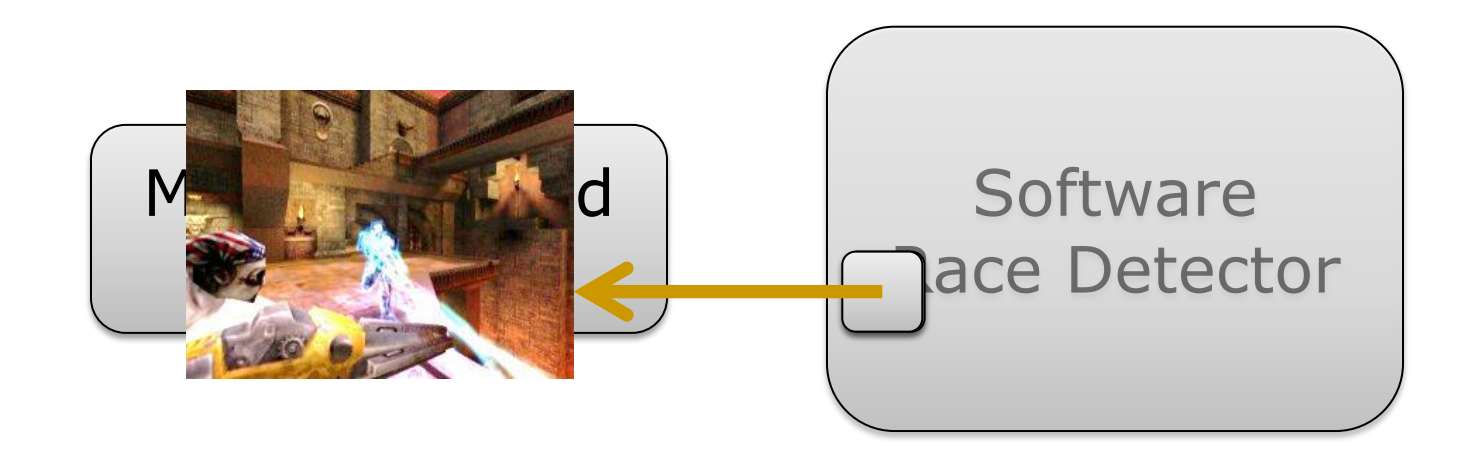

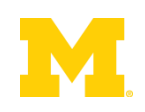

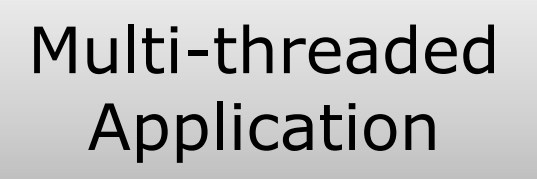

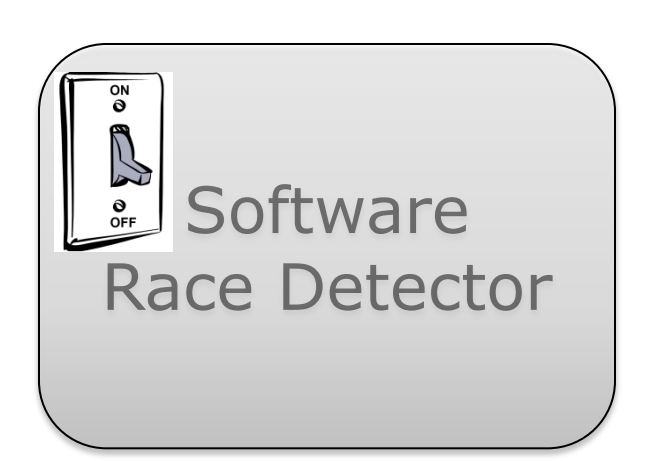

#### Inter-thread Sharing Monitor

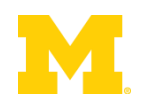

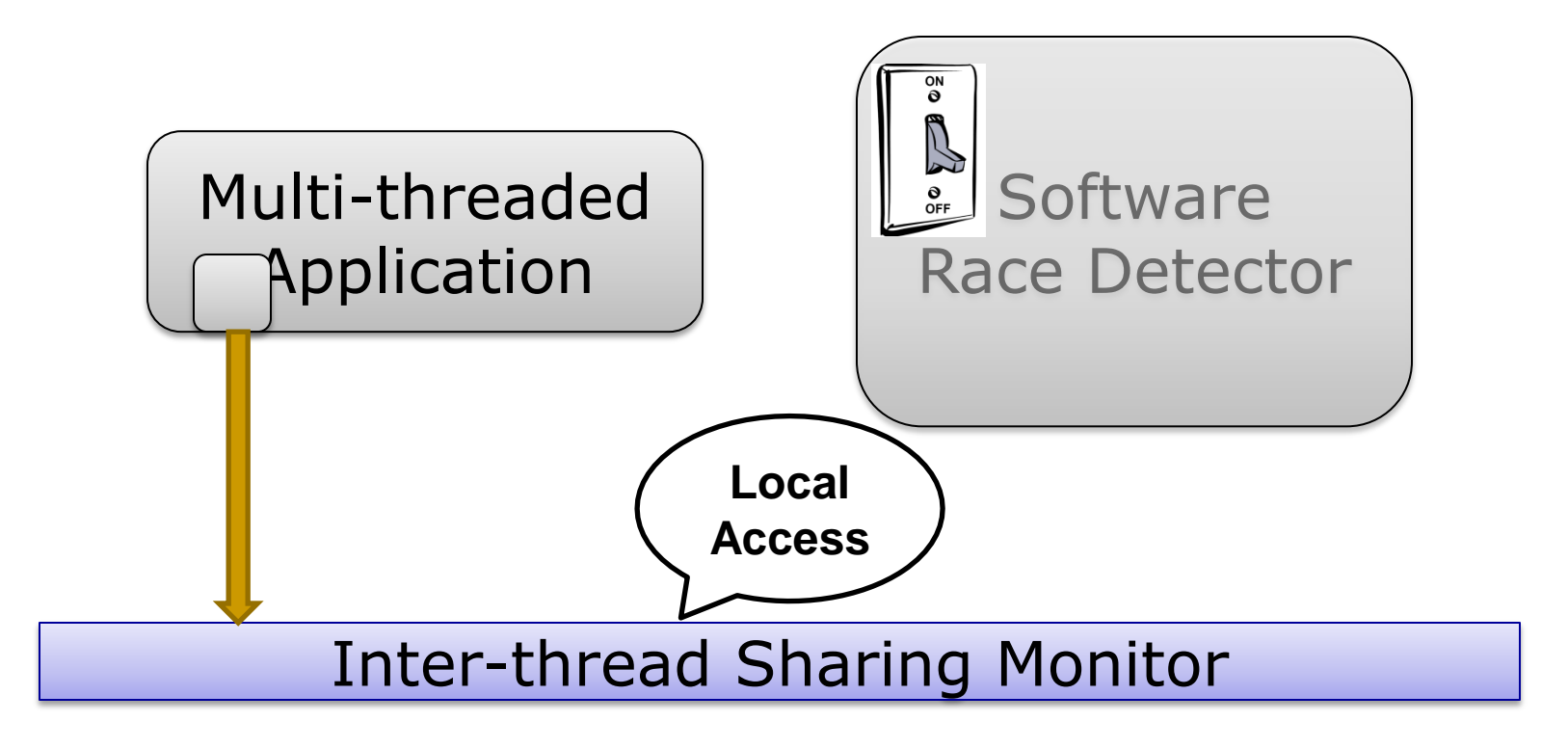

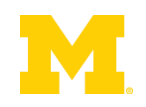

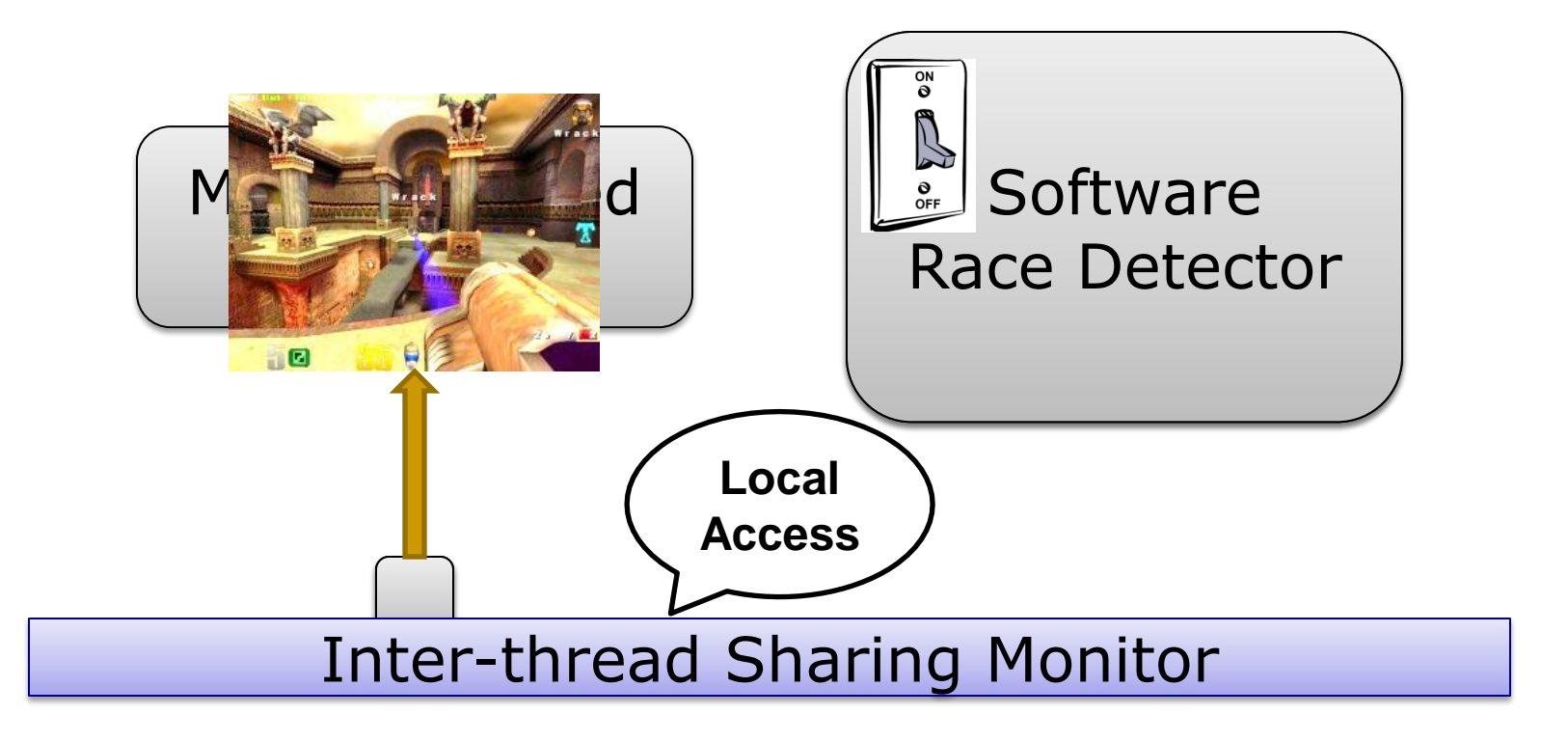

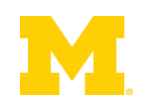

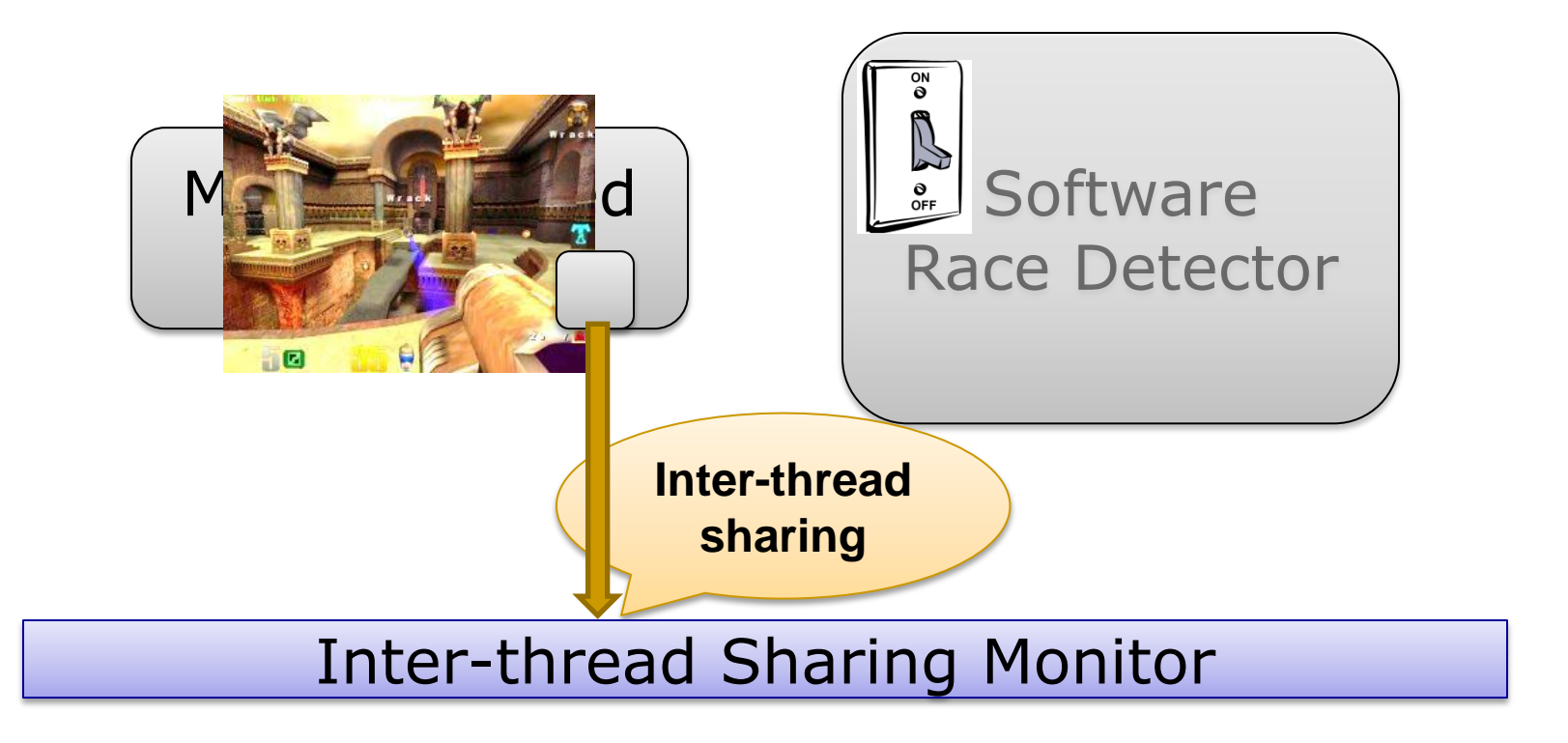

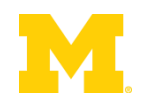

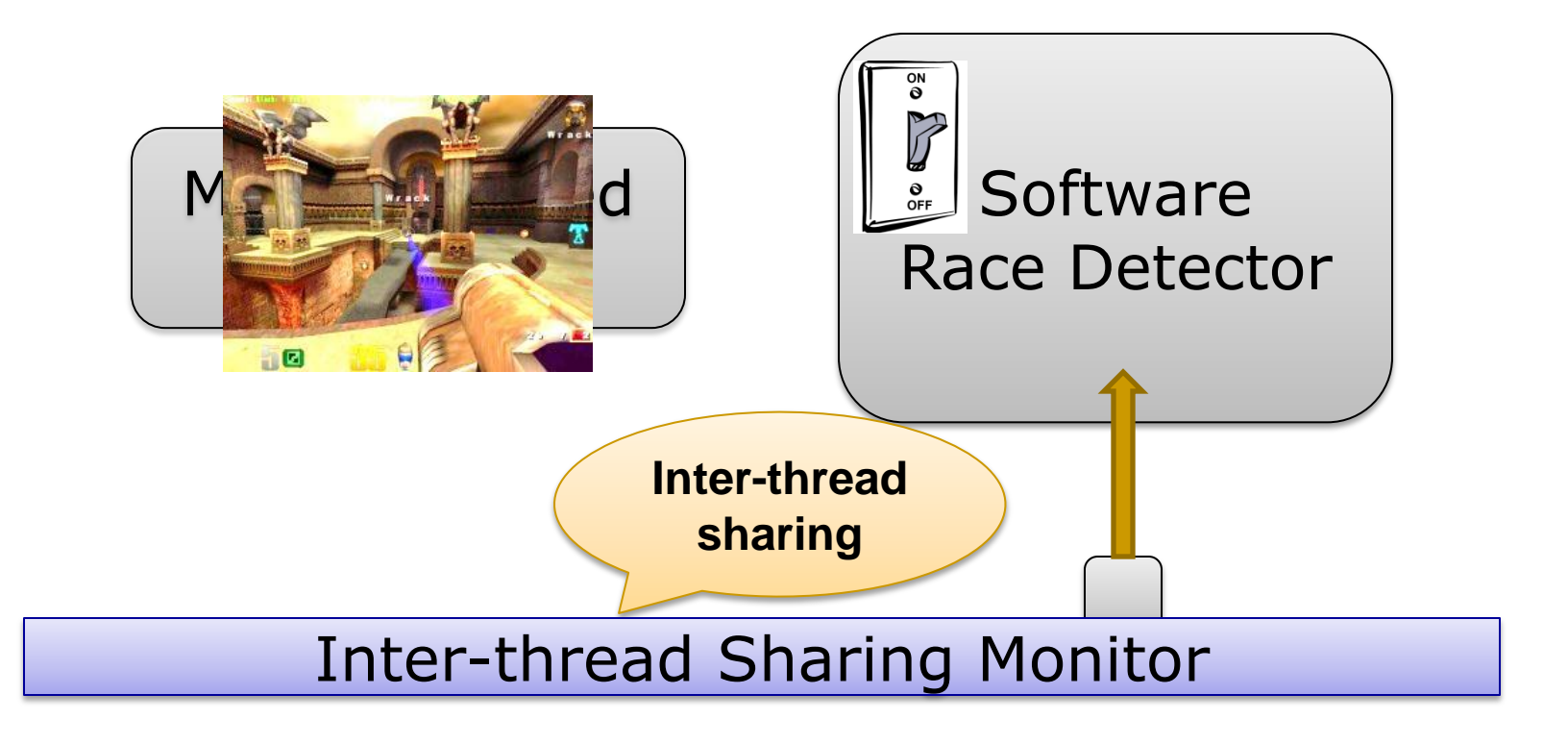

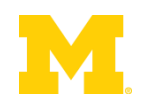

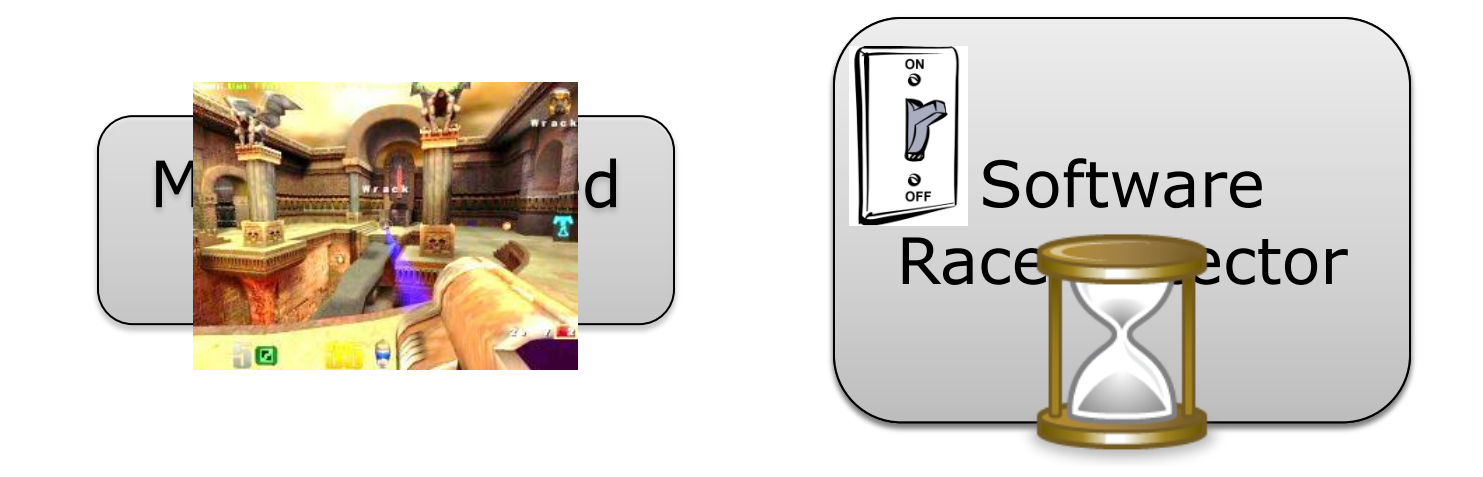

#### Inter-thread Sharing Monitor

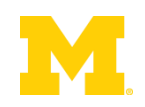

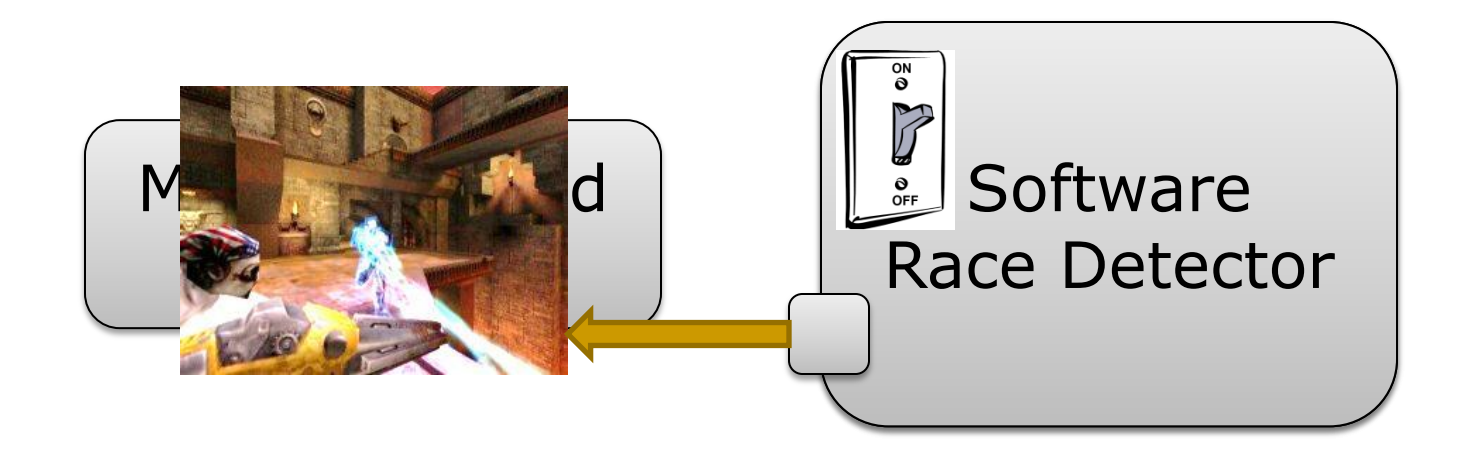

#### Inter-thread Sharing Monitor

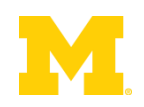

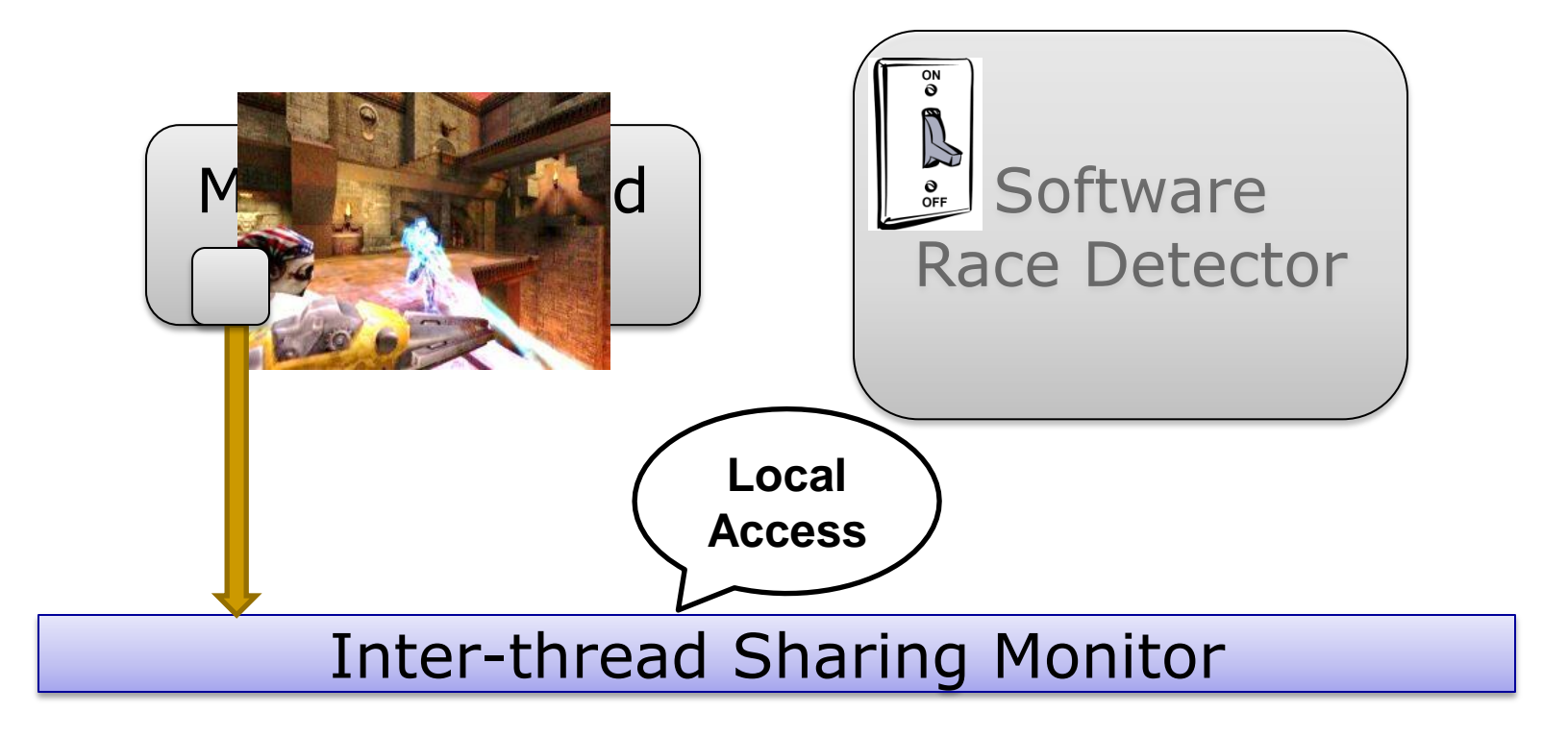

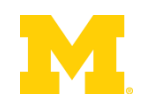

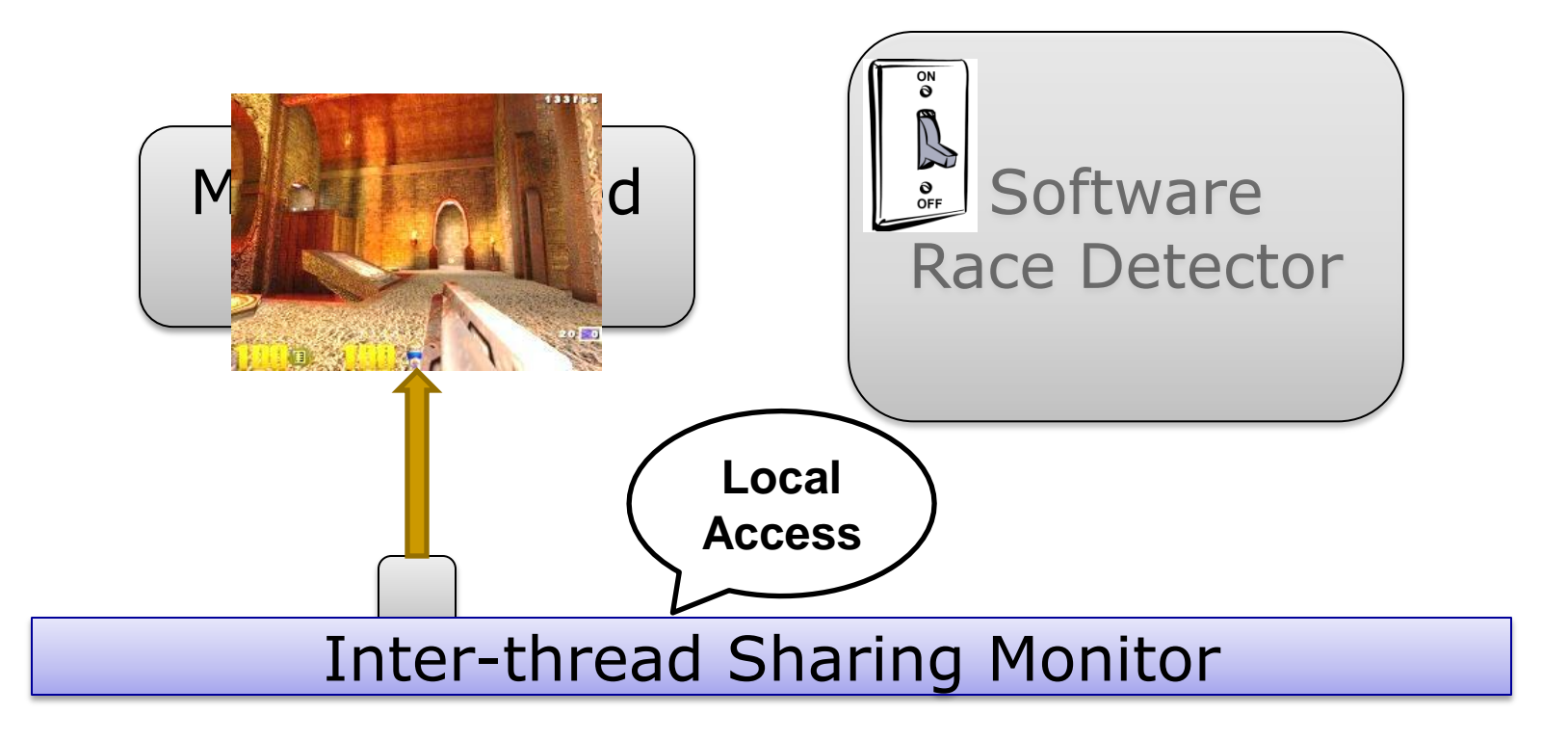

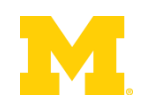

# Hardware Sharing Detector

#### ■ HITM in Cache Memory: W→R Data Sharing

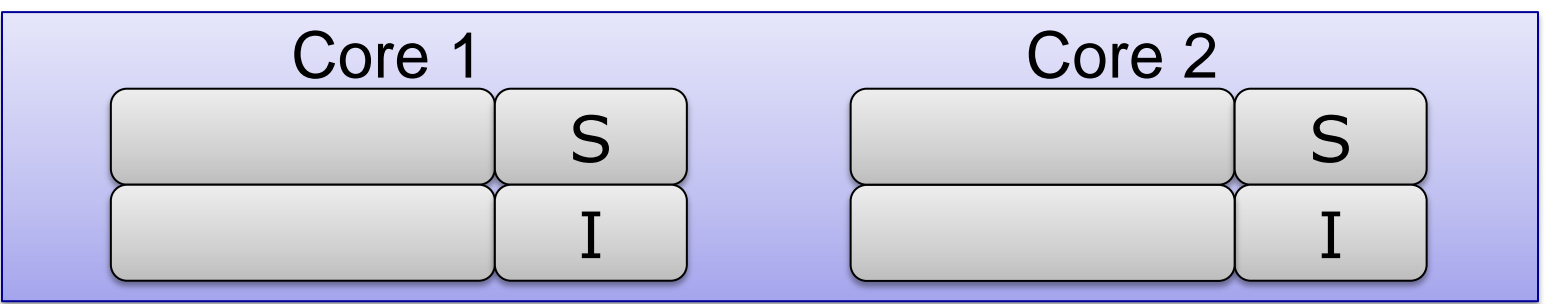

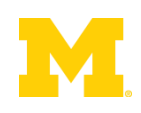

# Hardware Sharing Detector

#### ■ HITM in Cache Memory: W→R Data Sharing

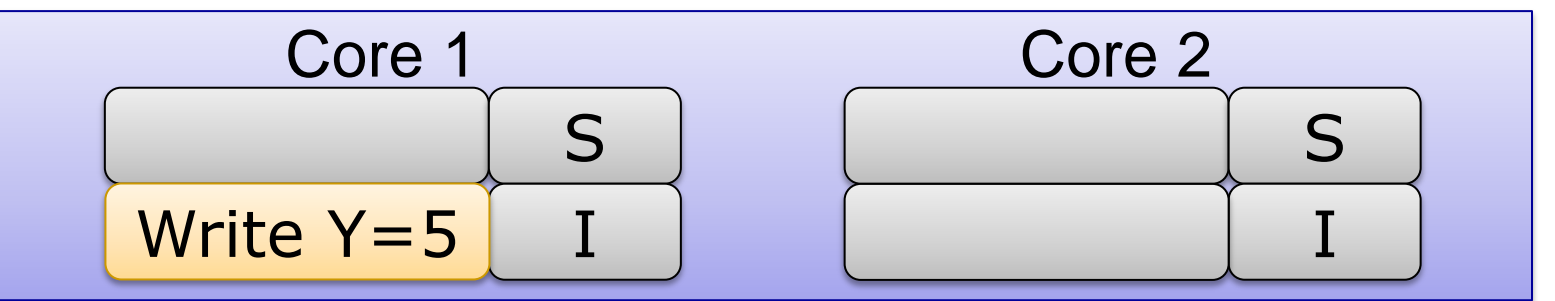

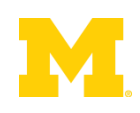

# Hardware Sharing Detector

#### ■ HITM in Cache Memory: W→R Data Sharing

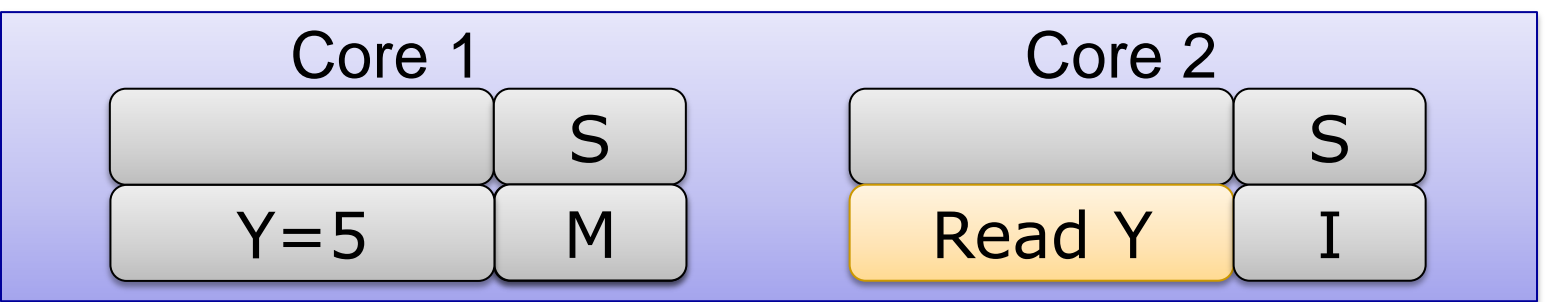

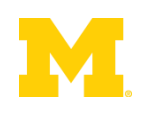
#### ■ HITM in Cache Memory: W→R Data Sharing

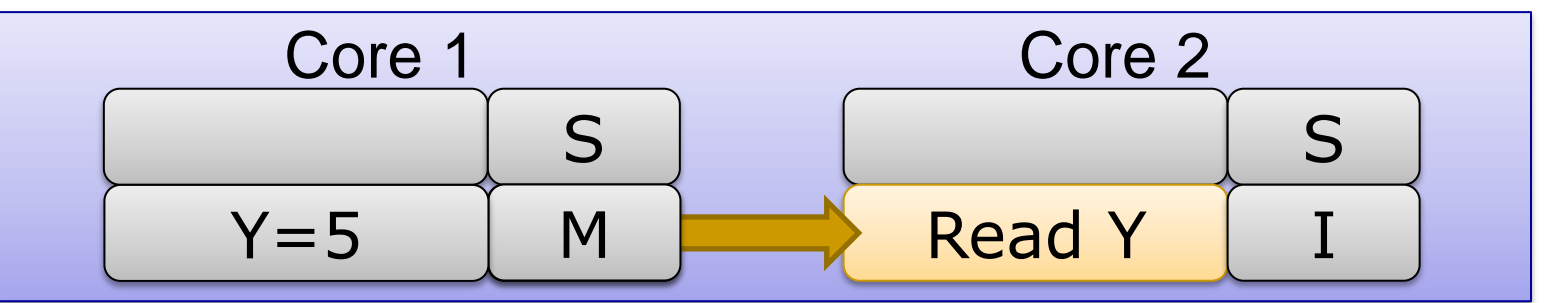

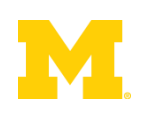

#### ■ HITM in Cache Memory: W→R Data Sharing

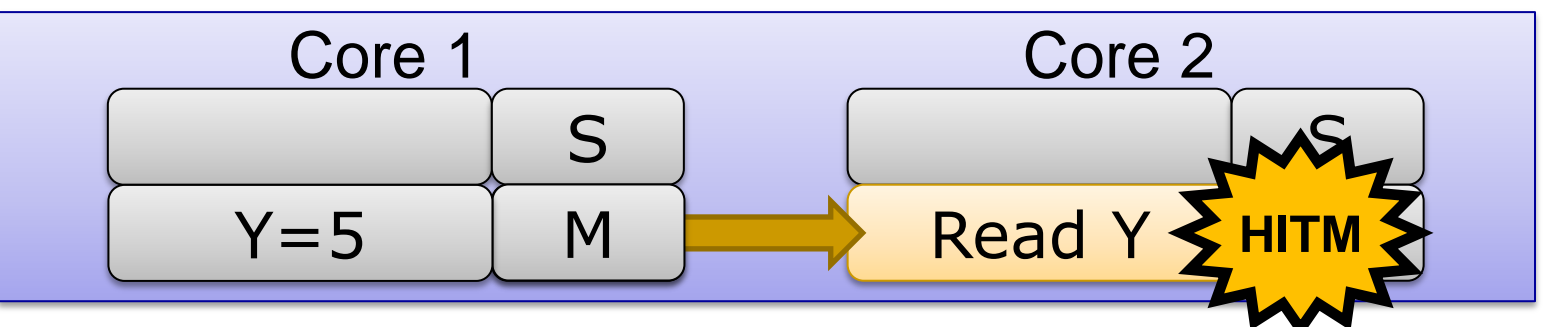

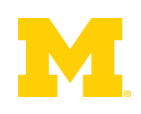

■ HITM in Cache Memory: W→R Data Sharing

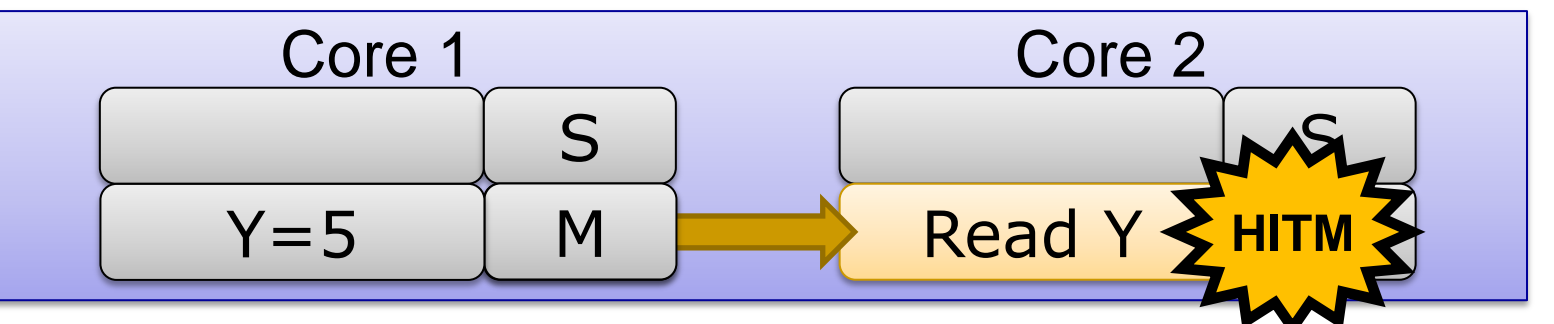

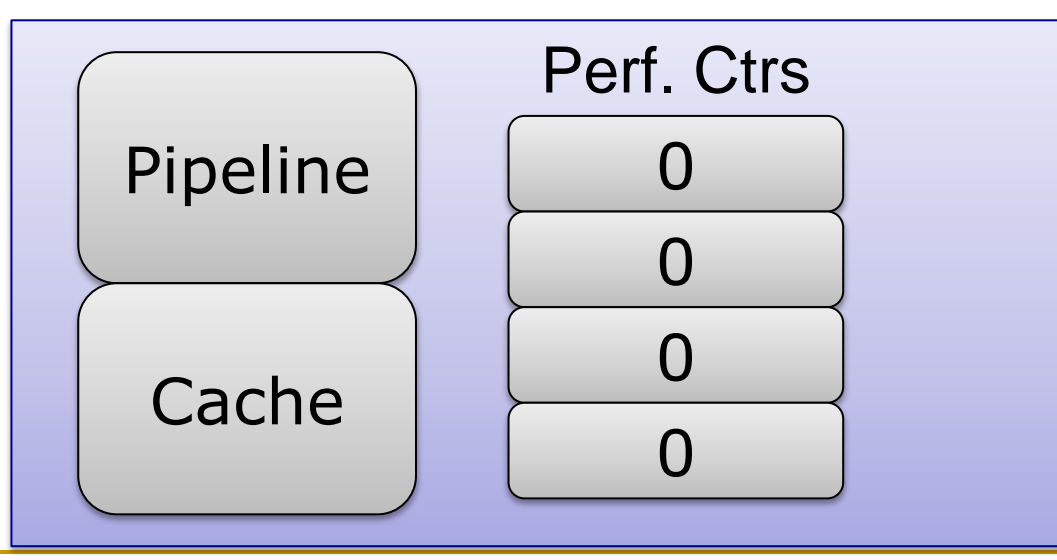

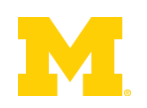

■ HITM in Cache Memory: W→R Data Sharing

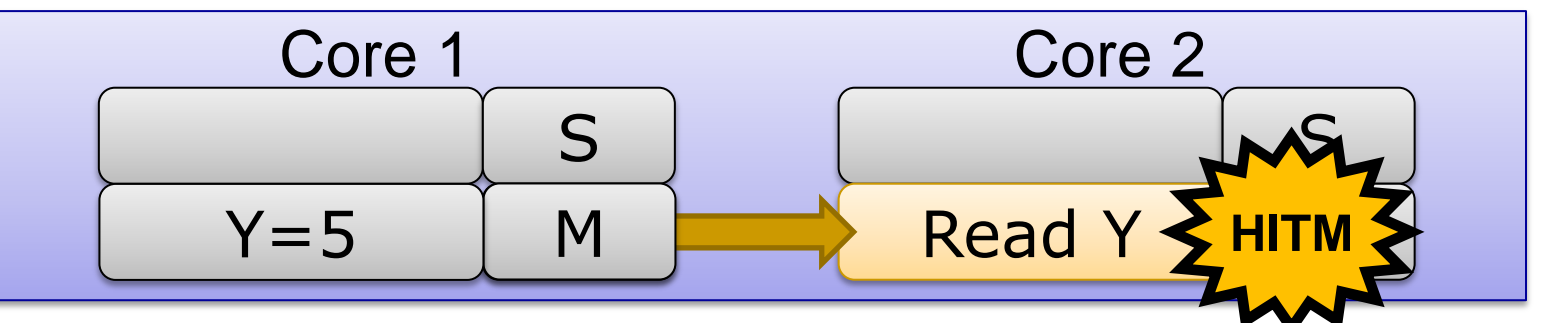

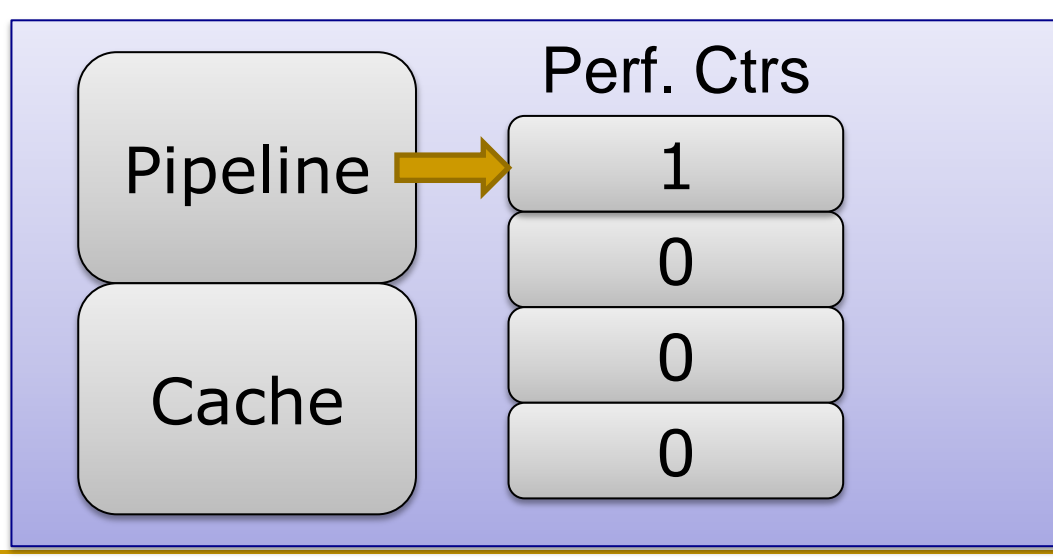

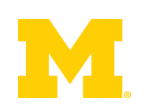

■ HITM in Cache Memory: W→R Data Sharing

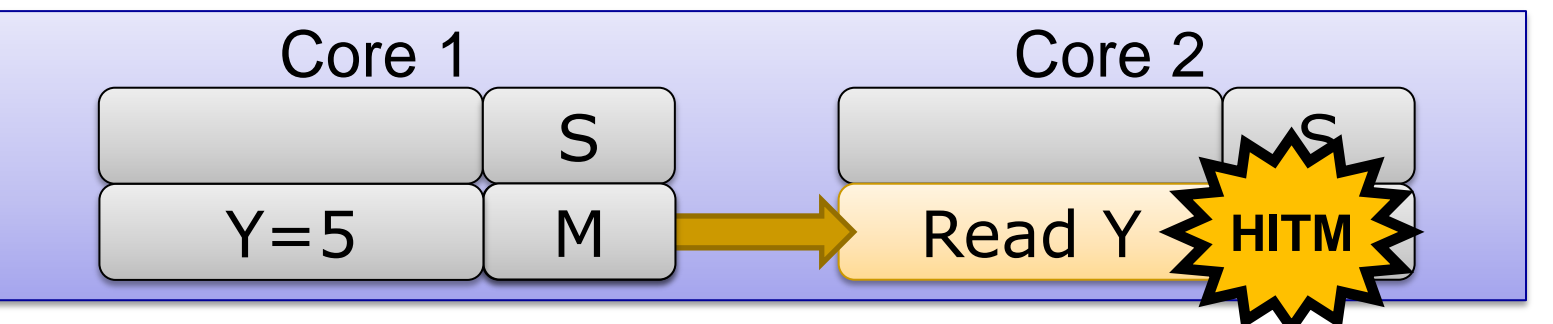

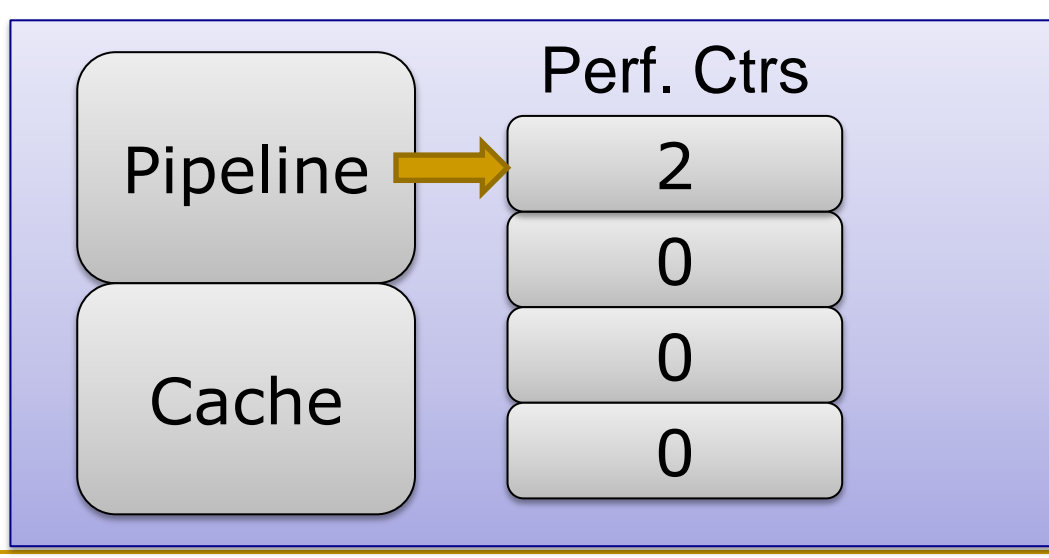

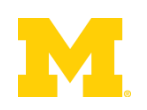

■ HITM in Cache Memory: W→R Data Sharing

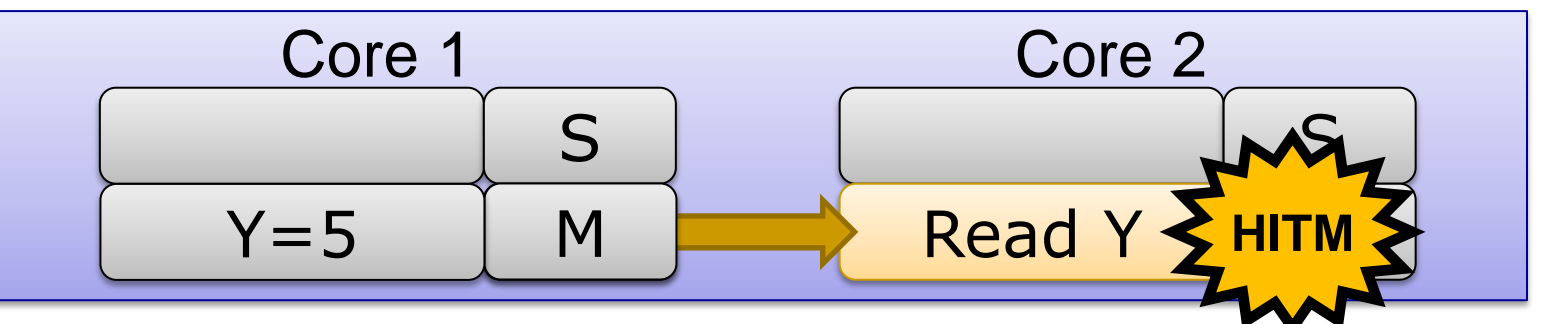

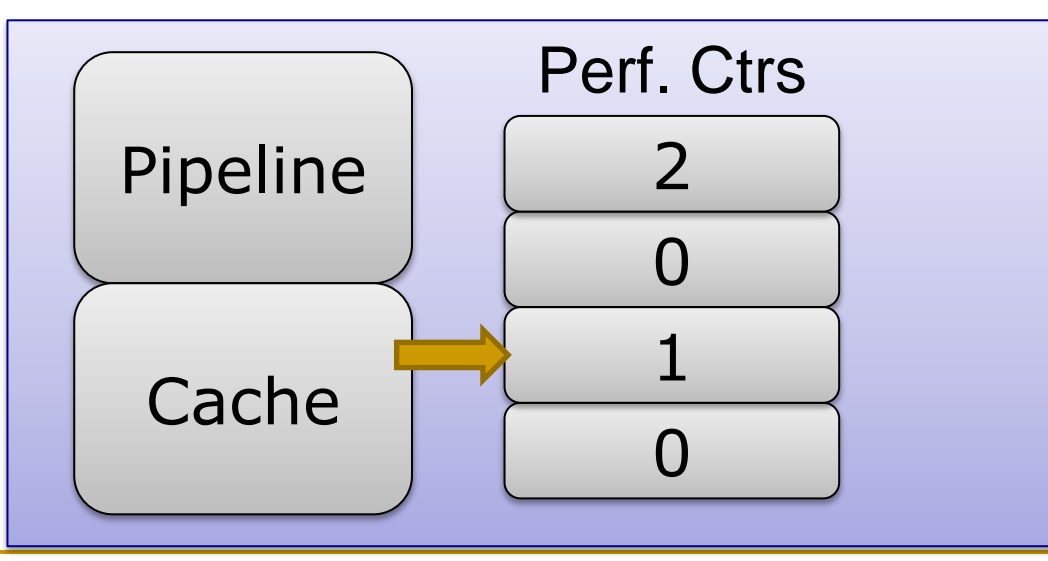

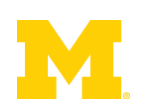

■ HITM in Cache Memory: W→R Data Sharing

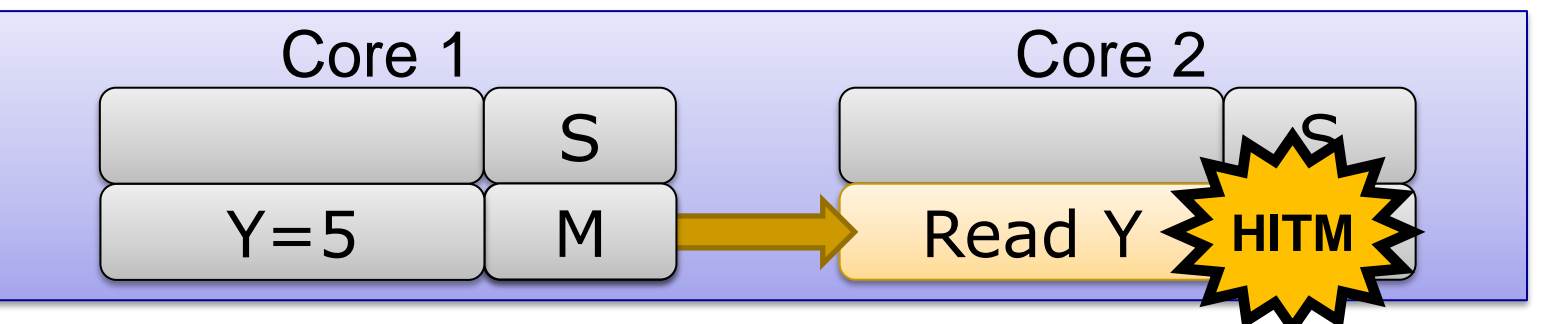

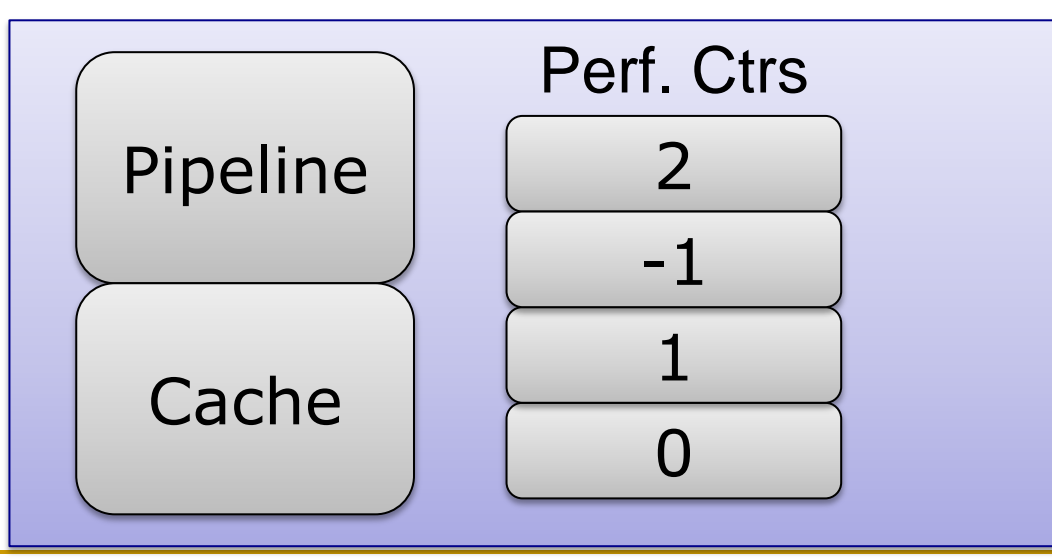

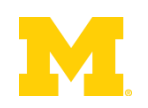

■ HITM in Cache Memory: W→R Data Sharing

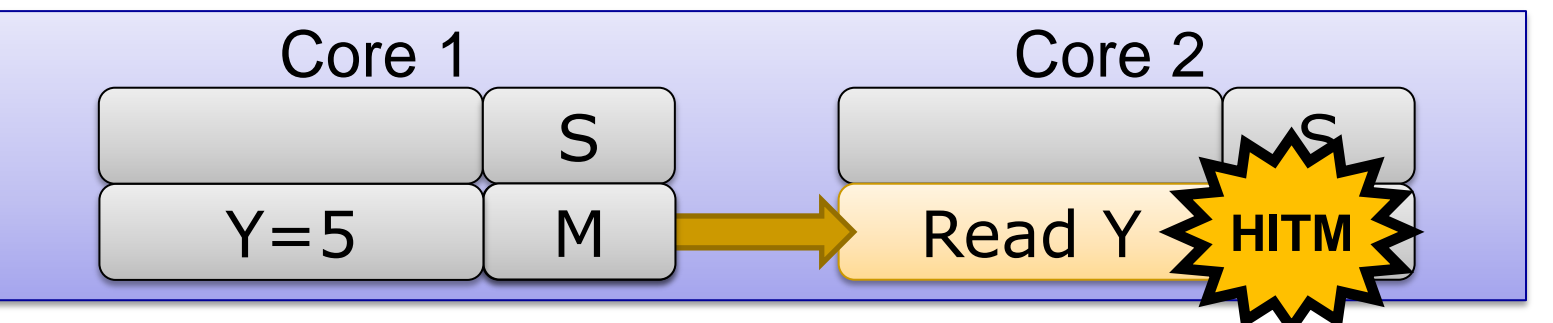

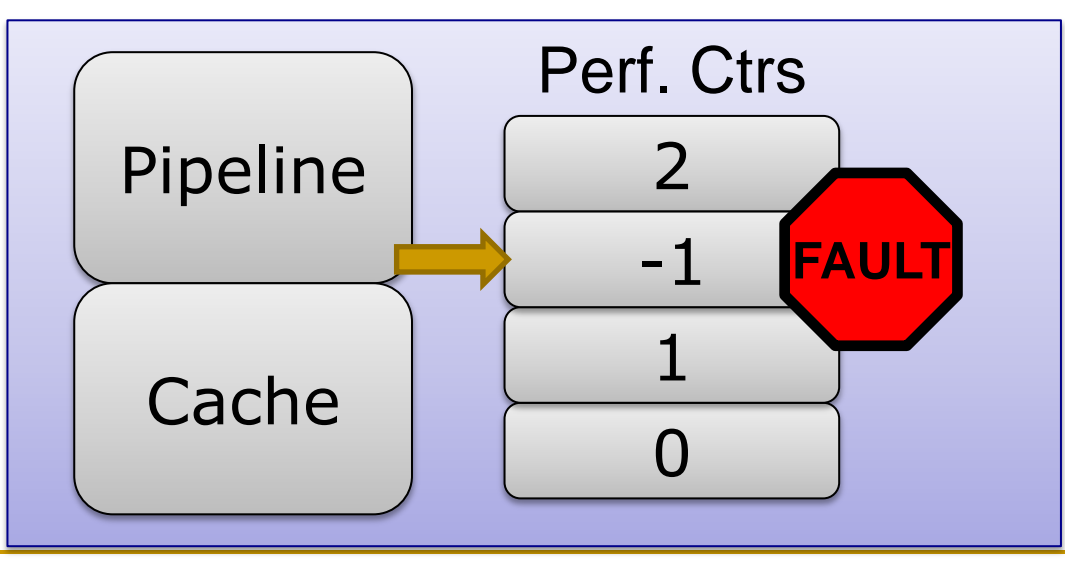

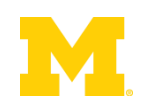

**Execute Instruction** 

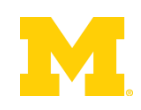

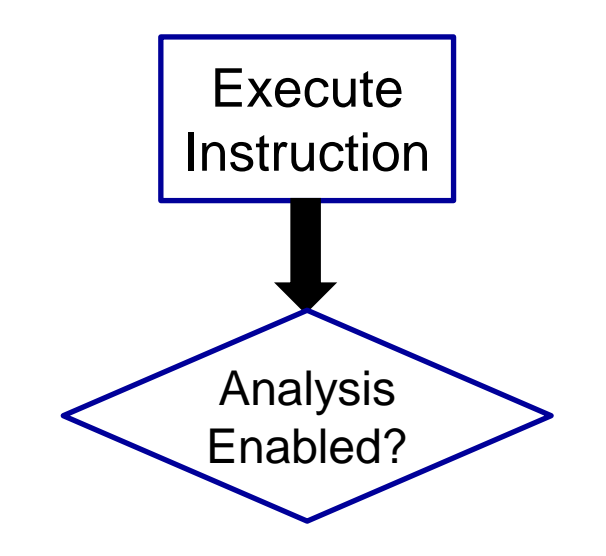

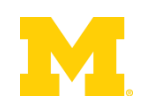

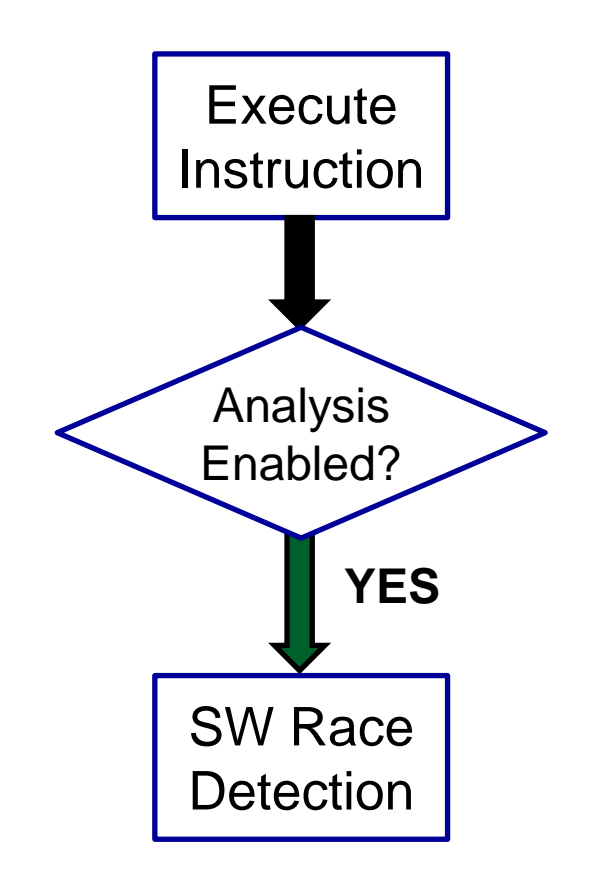

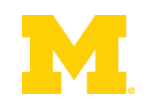

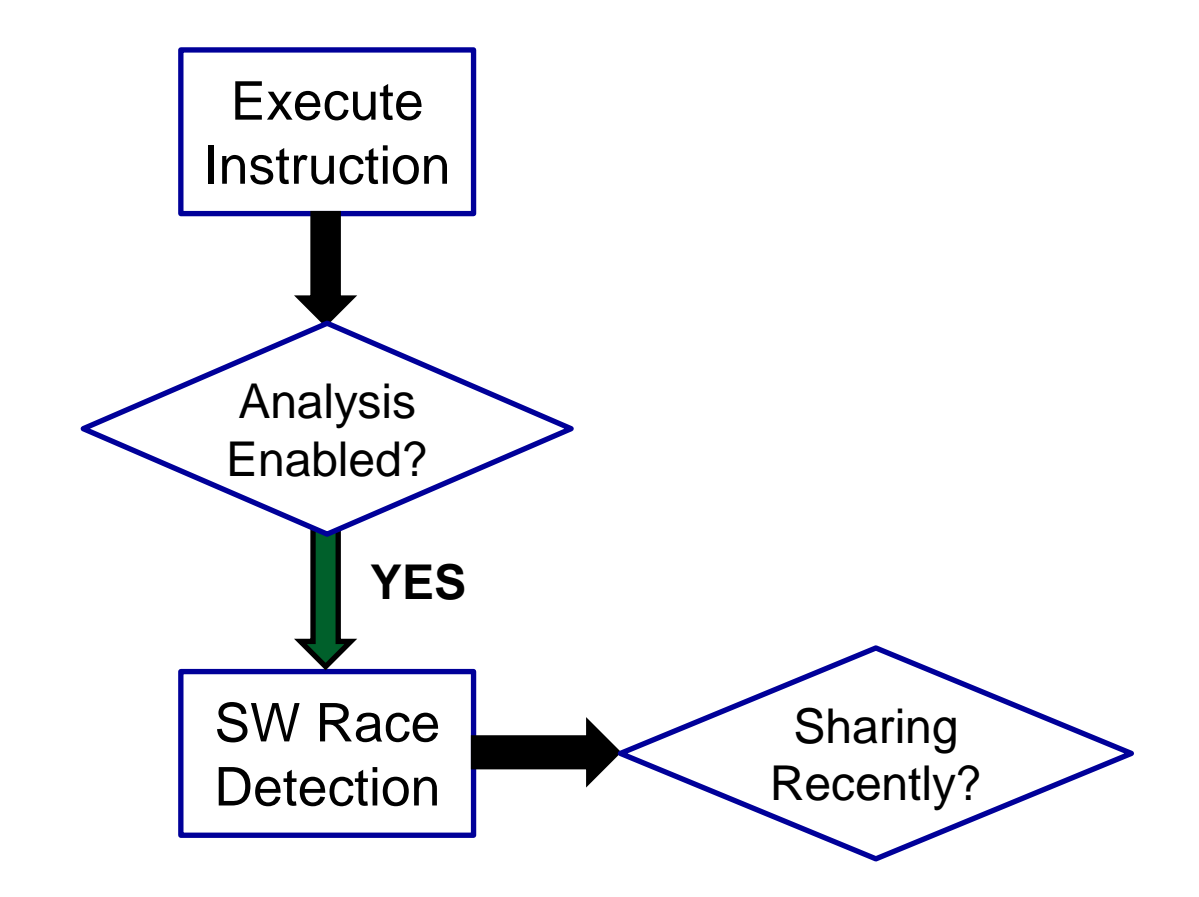

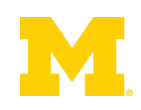

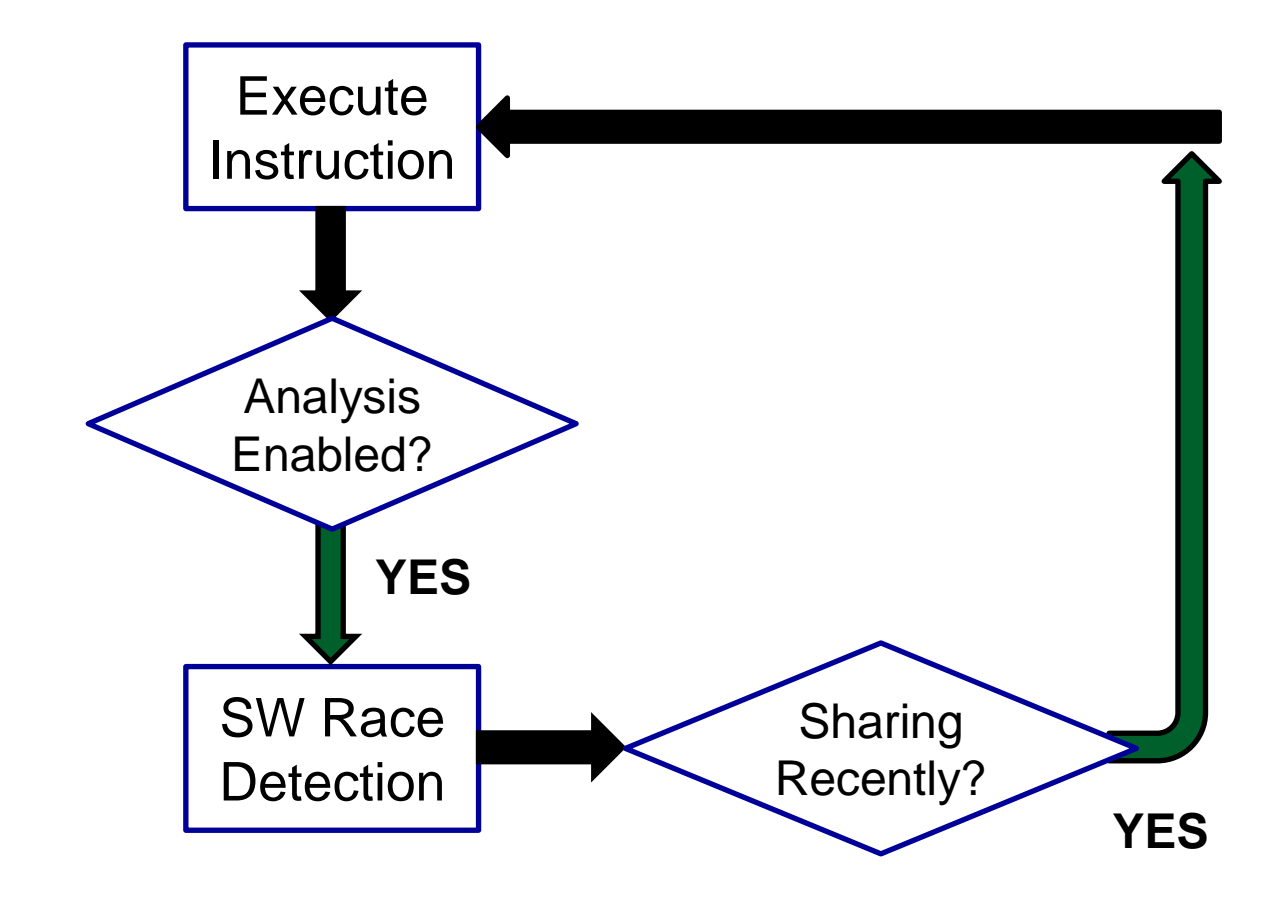

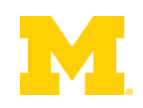

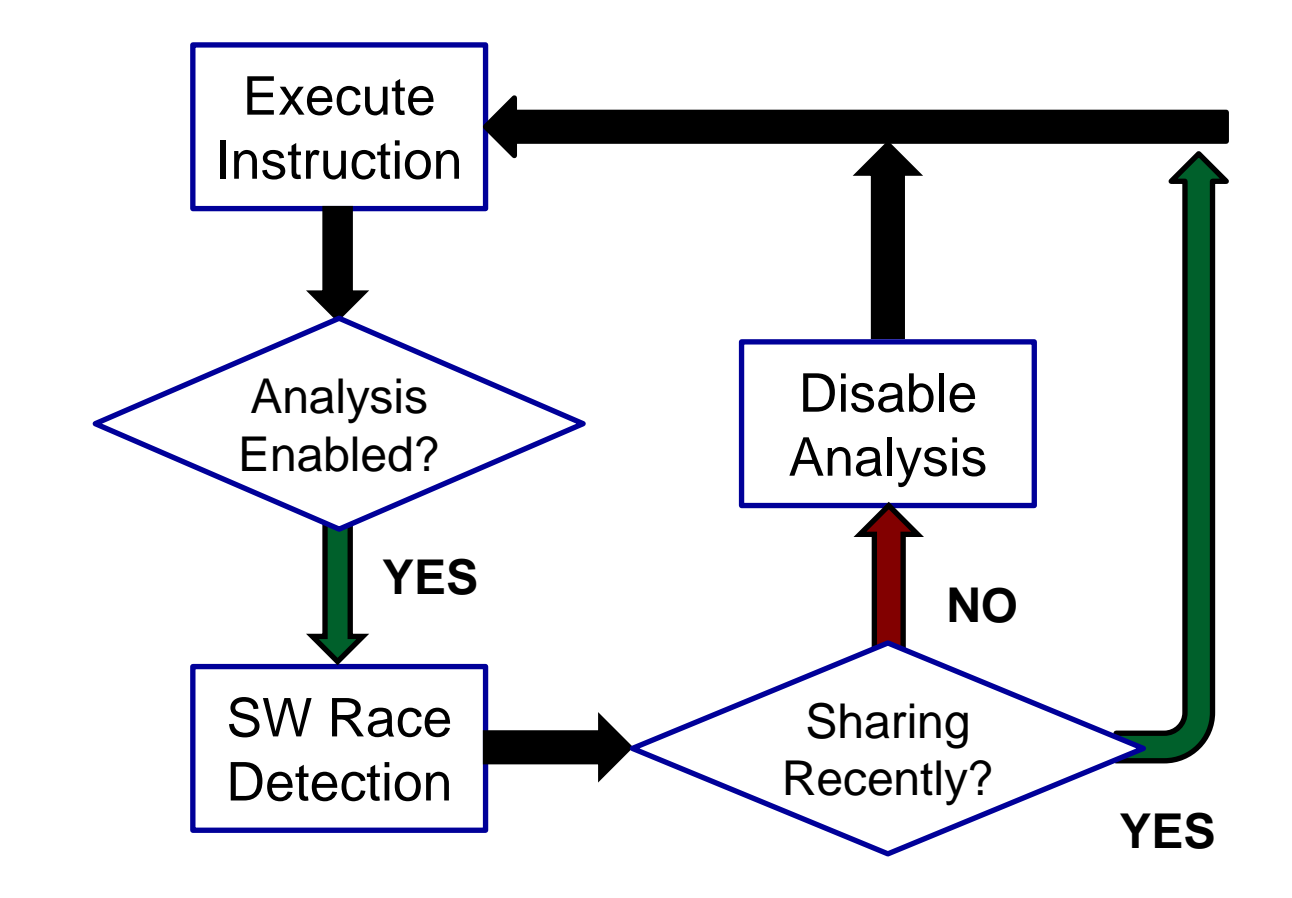

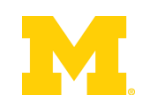

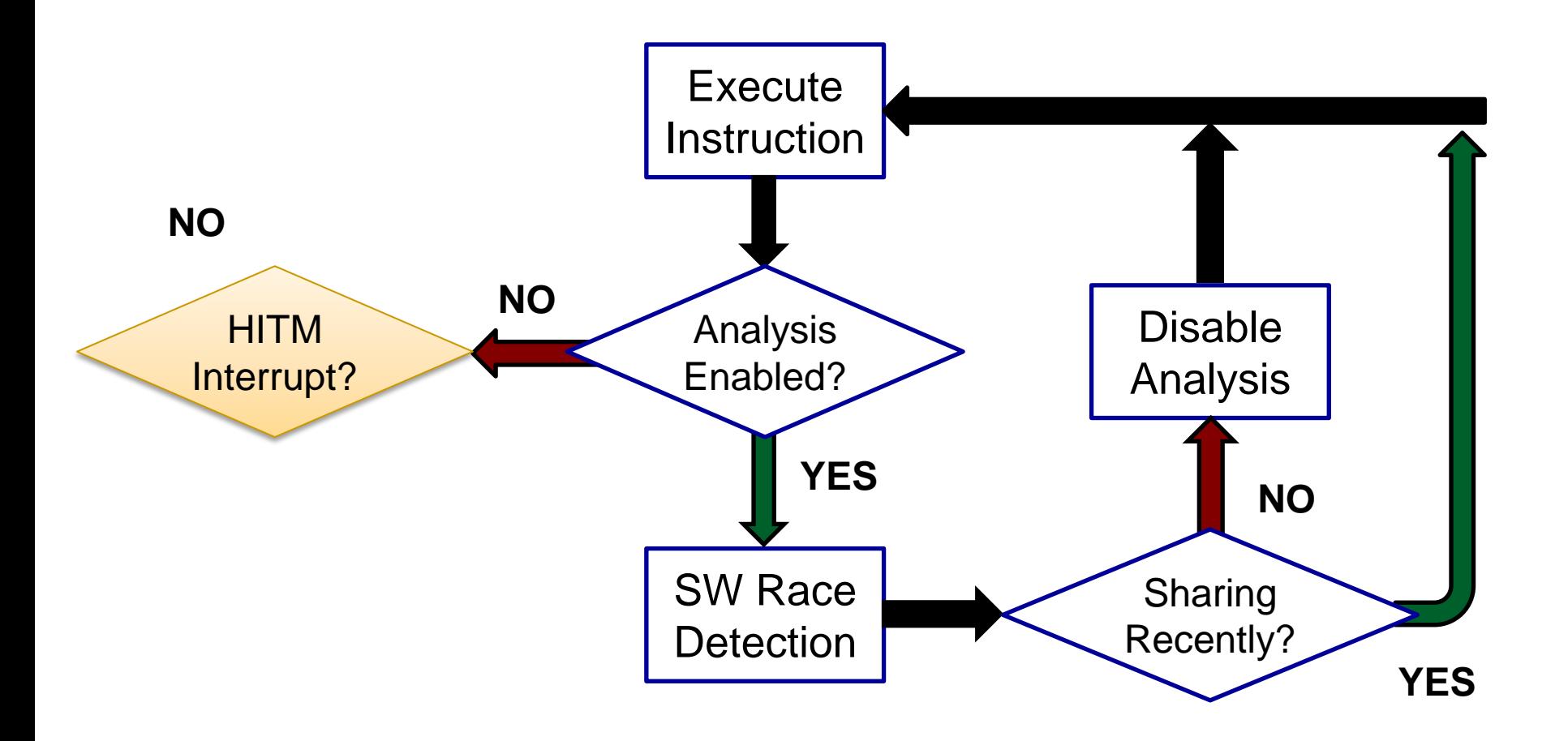

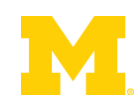

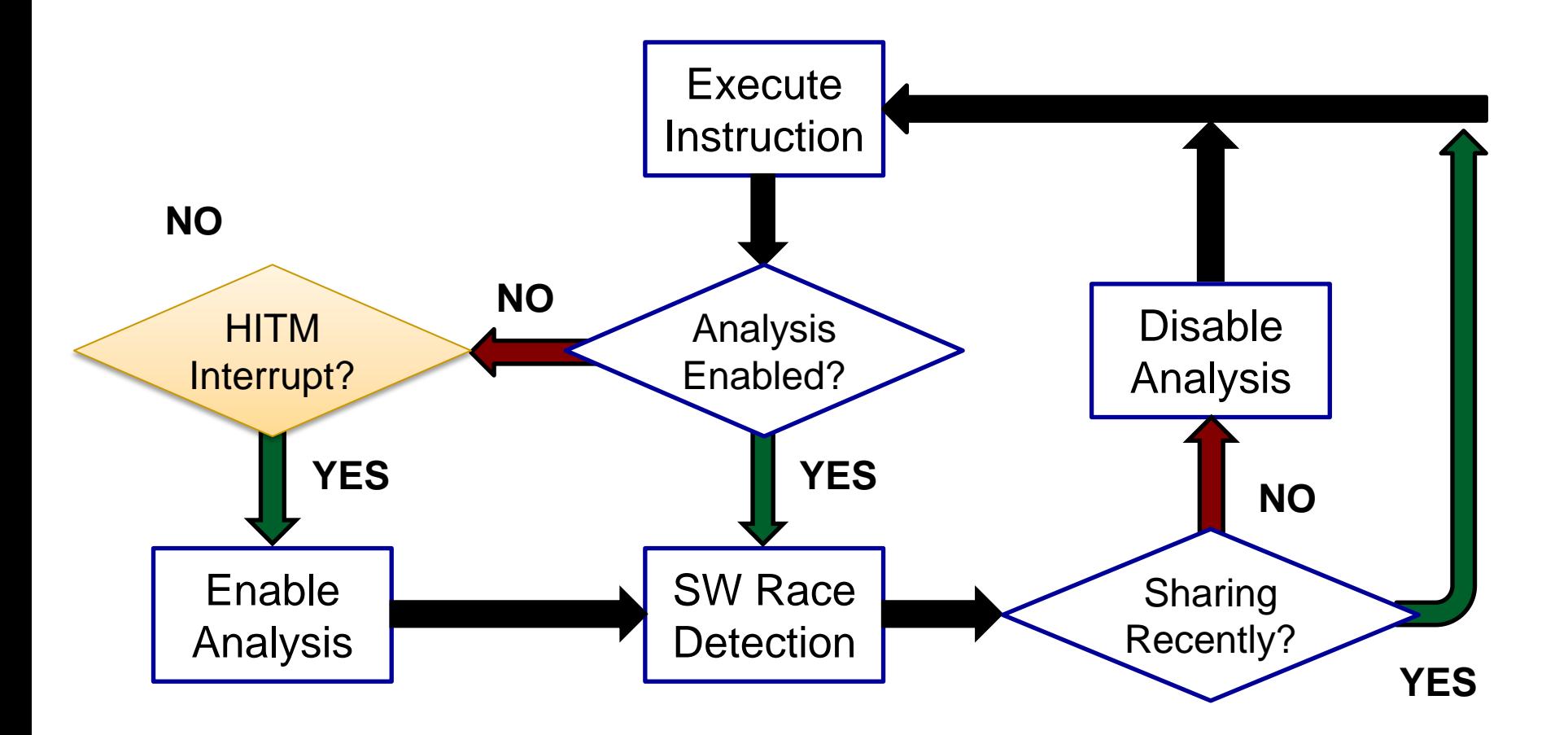

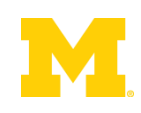

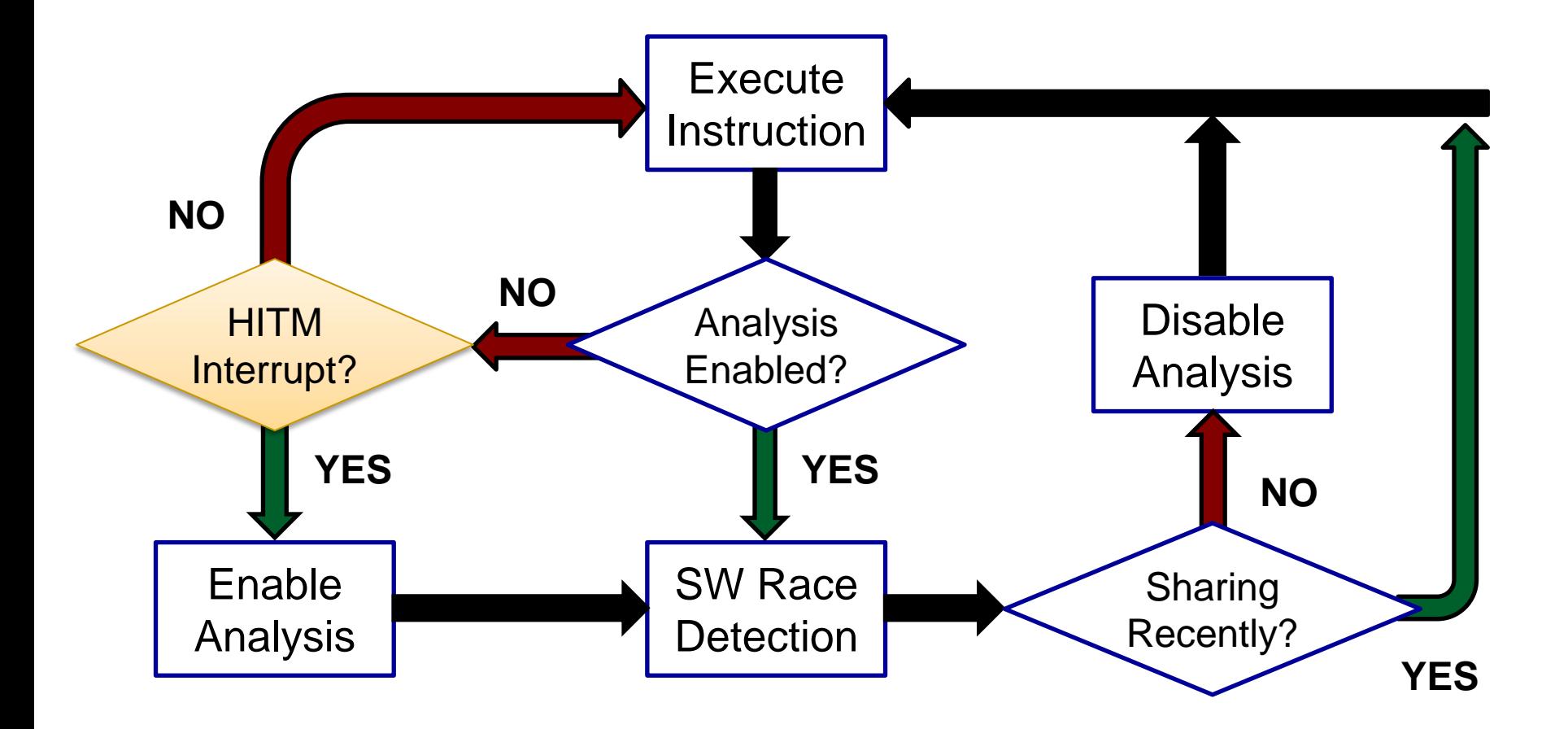

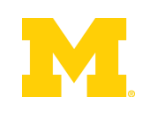

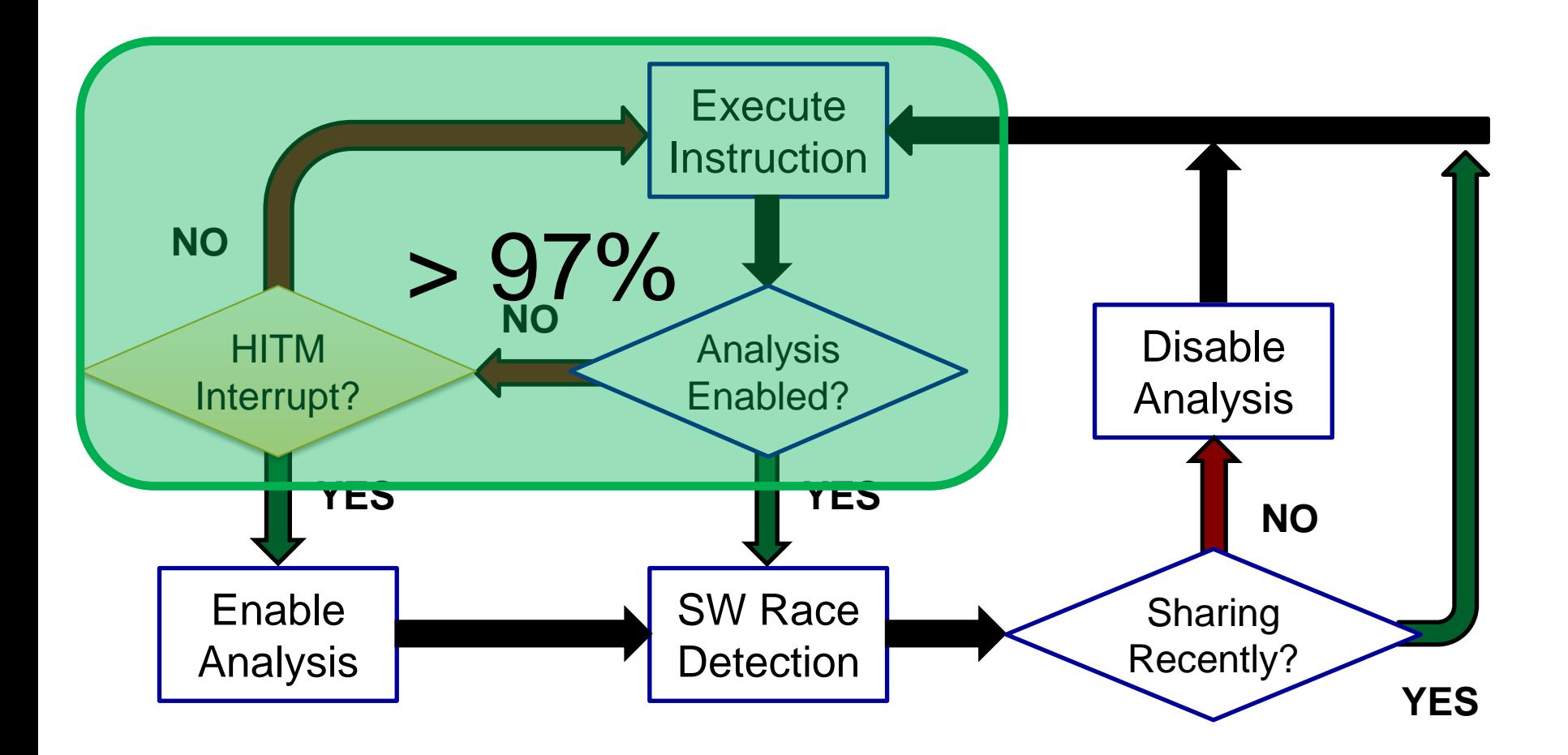

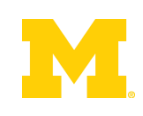

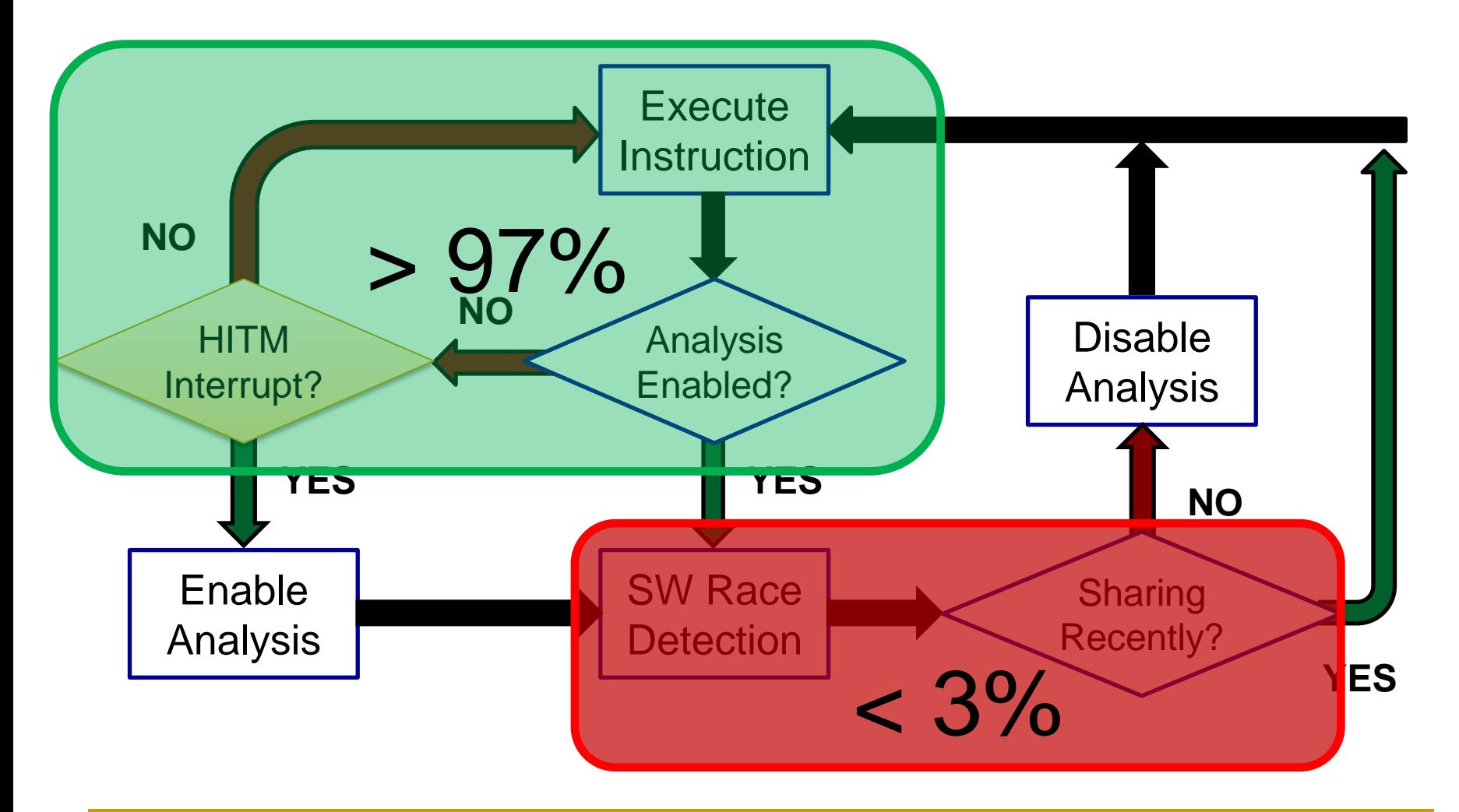

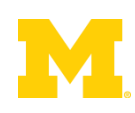

#### Performance Increases

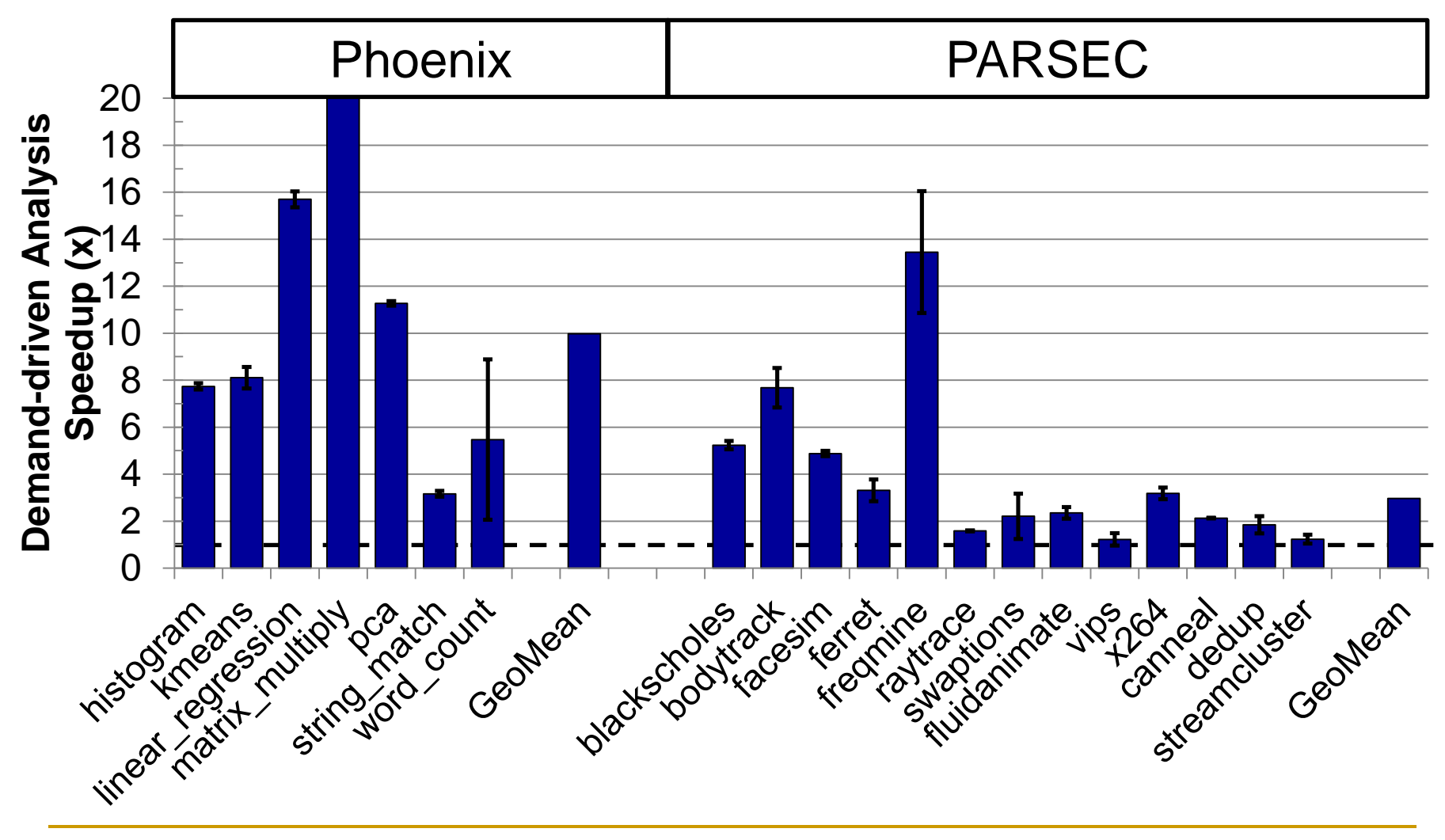

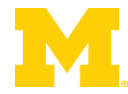

#### Performance Increases

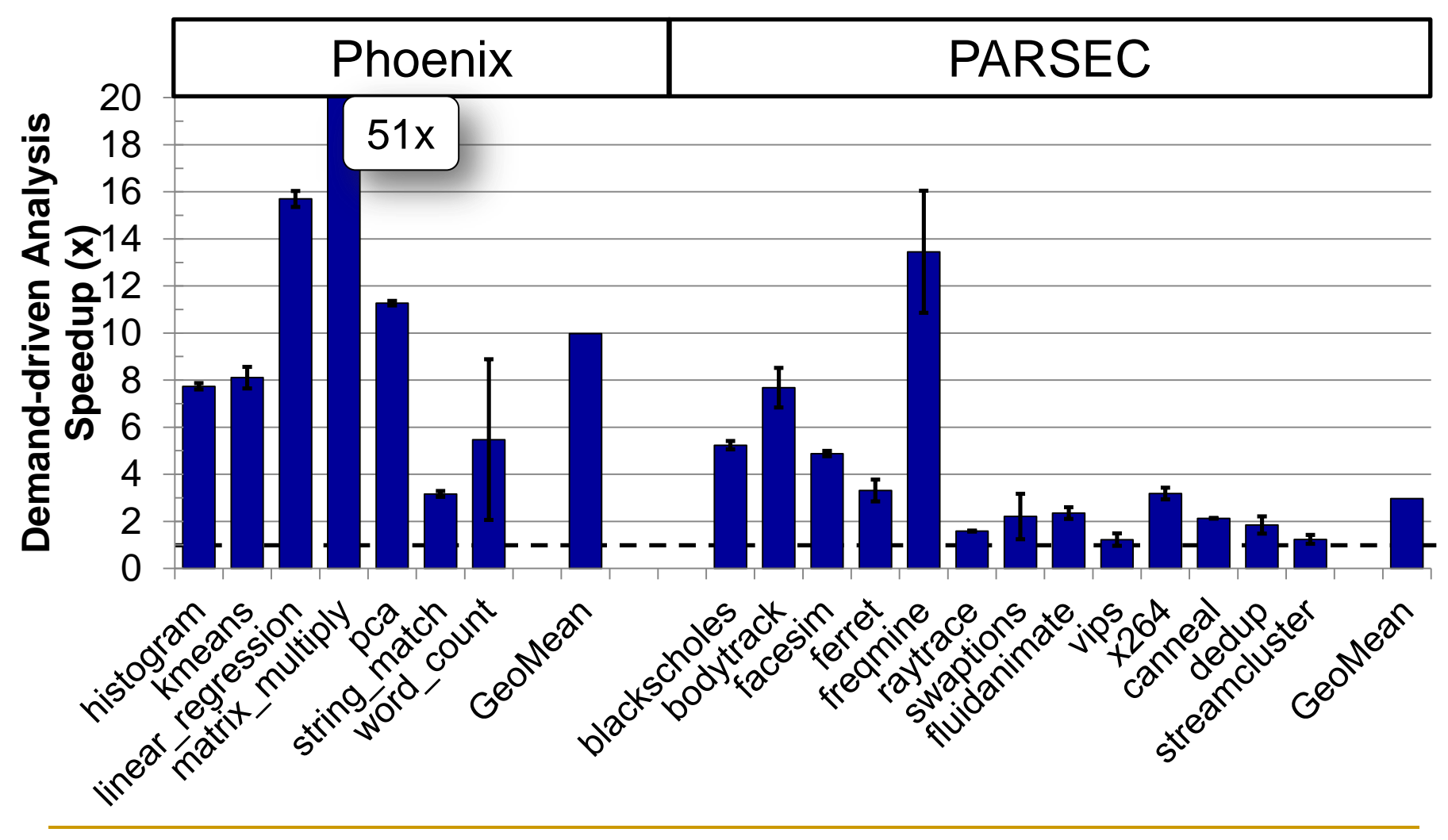

#### Performance Increases

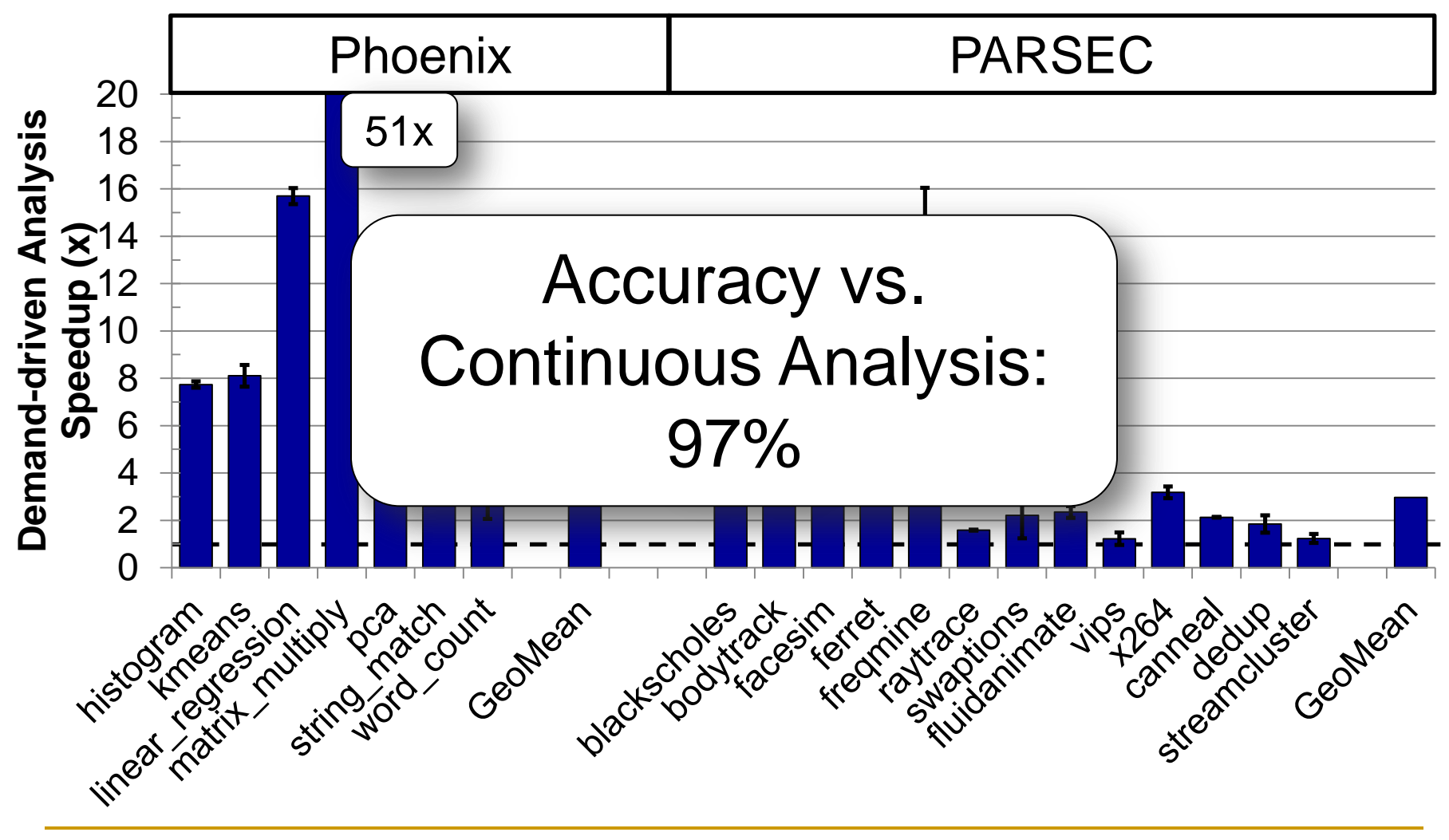

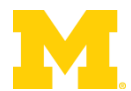

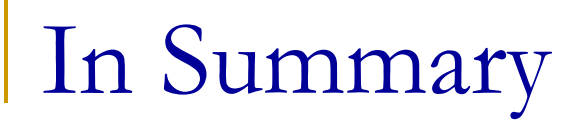

#### Hardware makes constructing software difficult.

#### Tools make software better.

#### Hardware can (and should!) help these tools.

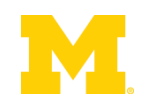

## BACKUP SLIDES

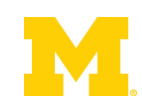

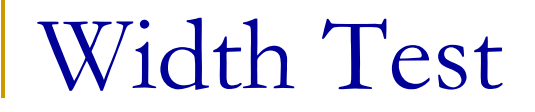

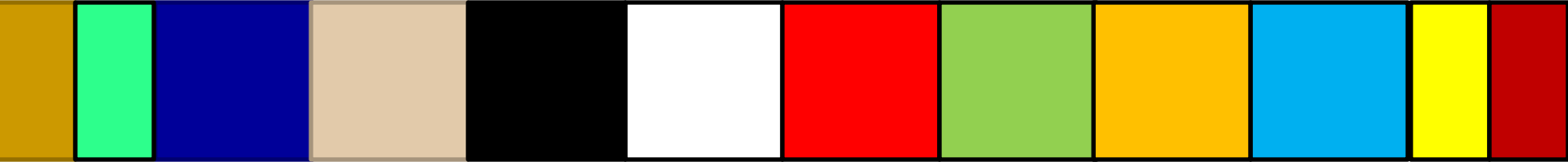

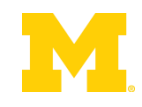